#### ESCUELA POLITECNICA NACIONAL

### PROGRAMA DIGITAL PARA EL CALCULO MATRICIAL DE PARAMETROS ELECTRICOS

EN LINEAS DE TRANSMISION

#### TESIS PREVIA A LA OBTENCION DEL TITULO DE INGENIERO ELECTRICO EN LA  $\sim$  . .

 $\sim 10$   $\mu$ 

 $\sim 2.8\,$  km s  $^{-1}$ 

ESPECIALIZACION DE POTENCIA ...

### WILSON RAUL CHILUISA CARRILLO

Quito, Diciembre de 1.979.

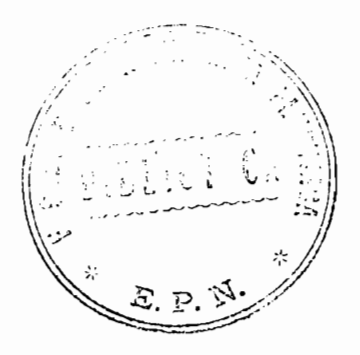

Certifico que el presente trabajo fue realizado por el Sr. Wilson - R. Chiluisa C. bajo mi dirección.

٠.,

 $\alpha$ Lpg. Patricio Orbe

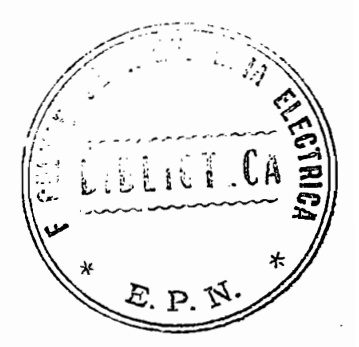

## AGRADECIMIENTO

Al Sr. Ing. Patricio Orbe, Director de Tesis, por su constante ayuda durante la elaboración del presente trabajo, a todas las personas que conforman el Ins\_ tituto de Informática y Computación; y, a la Srta. Carmen Cabezas por sus traba jos Mecanográficos.

#### MIS PADRES Y HERMANOS  $\boldsymbol{\mathsf{A}}$

÷.

 $\bar{1}$ 

# ÍNDICE

 $\cdot$ 

 $\frac{1}{2}$ 

 $\overline{\phantom{a}}$ 

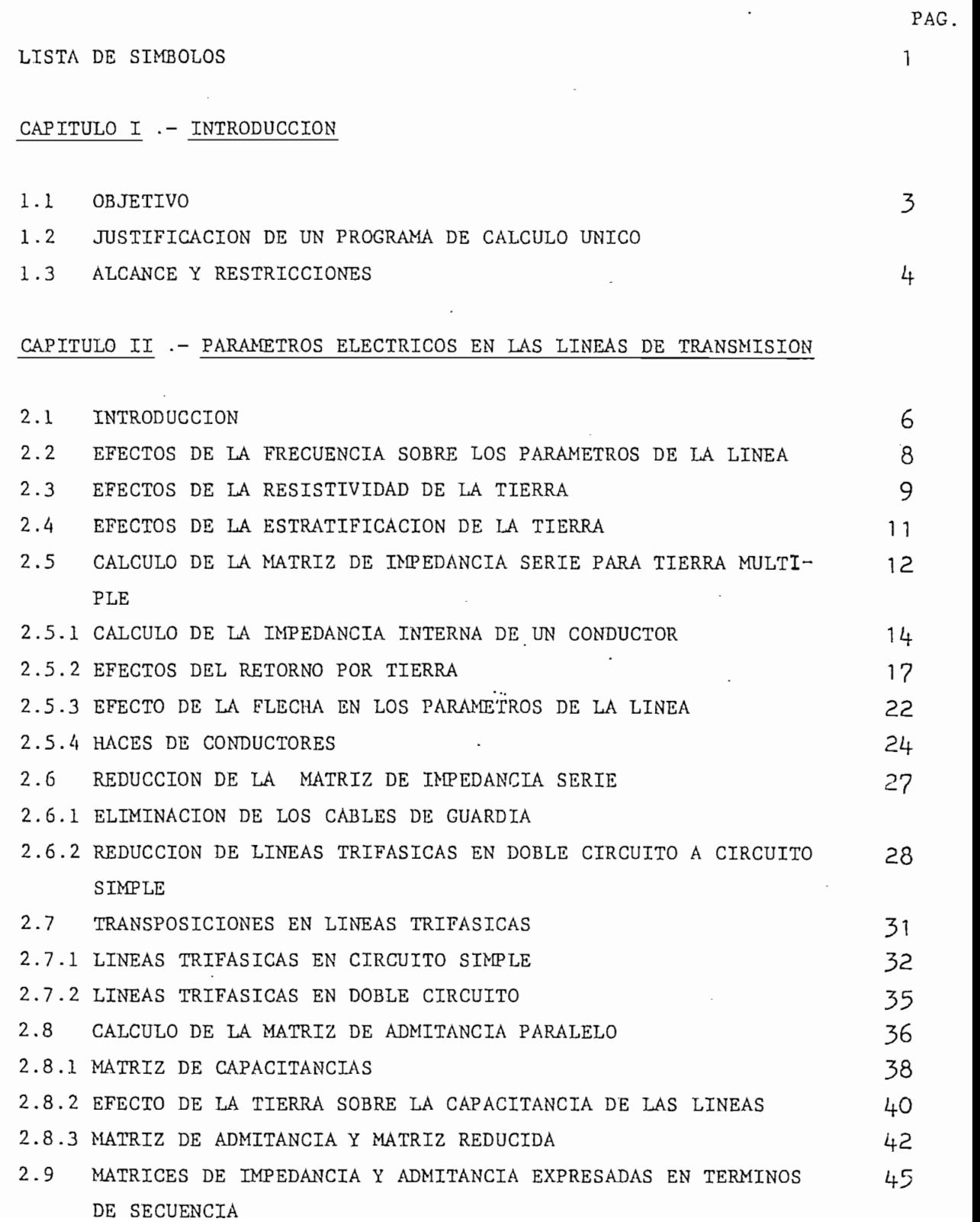

CAPITULO III .- DESARROLLO DEL PROGRAMA

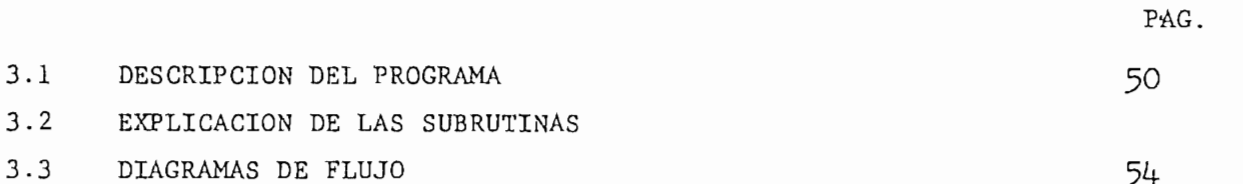

CAPITULO IV .- EJEMPLOS DE APLICACIÓN

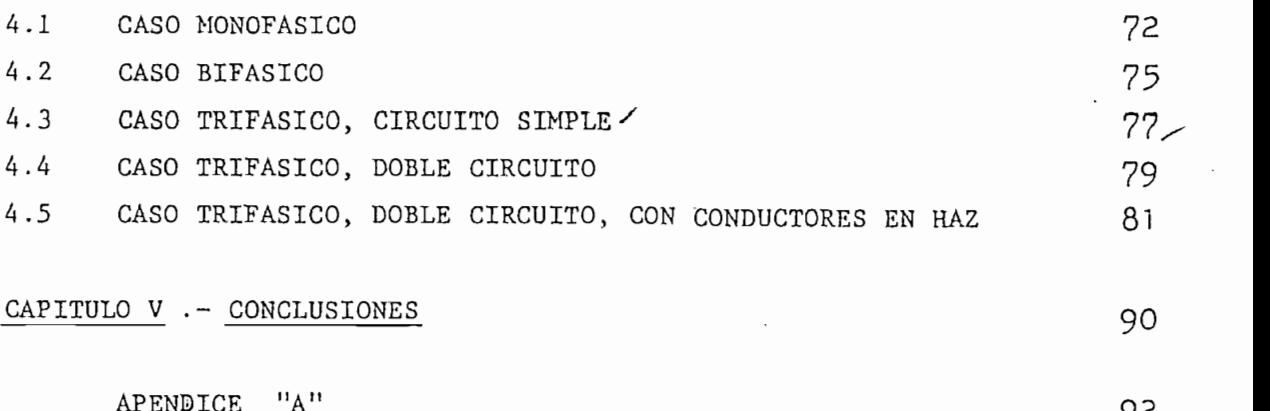

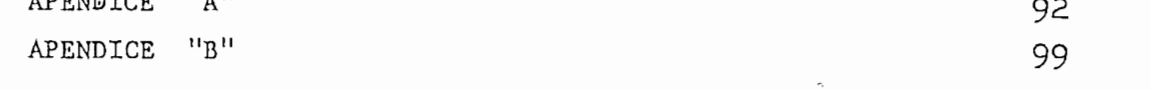

# encias de la componente de la componente de la componente de la componente de la componente de la componente d<br>En el componente de la componente de la componente de la componente de la componente de la componente de la co

- B = matriz de distancias geométricas
- C = matriz de capacitancias
- $Dij =$  distancia entre el conductor i y la imagen de j
- dij = distancia entre los conductores i e j
- DMG = distancia media geométrica
	- E = vector campo eléctrico
	- $f =$  frecuencia (Hz)
		- flecha máxima
	- H = vector intensidad de campo magnético
	- $I =$  matriz de corrientes
	- J = vector densidad de corriente
	- 1 = longitud de la trayectoria superficial de un hilo exterior
	- M = punto de flecha máxima
	- m = número de cables de guardia
	- n = numero de conductores de fase número de hilos de la última capa de un conductor cableado numero de intervalos orden de una matriz
	- P = matriz de coeficientes de potencial
	- Q ÷ matriz de carga
	- $R =$  matriz de resistencia serie por unidad de longitud
	- r = radio de un hilo exterior
- RMG = radio medio geométrico
	- T = posición que ocupa el conductor en la torre
	- $V =$  matriz de voltajes
- $\Delta V$  = 'matriz de caídas de tensión
- $X =$  matriz de reactancia serie por unidad de longitud
- $(x,y)$  = sistema de coordenadas cartesianas
	- Y = matriz de admitancia
	- $YF =$  nueva posición que ocupa el conductor a lo largo del la línea por efecto de la flecha  $\frac{y}{x}$  ,  $\frac{y}{y}$  ,  $\frac{y}{y}$  ,  $\frac{y}{y}$  ,  $\frac{y}{y}$  ,  $\frac{y}{y}$  ,  $\frac{y}{y}$  ,  $\frac{y}{y}$  ,  $\frac{z}{y}$
- <sup>=</sup> matriz de admitancia shunt en componentes de fase<br>2  $Y^{0,1,2}$  = matriz de admitancia shunt en componentes simétricas<br>Z = matriz de impedancia serie por unidad de longitud metriz de impedancia serie por doitad de fongitud = matriz de impedancia serie en componentes de fase<br>-

 $6 =$  permitividad

L

- $\mu$  = permeabilidad
- $f =$  resistividad
- $\sim$  = conductividad

- $\omega$  = frecuencia angular (rad/s)
- $\nabla^{\mathbf{L}} =$  operador Laplaciano
- $\alpha$  = variable de integración parámetro de transformación
	- s= límite superior de integración

 $-2-$ 

(3 = parámetro de transformación

### CAPITULO I

#### INTRODUCCIÓN

#### $1.1$ 0BJETIVO

El objetivo de la presente tesis es disponer de un programa digital capaz de calcular los parámetros de líneas de transmisión con cualquier configuración.

#### 1.2 JUSTIFICACIÓN DE UN PROGRAMA DIGITAL DE CALCULO ÚNICO  $1.2$

Un programa de cálculo único se justifica desde el punto de vista del tiempo de computo empleado y de la simplicidad con que se proporcionan los datos.

El programa emplea un método de cálculo nuevo basado en operaciones matriciales que evalúa las impedancias y admitancias tanto propias como mutuas.

\_ ^\_£ontribuyen a la formación de la matriz de impedancia serie las matrices de: impedancia interna, impedancia debida a la geome tría del circuito e impedancia de retorno por tierra. La impedan cia interna se calcula por un método experimental basado en la densidad de corriente superficial; dicho en otras palabras se toma en cuenta el efecto superficial o skin. La impedancia debida a la geo metría del circuito se calcula en base a las coordenadas de la lí nea y. Para la impedancia de retorno por tierra se implementa un nuevo método de cálculo que se basa en la transformada compleja de Fourier adaptada a métodos numéricos.

Como se puede ver este método sobrepasa a todos los métodos de cálculo considerados convencionales, a saber: empleo de curvas, empleo de tablas<sup>9</sup>, empleo del concepto de la distancia media geométrica con reducción a un equivalente por fase, empleo de factores para

tomar en cuenta el retorno por tierra.- Además este método es más avanzado que aquel presentado en la referencia (11) en la que se emplean tablas promedio de resistencia y reactancia para el cálculo de la impedancia interna; y, las correcciones de Carson para el cálculo de la impedancia de retorno por tierra.

Los parámetros se calculan tanto en componentes de fase, como en componentes simétricas.

#### $1.3$ ALCANCE Y RESTRICCIONES

El campo de aplicaciones que encuentra el programa es muy amplio, abarca desde un simple circuito monofásico formado por un so lo conductor, hasta un doble circuito trifásico con cuatro conductores por fase y cuatro cables de guardia. El programa opera para cualquier configuración de circuito.

En la tabla 1 se resume todos los casos posibles. Se puede aumentar el alcance del programa cambiando únicamente el dimensionamiento e introducción pequeñas modificaciones- en el programa ya que éste es muy versátil.

En cuanto a restricciones debe tomarse en cuenta las siguientes:

- El programa no opera con más de veinte y cuatro conductores de fase ni más de cuatro cables de guardia.
	- El programa no opera con conductores solidos.

# TABLA 1

 $\sim 100$ 

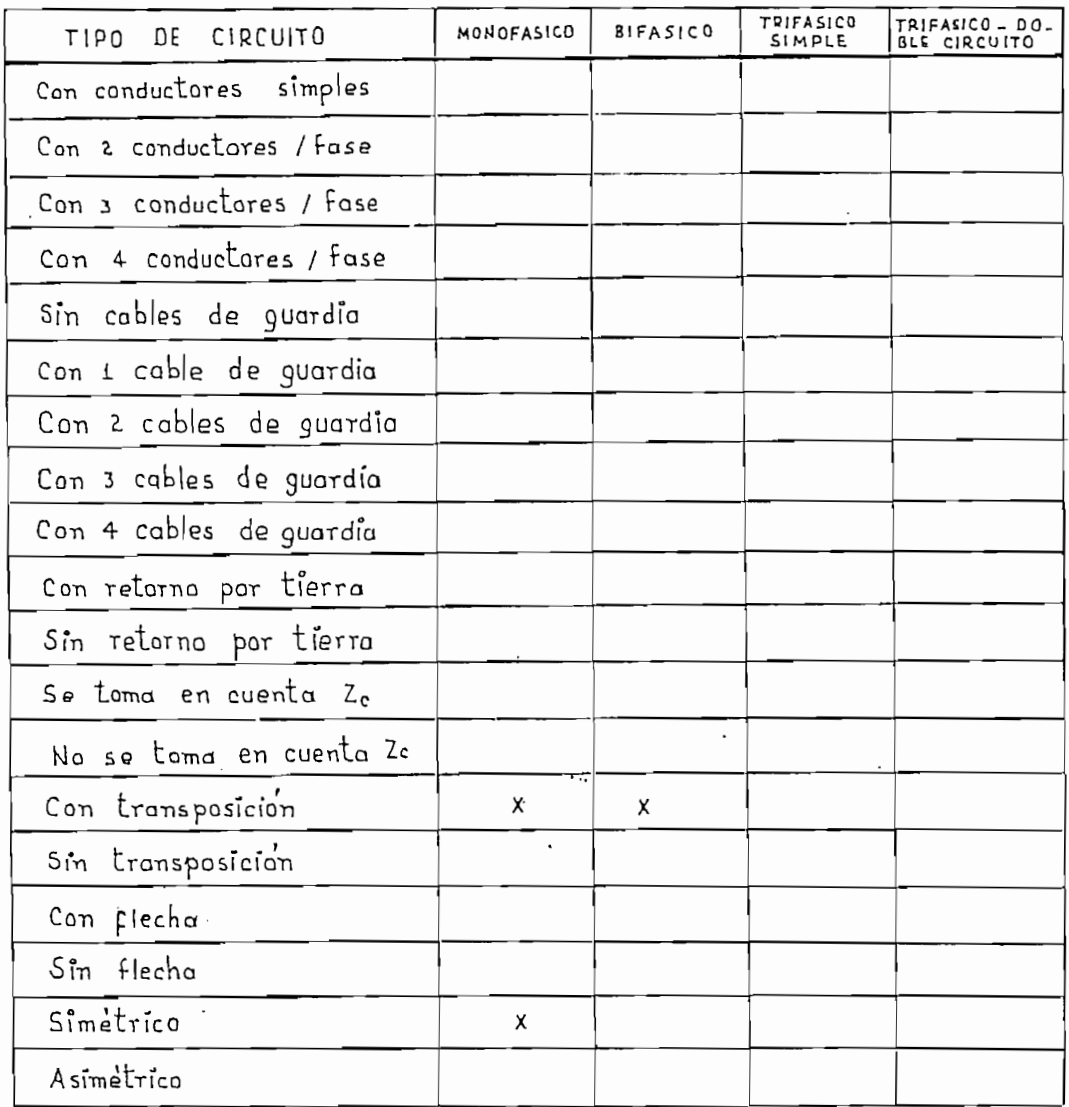

No se consideran los circuitos marcados con X

 $\Delta \sim 10^4$ 

 $\bar{J}$ 

 $-5 -$ 

### PARAMETROS ELECTRICOS EN LAS LINEAS DE TRANSMISION

#### 2.1 INTRODUCCIÓN  $2.1$

Las matrices de impedancia serie y de admintancia shunt son componentes muy importantes de un sistema eléctrico de potencia, razón por la cual a lo largo de los años se han ido discutiendo teorías cada vez más avanzadas con el afán de encontrar la solución que también tome en cuenta el efecto de las corrientes de desplazamiento.

En 1.926 Carson presentó la solución para las impedancias pro--pias y mutuas de un conductor en la presencia de una tierra homogénea semi-infinita.- En su solución para el campo magnético los resulta-dos fueron expresados en términos de una serie infinita convergente, luego expresó estas series en términos de una integral rápidamente convergente.

Un poco más tarde Wise<sup>2</sup> extendió el análisis para tomar en cuenta las corrientes de desplazamiento cuando" las permitividades relativas de la tierra y el dieléctrico no son iguales.

Recientemente Mullineux y Reed mostraron que la integral de Carson puede ser derivada haciendo uso de la Transformada doble de Fou rier y al mismo tiempo gereralizaron el método permitiendo que la per meabilidad relativa sea la unidad; además, como un caso particular ellos han llegado a resultados similares a los dados por Carson en el caso de que la tierra sea homogénea-.

### ECUACIONES FUNDAMENTALES:

En un elemento de longitud de línea  $\Delta x$ , la corriente que fluye en cualquiera de los conductores de la linea produce una caída de ten sión en ese conductor e induce voltajes en todos los otros conducto-res permitiendo escribir que;

$$
\Delta V_{\kappa} / \Delta x = - \sum_{j=1}^{n} Z_{\kappa j} I_{j} \qquad - - - - - - - - - - - - - - - - - - - - - - - (2.1)
$$
  
 $k = 1, 2, ..., n$ 

El signo negativo aparece porque el cambio de voltaje es negati . vo para aumento de x. Debido al potencial de los conductores se pro\_ ducen corrientes shunt por unidad de longitud y se puede escribir:

$$
\Delta I_{x} / \Delta x = Y_{xk} V_{x} + \sum_{j=1}^{n} Y_{xj} V_{j} - - - - - - - - - - - - - (2.2)
$$
  

$$
k = 1, 2, \dots, n
$$

Alternativamente definiendo a Z como matriz de impedancia serie, a Y como matriz de admitancia shunt, en el límite, donde  $\Delta x ~ + 0$  :

dv /dx =-Zl ; di/dx = - Y V = - - - - - - - - (2.3, 2.4)

tal que,

d'v/dx1 = ZYV [2.5]

donde Z, Y son matrices de orden (nxn) válidas unicamente para una frecuencia escogida. Estas son las matrices que vamos a obtener en la presente tesis.

Una línea de transmisión aerea consiste escencialmente de un grupo de conductores dispuestos paralelamente y montados sobre so portes, que sirven para transportar la energía eléctrica desde las centrales generadoras hasta las subestaciones de distribución.

En el sistema de transmisión pueden existir otros conductores, los hilos de guardia, que dan el blindaje o apantallamíento a la línea, por lo general estos conductores están conectadas a tierra en las torres.

De este modo se puede visualizar a la línea como un arreglo de conductores, bastante complejo, donde existe acoplamiento entre los conductores sean estos de fase o de tierra.

Una línea eléctrica de transporte tiene cuatro parámetros que influyen en su aptitud para llenar su función como componente de un sistema eléctrico de potencia.— Estos parámetros son: resistencia , inductancia, capacitancia y conductancia.

Dependiendo del material del que están hechos y sus dimensiones, los conductores tienen una resistencia definida; por otra parte el campo magnético producido por la corriente alterna que circula por un conductor se concatena con los otros lo que origina una inductancia asociada con cada conductor. - Además existe una capacitancia entre cada par de conductores y entre cada conductor y tierra ; y, por otra parte, dado que el aislamiento no es perfecto pu\_e\_ de existir una corriente de dispersión a tierra, efecto que puede ser representado con una resistencia entre el conductor y tierra.

Dado que una linea de transmisión es el elemento más común en las redes de potencia, los parámetros mencionados anteriormente se deben conocer, ya que los modelos matemáticos usados para su repre sentacion al igual que las constantes es el primer tópico que deben estudiar las personas interesadas en la ingeniería de los sistemas eléctricos de potencia.

El calculo se hará para las matrices de impedancia serie y admitancia paralelo. Se incluirá el efecto de la resistividad de tie rra para incluir el efecto de la frecuencia en los parámetros de la línea.

#### $2.2$ 2.2 EFECTOS DE LA FRECUENCIA SOBRE LOS PARÁMETROS DE LA LINEA

 $\begin{array}{c} \bullet \end{array}$ 

Los parámetros de una línea de transmisión dependen de la frecuencia a la cual es hecha la medida; éstos varían continuamente - $\frac{1}{3}$  and  $\frac{1}{3}$  radial menores que  $10^3$  rad/s las variaciones no uy significativas; mientras que para frecuencias mayores que  $10<sup>3</sup>$  rad/s las variaciones son de tipo exponencial, como se puede ver en la Fig. 2.1

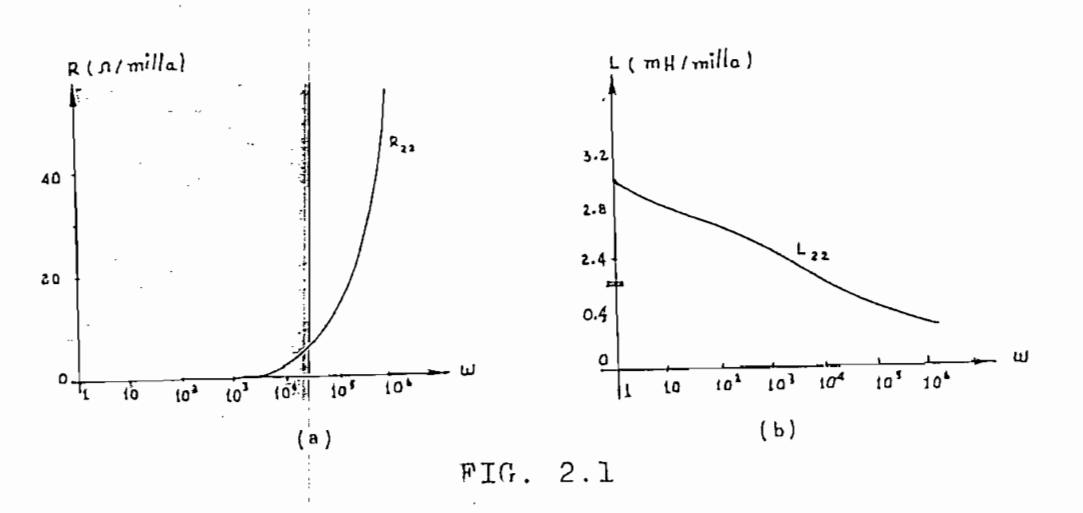

 $Q -$ 

Parámetros típicos de una línea de 275 KV. (conductor de guardia eliminado) 2.1a) resistencia, 2.1b) inductancia.

#### EFECTOS DE LA RESISTIVIDAD DE LA TIERRA  $2.3$

Las líneas de transmisión generalmente atraviesan por terrenos cuya estructura del suelo no es homogéneo.- Se define como suelo no ho mogéneo a aquel que no tiene la misma resistividad en todo el conjunto medio. La resistividad no es única si el suelo no es uniforme, ésta va ría entre 7 ohm-m y 10.000 ohm-m que corresponden a valores de resisti vidad del suelo orgánico húmedo y de mantos rocosos respectivamente. La resistividad del suelo es una función de la profundidad bajo la superficie del terreno y es sumamente variable con las condiciones atmosféricas: la lluvia, el sol, las estaciones del año e incluso la hora del día; en otras palabras la resistividad es una función inversa de la hu medad y de la temperatura como se puede ver en la Fig. 2.2.

Los estudios de resistividad se basan en dos principios fundamentales:

1.- La densidad de corriente es mayor en el material mejor conductor, por lo: tanto las líneas de corriente tratarán de concentrarse en este material.

2.- El campo eléctrico está dado por,

 $E = f J \cdot$  ------- ----

además,

 $(2.7)$  $F = -\Delta V$  ------ ----

esto quiere decir que toda manifestación de corriente, será reflejada en una diferencia de notencial.

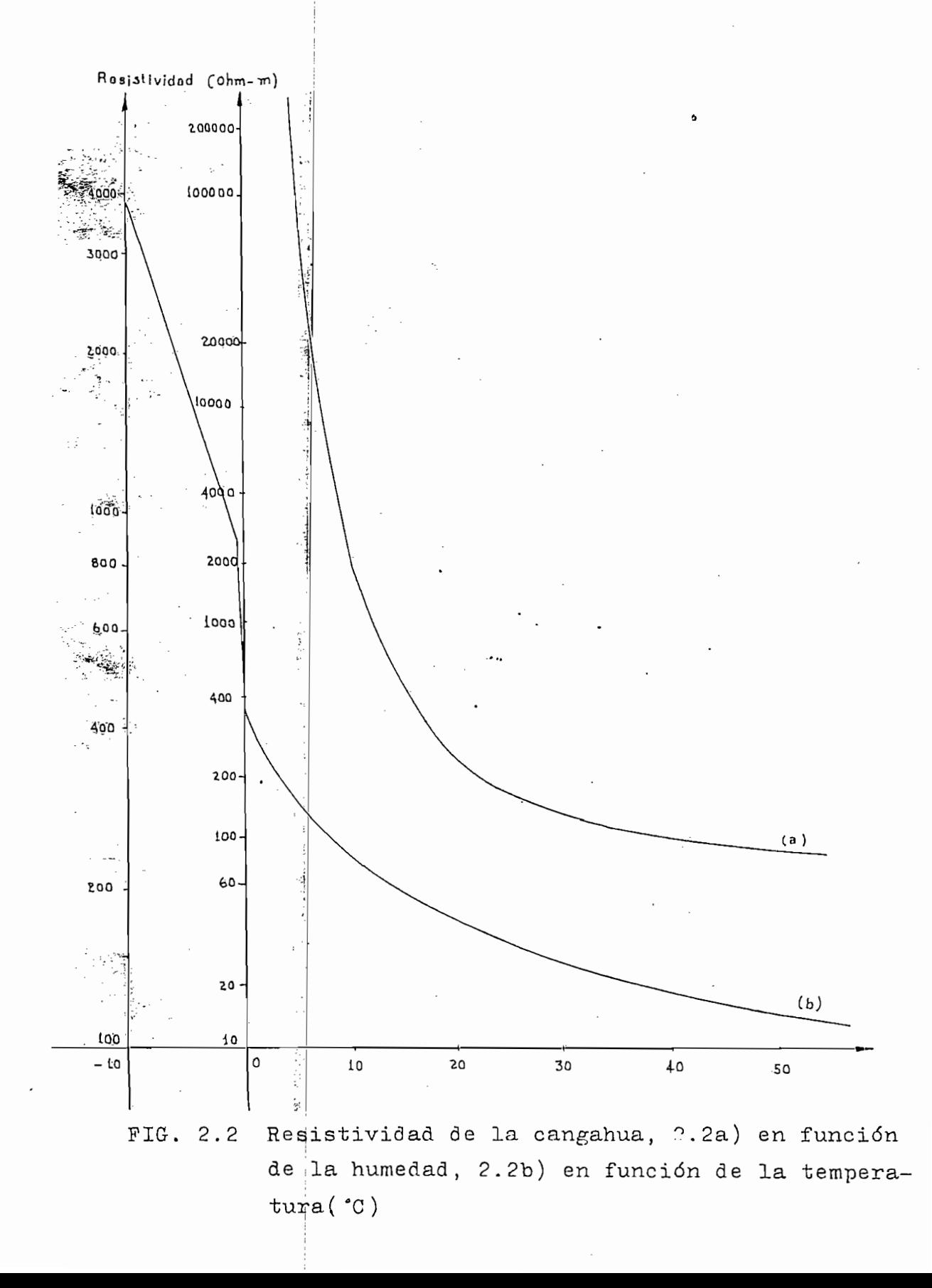

Debido a la diversidad de los valores de resistividad que se pueden obtener en una mismo suelo, en muchos casos se obtiene re-sultados aceptables escogiendo un valor promedio de la misma.

Puesto que Z depende de la contribución del camino de retorno por tierra, es necesario que consideremos este efecto.

#### $2.4$ 2.4 EFECTOS DE LA ESTRATIFICACIÓN DE LA TIERRA

En lo que se refiere a la estratificación de la tierra se con an dos capas: una superior de profundidad d y resistividad  $f_i$ : y , una segunda de profundidad infinita y resistividad  $f_2$ , fig. 2.3.

consideración no es tan cierta porque un terreno general posee varios estratos, pero nos permite realizar un análisis matemático no muy complicado.

Se asume que la propagación electromagnética de las corrientes de desplazamiento tienen lugar solamente en la dirección de z. Esto e mostrarse por la relación de Maxwell.

 $\nabla^2 E = j\omega \mu J$ ------------------- (2.8)

de hacer algunas consideraciones, insertar condiciones de y aplicar la transformada completa de Fourier a la relación de ll en tres dimensiones, ver 2.5; se llega a la siguiente ecua ción:

**TT** jHl ; eos [oc t\*-sr)je~ (2.9)

en donde se ve claramente el efecto de la estratificación de la tie

 $-11-$ 

rra.

Para el caso en que la tierra sea homogénea; es decir,  $f_1$ .  $f_2$ la relación :  $\mu_1/\mu_1$ i y la ecuación se reduce a:

$$
Z_{nm} = \frac{\alpha^2}{\pi} \int_{0}^{\infty} \frac{\mu \cos \{ \tau (X_n - X_m) \} \exp \{- \tau (Y_n + Y_m) \}}{\mu \tau + (\tau^2 + \beta^2)^{1/2}} d\tau
$$
 (2.10)

Estudios experimentales realizados en líneas de 400 KV indican que para estratos bien profundos (200 pies) el efecto es pequeño a baja frecuencia, pero a alta frecuencia un estrato solamente de 2 pies tiene un efecto preponderante sobre la inductancia de la línea.

La dependencia de la profundidad de penetración y la frecuen-cia angular está dada por la siguiente ecuación:

$$
\sigma(w) = \sqrt{0.5 \ w \mu \mu \sigma}
$$

En el desarrollo del programa digital se considera que la tierra es homogénea.

#### $2.5$ CALCULO DE LA MATRIZ DE IMPEDANCIA SERIE PARA TIERRA MULTIPLE

Los elementos de Z constan de las'"impedancias propias y mutuas entre conductores.

La impedancia mutua entre los n y m conductores de los puntos N y M, Fig. 2.4 está dada por:

> $Z_{nm} = \frac{\alpha^2}{2\pi} \left[ \ln \left( \frac{\tau'_{nm}}{\tau_{nm}} \right) + \frac{\alpha^2}{\pi} \int_{0}^{\infty} \frac{\mu \cos \{ \tau (x_n - x_m) \} \exp \{- \tau (y_n + y_m) \}}{\mu \tau + (\tau^2 + \rho^2)^{1/2}} d\tau \right]$  [2.11 ] 9 **(Sr.hr)**  $\mu$ o  $\overline{\mathfrak{g}_{1}}$ Ди  $P_{2}$  $\mathbf{c}$  $\mu$ FIG. 2.3 Diagrama de estratificación del sistema.

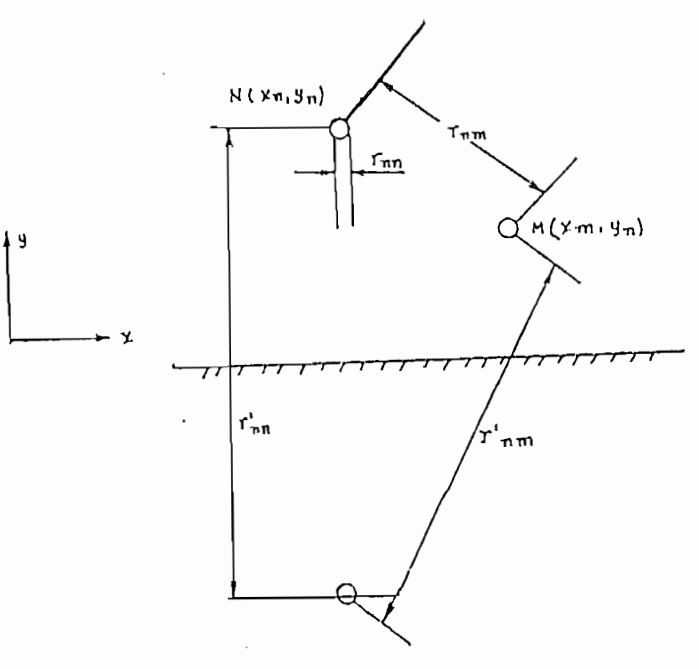

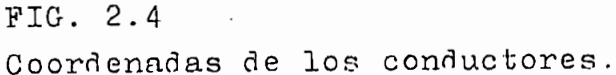

La impedancia propia consta de dos partes: una impedancia interna cuyo cálculo se muestra en el numeral 2.5.1 y una impedancia externa derivada de la ecuación  $(2.11)$  con n=m tal que,

$$
Z_{nm} = \frac{\alpha^2}{2\pi} \ln \left( \frac{r'_{nm}}{r_{nm}} \right) + \frac{\alpha^2}{\pi} \int_{0}^{\infty} \frac{\mu \exp \left( -2r y_{n} \right)}{\mu r + \left( r^2 + \theta^2 \right)^{1/2}} dr \qquad (2.12)
$$

Si la tierra es perfectamente conductora ( $\sim$  =  $\infty$ ), los se-gundos términos de las ecuaciones  $(2.11)$  y  $(2.12)$  desaparecen dejan do unicamente los términos logarítmicos.- Además, puesto que  $\alpha^2$  es imaginario , las impedancias son puramente inductivas. Las integra les introducen los efectos de la conductividad finita de la tierra; y, puesto que las integrales son complejas, éstas tendrán términos reales (o resistivos) los cuales se tomarán en cuenta para perdidas en la tierra. El camino seguido para llegar a esta integral se muestra en el numeral 2.5-2.

 $-13-$ 

En la integral Yn, Ym son las alturas de los conductores respecto a tierra (tomamos como referencia un sistema de coordenadas cartesianas en el cual el eje x coincide con la superficie de la tierra y el eje y con el eje de simetría de la torre), así, la rapidez de decaimiento exponencial depende del término  $(-1)^{(\gamma_1+\gamma_m)}$  ; la principal contribución a la integral está en un pequeño ínterva^ lo en la vecindad de  $s = 0$ ; es decir,  $0 \leq \mathfrak{r} \leq \mathfrak{c}$ 

Sobre este rango el término que contiene el coseno tiene menor efecto siendo practica usual llevar la integración con respecto a  $\tau$  en el intervalo  $(0,\infty)$  con  $\infty = 0.2$ 

### 2.5.1 CALCULO DE ;LA 1KPEDANCIA INTERNA JDE UN CONDUCTOR

En corriente continua la corriente se distribuye uniformemen te en el conductor, mientras que en corriente alterna el campo mag nético produce un efecto de oposición a la penetración de la co rriente al centro del conductor, por lo que la densidad de corrien te se incrementa en las capas superficiales del conductor y se reducen hacia el centro del mismo.

El efecto superficial, pelicular o skín se incrementa con la sección transversal y permeabilidad magnética del conductor, así co mo con la frecuencia, a 60 ciclos este efecto es despreciable. Debi do a la dependencia con la sección transversal el efecto es menor con conductores cableados que con conductores solidos.

Una sección del conductor se muestra en la Fig. 2.5

Si se considera una frecuencia suficientemente alta, la Ho es tangencial en todas partes de la superficie del conductor y proporcional a la Jo en la superficie.- La densidad de corriente en cualquier lugar de r normal a la superficie del conductor es:

$$
m^2 = j\omega\mu/\rho
$$

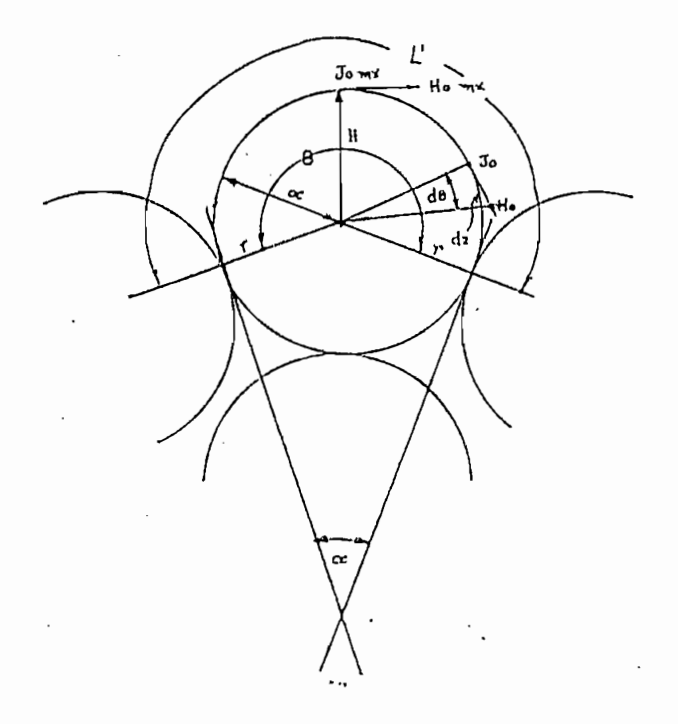

FIG. 2.5

Sección de la superficie del conductor.

La corriente total en el conductor se obtiene por integración con un elemento de superficie dl, primeramente normal a la superficie y luego alrededor de la superficie.- Debido a la pequeñez de m, la primera integración respecto a r puede ser tomada como infinito con un pequeño error y la corriénte total es consecuentemente:

$$
| = \int_{0}^{1} \int_{0}^{\infty} J_0 e^{-mt} dl dr = \frac{1}{m} \int_{0}^{1} J_0 dl - \cdots - (2.15)
$$

Para calcular la impedancia interna es necesario conocer la -

caída de voltaje interna total, el cual puede ser evaluado en el extremo exterior puesto que la caída de voltaje en el aire (trayec\_ toria) se calcula para este punto. En este punto la densidad de corriente superficial sera máxima, la caída de voltaje será:

**V/-P I • \_\_\_\_\_\_\_\_ \_ .\_\_ \_ \_\_\_\_\_\_\_\_ \_ - ------- - z.i & V —** *i Jo* **-mcu . — •- '**

la impedancia interna es:

*j\_* y \_ -f Jo -m¿\* - *f-ml* Jo™¿\*. ----------- *[Z.* 17 *]* 1 = 4 / Jo <U lj Jo e/i

puesto que H y J son proporcionales en todas partes,

$$
Z = \frac{\rho_{\text{m1}} \text{ H0 m}^2}{\int [H_0 \text{ d}t]} \qquad - \qquad - \qquad - \qquad - \qquad - \qquad - \qquad - \qquad - \qquad - \qquad \text{(2.18)}
$$

Por simetría del modelo, el campo en todo el exterior del hilo es idéntico y,

 $l_{\infty}$  nre  $l_{\infty}$   $l_{\infty}$  De la Fi . 2.5

por lo tanto,

 $L_z$   $\pi r$  (2+n) = - - - - - - - - - - - - - - - - - (2.21)

 $\begin{bmatrix} H_0 & d \end{bmatrix}$  puede ser obtenido usando un tanque electrlítico para la mitad de la superficie de un hilo. Ho es entonces obtenido por • un trazo recto como una proyección de la pendiente inicial.

El factor:

$$
K = \frac{H_0 m dx L}{\int H_0 dl} \qquad \qquad -1 = 2 - 2 - 3 - 3 - 4 - 5 - 5 - 6 - 6
$$
 (2.22)

se determina en este caso para un número de hilos exteriores comunmente usados, 6, 12, 18, 24 y se ha encontrado que este valor es aproximadamente 2.25.

Entonces la formula para la impedancia interna del conductor es:

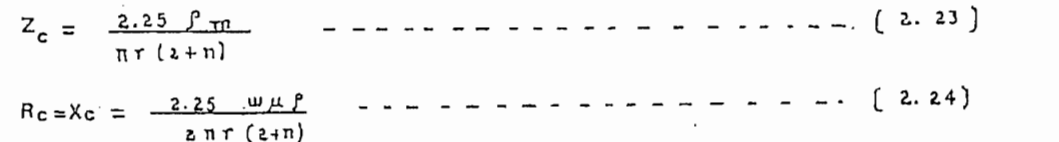

pequeña comparada con el radío de un hilo. Para conductores de uso a comparada con el redio de en miso. Texa condecesso as este común la ecuación (2,23) da resultados aceptables en el rango de  $z$ -<br>frecuencias de 2 < 5 KHz.

Es sabido que los parámetros de las líneas de transmisión varían con la frecuencia, por lo tanto los valores de impedancia, resistencia y reactancia, que se encuentran en las tablas son valores promedios aproximados encontrados sólo para determinadas frecuen--cias. En contraposición este método nos permite calcular en forma exacta el valor de la impedancia interna para cualquier frecuencia<br>tomando en cuenta además el efecto superficial o skin.

### $2.5.2$

En el sistema de transmisión la tierra sobre la que va la lí nea desempeña un papel muy importante, la cual debe ser considerada<br>como un conductor adicional donde también se producen pérdidas. En el caso, de suelos de altas perdidas, se"utiliza el "counterpoise el caso, de suelos de altas pérdidas, se utiliza el "counterpoise Wire" conductor desnudo enterrado en el suelo debajo de la línea y conectado a las torres.

Para resolver la ecuación de campo planteada en el numeral

 $2.4$  para la impedancia propia y mutua de un sistema multiconductor multiconductor  $\frac{1}{2}$ en la presencia de una tierra finita no homogénea se aplica el meto en la presencia de una tierra finita no homogénea se aplica el méto<br>do de la transformada compleja de Fourier. La solución se expresa como una integral, esta integral, esta integral toma en cuenta el efecto de las co  $\frac{1}{2}$ rrientes de desplazamiento, efecto del retorno por tierra, para to mar en cuenta las pérdidas en la tierra y puede ser evaluada por mé

 $\mathcal{L}$  corresponding en el dieléctrico se concentra en un filamento in filamento in filamento in filamento in filamento in filamento in filamento in filamento in filamento in filamento in filamento in filamento in filam

a) finitamente delgado tal que,

Usualmente se hacen las siguientes consideraciones:

 $-17 -$ 

Esto es ma's exacto cuando la profundidad de penetración es

$$
J = T d(x) d(y)
$$

Cabe recordar que la función delta es el impulso unitario definido como;

$$
d(t) = \begin{cases} 0 & \text{si } t \neq 0 \\ \infty & \text{si } t = 0 \end{cases} ; \int_{-\infty}^{\infty} d(t) dt = \int_{-4}^{6} d(t) dt = 1 : 6 \times 0 [2.26]
$$

En primera instancia las corrientes de desplazamiento pueden  $b)$ ser despreciadas tal que, en la tierra:

 $F = fJ$ 

Las corrientes en la tierra y por lo tanto E están paralelos  $c)$ a los conductores de fase; por lo tanto,

$$
E_x = E_y = 0
$$
  

$$
J_x = J_y = 0
$$

consecuentemente,

 $E = E<sub>2</sub>$ 

 $d)$ Las corrientes en la tierra, y por lo tanto la E no cambian en la dirección de propagación, por lo tanto,

 $\frac{\partial E}{\partial z} = 0$ 

Con estos antecedentes la ecuación (2.8) se reduce a las si-guientes ecuaciones en las tres regiones:

 $\cdots$ 

 $y \ldots$ 

------------------------------- (2.25)

 $similarity$  armente para  $d(y-hr)$ .

Estas son las llamadas funciones de Dirac, funciones de impul so unitario o funciones delta. Se entiende que las ecuaciones (2.27) a (2.29) se refieren a las regiones de tierra, con y considerada como una cantidad positiva por conveniencia. El signo negativo se usará sólo cuando las regiones B o C comparadas con la región A. También,

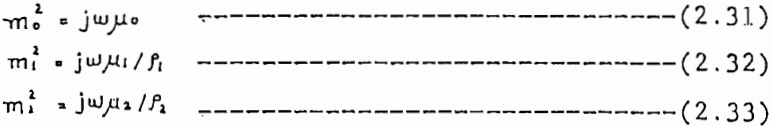

Para encontrar la solución de E en términos de las corrientes en los conductores, se aplican las siguientes condiciones de borde:

 $\frac{\partial E_{10}}{\partial y} = \frac{\mu_0}{\mu_1} \frac{\partial E_{10}}{\partial y}$  $\frac{\partial \zeta}{\partial \zeta} = \frac{\partial \zeta}{\partial \zeta}$ 

Para  $y = 0$ ,  $E_1 = E_2 = E_{10}$ 

$$
\frac{1}{1} \times \frac{1}{1} = \frac{1}{2} \times \frac{1}{2}
$$

Para  $y = d$ ,  $E_2 = E_1 = E_2 d$  $\frac{\partial E \, \mathrm{d}}{\partial y} = \frac{\mu_1}{\mu_1} \frac{\partial E \, \mathrm{d}}{\partial y}$  $\frac{\partial E_{2d}}{\partial x} = \frac{\partial E_{3d}}{\partial x}$ 

Nótese por ejemplo que  $\frac{OE_{2d}}{Oy}$  se usa para denotar  $\frac{OE_{2d}}{Oy}\Big|_{y=d}$ 

Transformando las ecuaciones (2.27) a (2.29) por medio de la trans formada compleja de Fourier con respecto a y conscomo parámetro de estransformación y luego con respecto a x con como parámetro de transformación se obtiene:

 $-19 -$ 

$$
(\beta^k + \alpha^k) \mathbb{E}_{\alpha^k = m_0}^{\alpha^k} \sum_{i=1}^{m} \mathbb{I}_r \exp\left\{-j \left(\alpha^k \mathsf{S}r + \phi h_r\right)\right\} = \frac{\mathcal{Q} \mathbb{E}_{\alpha^k}}{\partial y} - j \phi \mathbb{E}_{\alpha^k}^{\alpha^k} = \left(\begin{array}{ccc} 2.34 \end{array}\right)
$$

$$
\left(\beta^2 + \alpha^2 + m_i^2\right)\mathbb{E}_2^{\bullet\bullet} = \frac{\partial \mathbb{E}_2^{\bullet} d}{\partial y} \quad \mathbb{E}_3^{\bullet\bullet} + j\beta \mathbb{E}_{2d} \quad \mathbb{E}_4^{\bullet\bullet} - \frac{\partial \mathbb{E}_{2d}^{\bullet}}{\partial y} - j\beta \mathbb{E}_{10}^{\bullet\bullet} - - - - \quad (2.35)
$$

$$
(\beta^{2} + \alpha^{2} + m_{2}^{2}) E_{3}^{\dagger} = - \frac{\partial E_{3d}}{\partial y} e^{j\theta d} - j \beta E_{2d} e^{j\theta d} - - - - - - - - - - (2.36)
$$

donde por ejemplo,

$$
-\int_{\infty}^{\infty} e^{j\theta x} dx \int_{\theta}^{d} E_{1} e^{-j\theta x} dy = E_{2}^{**}
$$
  

$$
-\int_{\infty}^{\infty} E_{2} d e^{j\alpha x} dx = E_{2}^{*} d
$$

Invertiendo las ecuaciones (2.34) a (2.36) con respecto a  $\beta$  y evaluando las integrales resultantes da,

$$
E_{L}^{\ast} = -m_{0}^{2} \sum_{1}^{n} \underbrace{I_{r} \exp(-j\alpha S_{r}) \exp\{-\alpha (h_{r}+y)\}}_{2\alpha} - \underbrace{\frac{\partial E_{i0}}{\partial y} \underbrace{e^{-\alpha y}}_{2\alpha} + \underbrace{E_{i0}^{*} e^{-\alpha y}}_{2} - \left(2.37\right)}
$$
\n
$$
E_{\lambda}^{\ast} = \frac{\partial E_{i d}}{\partial y} \exp\{-\left(d-y\right) \left(\alpha^{2}+m_{1}^{2}\right)^{1/2}\} + \underbrace{E_{i d}^{\ast}}_{2} \exp\{-\left(d-y\right) \left(\alpha^{2}+m_{i}^{2}\right)\} + \frac{\partial E_{i0}^{*}}{2\left(\alpha^{2}+m_{1}^{2}\right)^{1/2}} + \underbrace{E_{i0}^{*}}_{2} \exp\{-\frac{\partial E_{i0}}{\partial y} \cdot \underbrace{\frac{\partial \gamma}{\partial y} \cdot \frac{\partial \gamma}{\partial z} + \frac{\partial \gamma}{\partial z}\} - \frac{\partial \gamma}{\partial z} \cdot \underbrace{\frac{\partial \gamma}{\partial z} \cdot \frac{\partial \gamma}{\partial z} + \frac{\partial \gamma}{\partial z}\} - \frac{\partial \gamma}{\partial z} \cdot \underbrace{\frac{\partial \gamma}{\partial z} \cdot \frac{\partial \gamma}{\partial z} + \frac{\partial \gamma}{\partial z}\} + \underbrace{E_{i0}^{*}}_{2} \exp\{\frac{\alpha^{2}+m_{1}^{2}}{2}\} - \frac{\partial \gamma}{\partial z} \cdot \underbrace{\frac{\partial \gamma}{\partial z} \cdot \frac{\partial \gamma}{\partial z} + \frac{\partial \gamma}{\partial z}\} + \underbrace{E_{i0}^{*}}_{2} \exp\{\frac{\alpha^{2}+m_{1}^{2}}{2}\} + \underbrace{E_{i0}^{*}}_{2} \exp\{\frac{\alpha^{2}+m_{1}^{2}}{2}\} - \frac{\left(2.39\right)}{2\left(\alpha^{2}+m_{1}^{2}\right)^{1/2}} + \underbrace{E_{i0}^{*}}_{2} \exp\{\frac{\alpha^{2}+m_{1}^{2}}{2}\} - \left(2.39\right)
$$

Aplicando las condiciones de borde especificadas, estas ecuacio nes pueden ser reducidas a,

 $E_1 = m_0^2 \sum_{i=1}^{n} I_r e_{i\alpha}^{j\alpha s_r}$  exp  $\{-\alpha (y+h_r)\} + E_{10}^{\dagger} e^{-\alpha y}$  ------------- [2.40]  $E_1^* = E_2^*$  sinh  $\{y (\alpha^1 + m_1^1)^{1/2} + E_1^*$  sinh  $\{(d-y) (\alpha^2 + m_1^2)^{1/2}\}\$  / sinh  $\{d (\alpha^2 + m_1^2)^{1/2}\}$   $(2.41)$ 

Tomando en cuenta las consideraciones hechas y las ecuaciones -.  $(2.41)$  y  $(2.42)$   $E_{2d}^{*}$  se elimina de la ecuación  $(2.41)$  en términos de E's y aplicando las segundas condiciones de borde a las ecuaciones  $(2.40)$  y  $(2.41)$  se obtiene:

$$
E_{10} = \frac{m_0^2 \sum_{i=1}^{n} 1r e^{-\alpha h \tau}}{\alpha + (\mu_0/\mu_1) A}, \quad \alpha \ge 0 \quad \dots \quad - \quad - \quad - \quad - \quad (2.43)
$$

$$
E_{10} = \frac{m_0^2}{\alpha} \sum_{i=1}^{T} \frac{I_r e^{\alpha h \tau}}{\alpha + (\mu_0/\mu_1)} A, \quad \alpha \leq 0
$$

 $donde:$ 

$$
A = \frac{(\alpha^2 + m_1^2)^{1/2}}{\sinh \left[ d \left( \alpha^2 + m_1^2 \right)^{1/2} \right]} \left[ \frac{\cosh \left\{ d \left( \alpha^2 + m_1^2 \right)^{1/2} \right\} \mathcal{L}_2 \left( \alpha^2 + m_1^2 \right)^{1/2}}{\mathcal{L}_1 \left( \alpha^2 + m_1^2 \right)^{1/2} \cosh \left\{ d \left( \alpha^2 + m_1^2 \right)^{1/2} \right\} + C} \right] = -1 - \left[ 2.45 \right]
$$
  

$$
C = \mathcal{L}_1 \left( \alpha^2 + m_1^2 \right)^{1/2} \cdot \sinh \left\{ d \left( \alpha^2 + m_1^2 \right)^{1/2} \right\}
$$

Seguidamente por sustitución de E<sup>\*</sup>o en la ecuación (2.40) e in vertiendo con respecto a  $\alpha$  la relación entre  $E_t$ , y la corriente en el conductor es:

$$
E_{L} = m_{o}^{2} \sum_{1}^{m} \underbrace{I_{\tau}}_{2m} \int_{-\infty}^{\infty} \underbrace{exp \{- \alpha (hr - y) \} exp \{ j \alpha (x - sr) \}}_{2\alpha} d\alpha
$$
\n
$$
E_{L} = m_{o}^{2} \sum_{1}^{m} \underbrace{I_{\tau}}_{2m} \int_{0}^{\infty} \underbrace{(\mathcal{A}t/\mathcal{A}e) cos \{ \alpha (x - sr) \} exp \{- \alpha (hr + y) \}}_{(\mathcal{A}t/\mathcal{A}e) \alpha + A} d\alpha
$$
\n
$$
\left[ 2.46 \right]
$$

 $\mathbf{y}$ 

$$
Z_{t} = \frac{m_{o}^{2}}{\pi} \int_{0}^{\infty} \frac{(\mu_{1}/\mu_{o}) \cos \{\alpha (\chi - s_{r})\} \exp \{-\alpha \left( hr + 9\right)\}}{(\mu_{1}/\mu_{o}) \alpha + A} d\alpha \quad (2.47)
$$

MATRIZ DE IMPEDANCIA SERIE EN FORMA GENERAL

Calculadas las impedancias interna y de retorno por tierra de acuerdo a los numerales 2.5.1 y 2.5.2, la impedancia serie expresada en forma matricial será:

$$
\lceil 2 \rceil_{r} \lceil 2_{9} \rceil + \lceil 2_{c} \rceil + \lceil 2_{c} \rceil
$$

donde Zg, Zc y Zt son matrices de impedancia que dependen de la geometría del circuito, de las características del conductor y del cami no de retorno por tierra respectivamente.

Z escrita en forma desarrollada será:

 $-21 -$ 

 $\lceil$   $\rceil$  $z_{11}$   $z_{11}$   $z_{12}$   $z_{13}$   $z_{14}$   $z_{15}$   $z_{16}$   $z_{17}$   $z_{18}$   $z_{19}$   $z_{19}$   $z_{19}$   $z_{19}$   $z_{19}$   $z_{19}$   $z_{19}$   $z_{19}$   $z_{19}$   $z_{19}$  $Z_{11}$  ...  $Z_{1}$  ...  $Z_{2}$ n  $z_{\rm H}$  $Z_{2}$ ,  $n+m$ . . . *.* . . . . . . . . 2 i > TJ -u  $z_{i1}$   $z_{i2}$ ,  $z_{i1}$ ,  $z_{i2}$ ,  $z_{i2}$ ,  $z_{i3}$ ,  $z_{i3}$ ,  $z_{i4}$ ,  $z_{i5}$  $(2.49)$  $7 =$  $z_{ni}$  ...  $z_{ni}$  ...  $z_{nn}$   $z_{ni}$   $n+1$  ...  $z_n, n+m$  $z_{n+1,1}$   $z_{n+1,2}$   $z_{n+1,i}$   $z_{n+1,n+1}$   $z_{n+1,n+1}$  $z_{n+1,n+m}$  $\mathbf{z}_{\texttt{m1m1}}\quad \mathbf{z}_{\texttt{m1m1}}\ldots\quad \mathbf{z}_{\texttt{m1m1}}\ldots\quad \mathbf{z}_{\texttt{m1m1}}\qquad \qquad \mathbf{z}_{\texttt{m1m11}}\ldots\quad \mathbf{z}_{\texttt{m1m1m1}}$ 

Donde los z<sub>ij</sub> son elementos cualquiera de Z  $i, j, = 1, 2, \ldots$ , n+m

## 2.5.3 EFECTO DE LA FLECRA EN LOS PARÁMETROS DE LA LINEA

Por razones de diseño mecánico, temperatura u otros factores, los conductores no mantienen la posición horizontal a lo largo de la línea formando más bien una catenaria Fig. 2.6; y, puesto que las matrices de impedancia serie y admintancia paralelo dependen dela posición de los conductores respecto al plano de tierra, es necesario corregir la posición de los mismos , para lo cual se utiliza la siguiente relación:

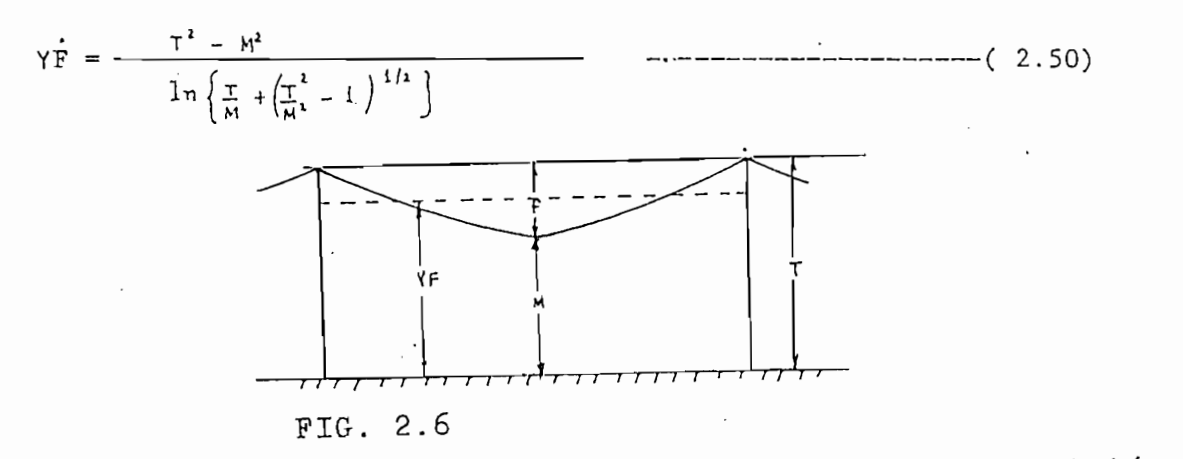

Disposición real de una línea de transmisión

### CARACTERISTICAS DE LAS MATRICES

Las matrices Z, Zg, Zt, Zc son matrices cuadradas de orden - $(n + m)$  x  $(n + m)$ . Estas son matrices no singulares; es decir, tie nen inversa; son dominantes; es decir, el valor de cualquier elemeri to de la diagonal es mayor que el valor de cualquier elemento fuera de la diagonal principal.

Puesto que las líneas de transmisión son consideradas como ele mentos estacionarios y bilaterales, las matrices mencionadas son s\_i métricas. Zc es una matriz diagonal; es decir, que cualquier elemeri to que este fuera de la diagonal principal es igual a cero, Zt es una matriz llena.

### ALGUNAS PARTICULARIZACIONES EN EL USO DE LA ECUACIÓN (2.48)

Si no se quiere tomar en cuenta el efecto de retorno por tierra, Zt se elimina y la ecuación (2.48) se reduce a:

 $Z = Zg + Zc$ 

Con esta suposición se consideran despreciables las perdidas en la tierra ; y, el método es similar a los métodos de cálculo con. vencionales.

En un sistema ideal sin pérdidas se puede despreciar Zc y Zt, tal que:

 $Z = Zg$ la impedancia serie es puramente inductiva y el método es similar a aquel explicado en la referencia ( 6 )

Para una línea trifásica con disposición equilátera Fig. 2.7 se cumple que:

 $D_{12} = D_{13} = D_{23}$ 

y puesto que generalmente una línea de transmisión tiene todos sus  $z$ . conductores idénticos, tanto en el material como en sus dimensiones, las fases son balanceadas y,

 $Z_{12} = Z_{13} = Z_{23} = Z_p$  $Z_{11} = Z_{22} = Z_{33} = Z_m$ 

Seguidamente la Z será:

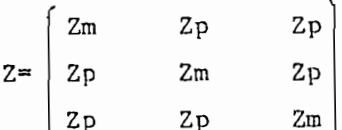

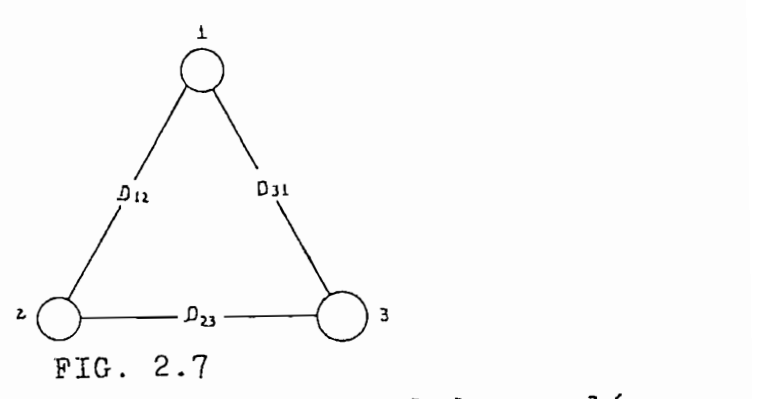

triférènt de une fine trifásica con sus conductores en<br>posición equilátera.

 $\frac{1}{2}$ 

Este tipo de configuración no es muy usual encontrar .en la Este tipo de configuración no es muy usual encontrar en la prác tica, ya que para altos voltajes las estructuras se tornan muy costo sas; de ahí, que el tipo de configuración asimétrica con retorno por tierra es el más abundante debido a ciertas ventajas es su diseño, -<br>construcción y economía.

Cuando se requiere transportar energía a muy altos voltajes, re sulta muchas veces ineficiente o no es posible hacerlo con conductores simples ya sea por las limitaciones en cuanto a capacidad de con<br>ducción o por las pérdidas debidas al efecto corona.- En este caso se utilizan conductores en paralelo, denominados haces de conductores, obteniéndose de esta manera una disminución de la magnitud de los parámetros de la línea y una reducción al la corona y una reducción de la corona y radio parámetros de la línea y una reducción apreciable de la corona y radio interferencia. Generalmente los haces de conductores están constituinte dos, tres o cuatro conductores por fase y éstos pueden ser con

siderados como hilos de un solo conductor compuesto que se mantiea igual espaciamiento a lo largo de la línea con la ayuda de espa ciamiento a lo largo do la línen con la ayuda do)espaciadores metálicos.

Cada uno de los subconductores componentes de un haz son de un diámetro menor de lo que sería un solo conductor, el radio de este conductor que simulan se llama radio medio geométrico o distan cia media geométrica propia (ÜMG).

Para haces de conductores el concepto de la distancia media geométrica produce resultados de suficiente precidion, reduciendo grandemente el tiempo de computo requerido para la evaluación de los parámetros de la línea.

#### DISTANCIA MEDIA GEOMÉTRICA

La distancia media geométrica es un concepto muy útil en el cálculo de los parámetros de impedancia y admitancia de una línea de transmisión, por lo que es conveniente establecer claramente es te concepto.

Por definición, la. distancia media geométrica de un punto a un grupo formado por otros puntos, es la media geométrica de las distancias de ese punto cada uno de los otros puntos considerados, ver referencia ( 4 )

La impedancia interna del haz se obtiene solamente dividiendo la impedancia interna de un conductor para el número de subconduc tores del haz ya que todos ellos están en paralelo.

Para el caso de un haz de dos subconductores, <sup>&</sup>gt;' !•'

 $\heartsuit$  ,  $\heartsuit$ 

 $01874$ 

 $RM6 = V \cdot 5$   $- - - - - - - - 2.52$ 

sub sub extra el caso de un haz de tres conductores,

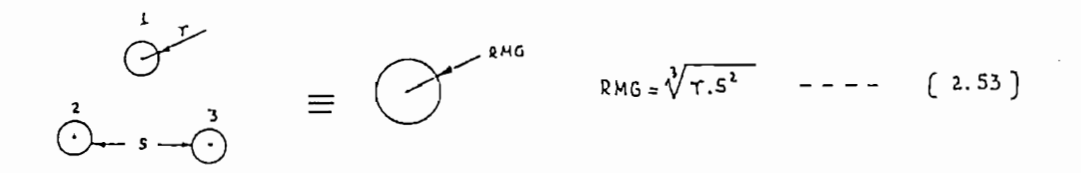

para el caso de un haz de cuatro subconductores,

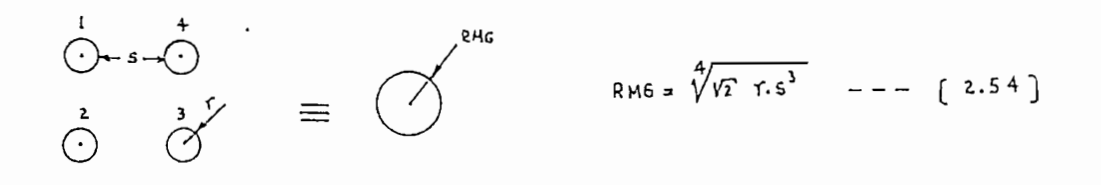

Haciendo uso del concepto de la distancia media geométrica el doble circuito trifásico de la Fig. 2.8 puede ser representada por el doble circuito trifásico de la fig. 2.9 donde los conducto res sombreados simulan a los haces de conductores; y , las nuevas coordenadas de estos conductores equivalentes son encontradas apli cando el concepto de la media aritmética en el dominio de x e y.

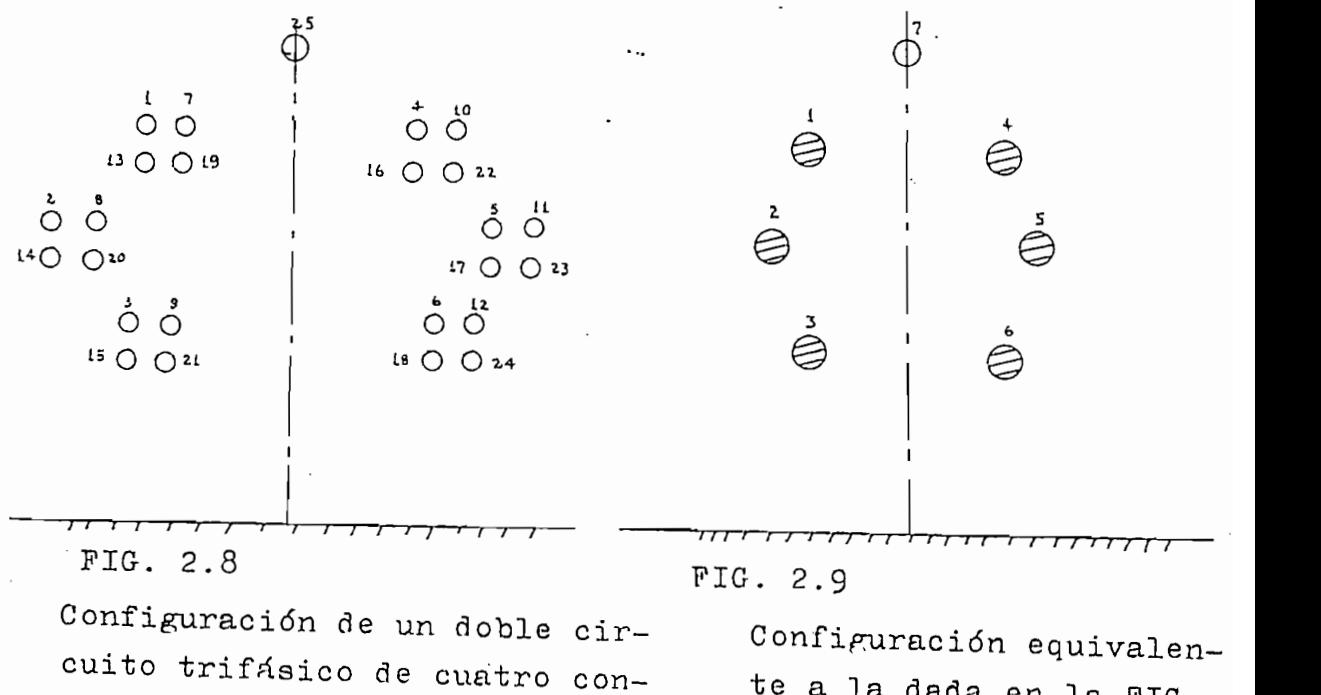

ductores por fase

kuracion equivalen.<br>. te a la dada en la FIG.  $2.8.$ 

 $2.6$ REDUCCION DE LA MATRIZ DE IMPEDANCIA SERIE

> Utilizando la relación ( 2.49) la ecuación de caída de volta je se puede escribir como:

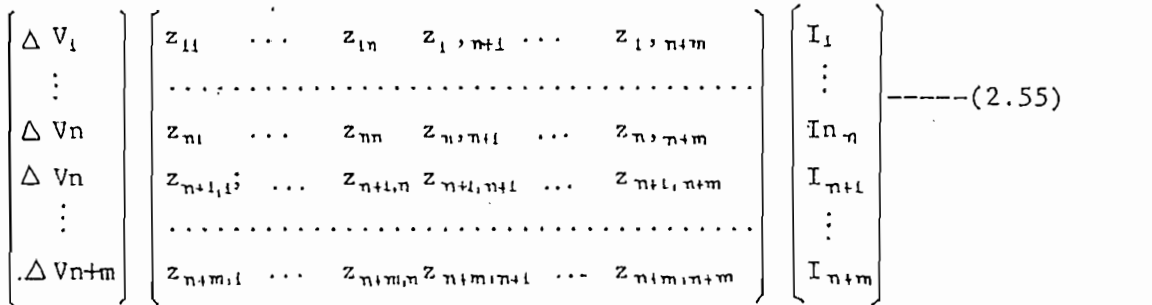

donde los V, I son vectores columna de dimensión (n+m)x1

### 2.6.1 ELIMINACIÓN DE LOS CABLES DE GUARDIA

Las matrices anteriores pueden ser partidas; y, la ecuación de  $$ caída de tensión expresada en forma de submatrices se puede escribir de la siguiente forma:

$$
\left[\frac{\Delta V \quad (\text{nx1})}{\Delta V_{\text{e}}(\text{mx1})}\right] = \left[\frac{Q \quad (\text{nxn})}{Q \quad (\text{mxn})} + \frac{Q \quad (\text{nxm})}{Q \quad (\text{mxm})}\right] \cdot \left[\frac{I \quad (\text{nx1})}{I_{\text{e}}(\text{mx1})}\right] \cdot \frac{1}{\text{...}}\right]
$$

donde el subíndice e se refiere a los voltajes o corrientes de los cables de guardia y  $Q_2$  es la transpuesta de  $Q_2$ .

Considerando que los cables de guardia permanecen a un potencial cero a lo largo de la línea,

 $\Delta V_e = 0 = Q_2^t I + Q_3 I_e$  --------------------- (2.57)

 $\Delta V = Q_1 I + Q_2 I_e$  $\Delta V = (Q_1 - Q_2 Q_1^{1} Q_1^{t})$ AV = Zs í

de donde,

$$
Zs = (Q_1 - Q_1 Q_1^{1} Q_2^{1} - \cdots - \cdots - \cdots - \cdots - \cdots - \cdots - \cdots - \cdots (2.59)
$$

Zs es la matriz de impedancias que resulta luego de eliminar los cables de guardia, tiene las mismas características que 2 pero es de orden (nxn).

#### $2.6.2$ REDUCCION DE LINEAS TRIFASICAS EN DOBLE CIRCUITO A CIERCUITO SIMPLE

La reducción se realiza aplicando la teoría de eliminación de nodos en redes eléctricas<sup>10</sup>.

Desarrollando la ecuación (2.58) se tiene,

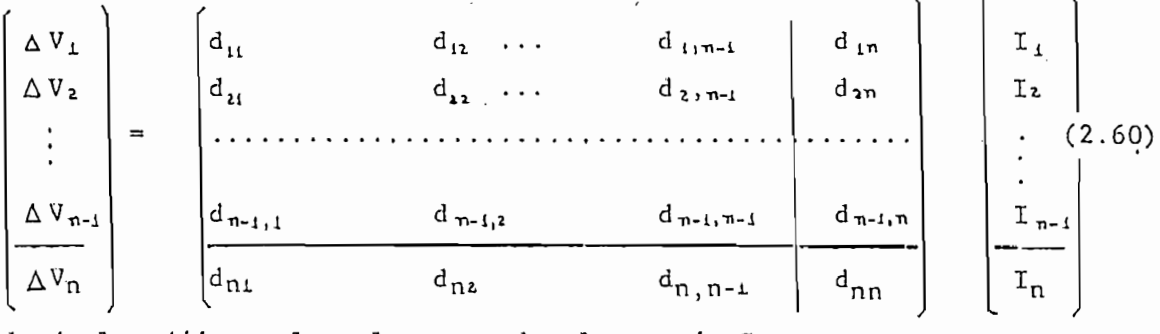

donde los dij son los elementos de la matriz Zs para,  $i,j, = 1,2, \ldots, n$ 

Escribiendo (2.60) en forma de submatrices,

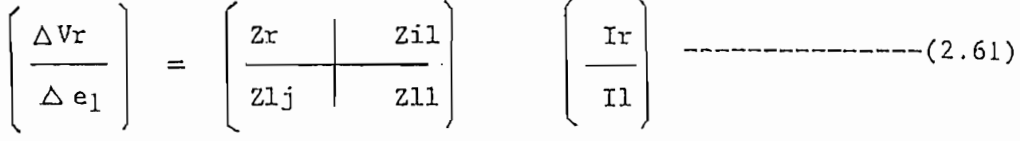

El procedimiento consiste en conectar en serie con el nodo una fuente de tensión e<sub>l</sub> de 1 por unidad (1 .p.u) tal que la corriente en el nodo sea cero, entonces se mide las corrientes inducidas en los otros nodos, luego se cortocircuita la fuente o sea e<sub>l</sub> = 0, el proce dimiento se ilustra en la Fig. 2.10

 $29 -$ 

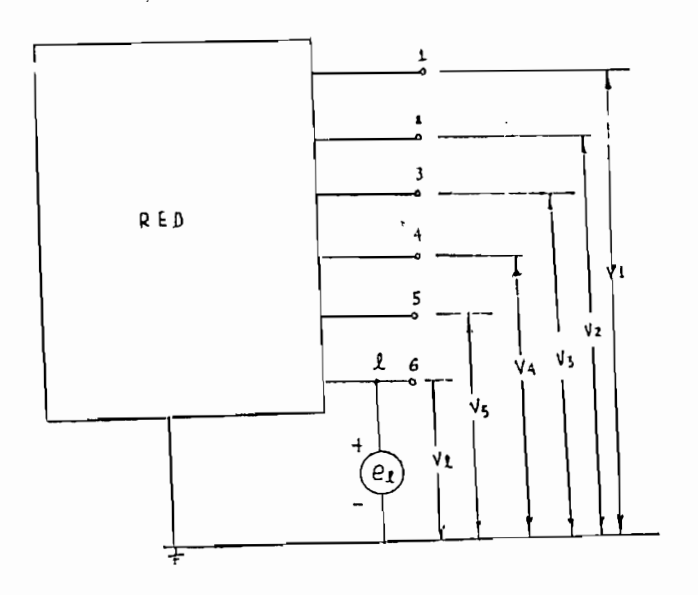

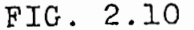

De (2.61) se tiene que,  $Vr = 2rIr + 2iI II'$  - ---------------------- (2.62)  $e_1$ =Zlj Ir + Zll Il = 0 ----------------- (2.63) reemplazando  $(2.63)$  en  $(2.62)$  $v_r = \left(2r - \frac{2i1 \cdot 21j}{211}\right)$  Ir --------------- (2.64)

En consecuencia la matriz resultante 2r después de eliminar el nodo es :

2r (modificada) = 2r (original) -  $\frac{211}{211}$  \--- (2.65) Un elemento cualquiera de la matriz modificada es: Zij (modificada) = Zij (original) - Zil Zlj ----- ( 2.66 )  $211$ 

Zij (original) es el elemento della matriz Zs antes de cada proceso de absorción, Zij (modificada) es el elemento de la matriz. Zs después de cada absorción.

 $1 = 6, 5, 4$  $i = 1, 2, ..., 1$  $j = 1, 2 \ldots, 1$ 

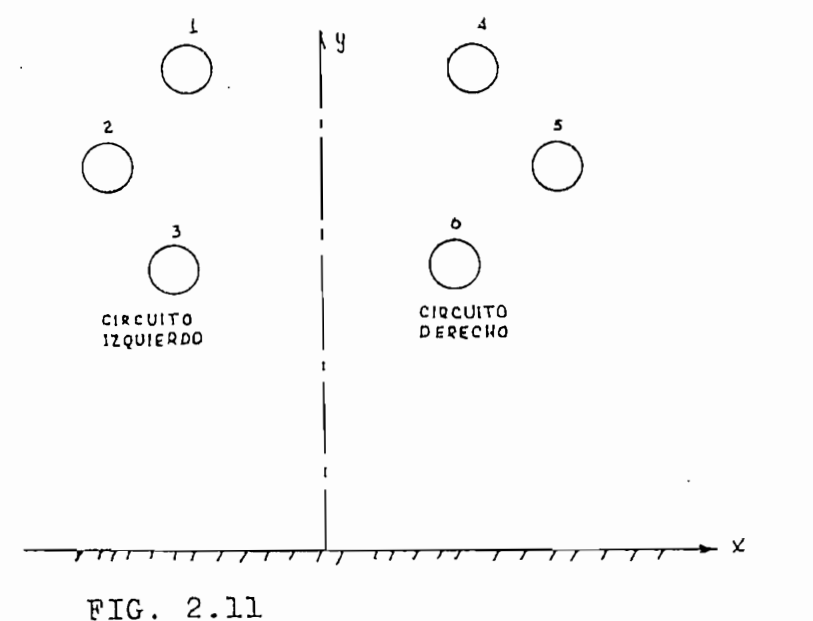

Configuración trifásica en doble circuito sin cables de guardia.

De acuerdo a la ecuación (2.58) se puede escribir,

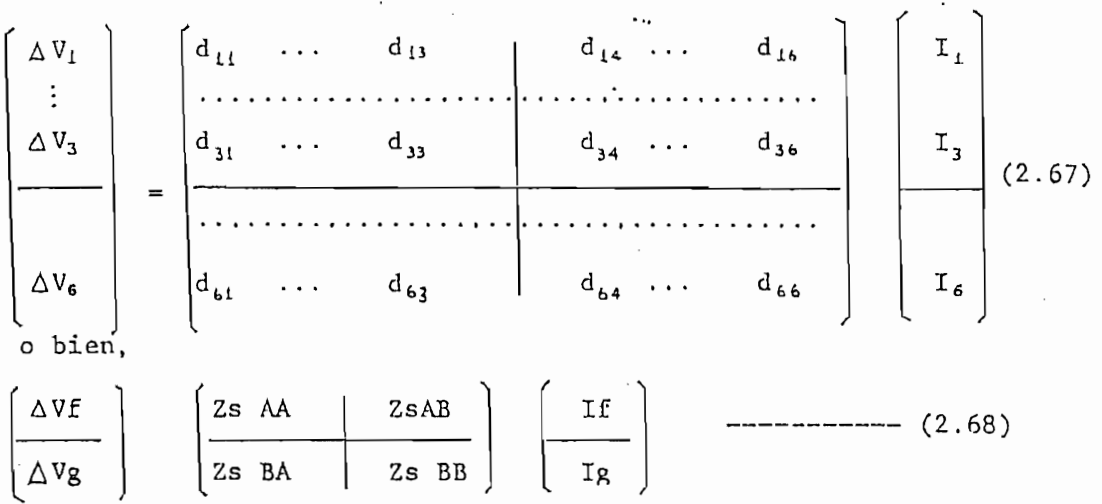

Esta matriz Zs de orden (6x6) luego aplicar el primer proceso de absorción se reducirá a una matriz (5x5), el proceso de reducción se repite en forma sucesiva hasta que la matriz modificada sea de or den (3x3), esta nueva matriz reducida será:

$$
ZR = \begin{bmatrix} z_{11} & z_{12} & z_{13} \\ z_{21} & z_{22} & z_{23} \\ z_{31} & z_{32} & z_{33} \end{bmatrix}
$$
Puesto que las líneas trifásicas en doble circuito generalmente son simétricas respecto al eje vertical, se cumple que:

 $2sAA = 2sBB$  $--------- (2.70)$  $ZsAB = ZsBA$ 

con lo cual la matriz de impedancia equivalente se reduce a:

 $Zeq = (ZAA + ZAB) / 2$  -------------------------- (2.71)

ZAA, ZAB, Zeq son matrices (3x3) y tienen las mismas caracte rísticas que Z.

#### $2.7$ TRANSPOSICIONES EN LINEAS TRIFASICAS

Si los conductores de una línea trifásica no se encuentran localizados simétricamente, las impedancias también serán asimé-tricas y en este caso uno de los fenómenos que se presentan es que la caída de voltaje en las distintas fases son diferentes aún cuando las corrientes son simétricas, (carga balanceada).

Desde el punto de vista de operación esto resulta indesea-ble ya que produce alteraciones en las magnitudes eléctricas del sistema aumentando las pérdidas de transmisión y en algunos casos extremos causando problema en la sensibilidad de la protecciones adicionalmente se presentan fenómenos de capacitancia en la línea y fenómenos de radio interferencia en circuitos de comunicaciones vecinos.

Por otra parte desde el punto de vista mecánico del diseño de la línea se requiere que la localización de las fases sea asimétrica.

Los inconvenientes técnicos y económicos deben ser objeto de una cuidadosa evaluación si se desea justificar el no hacer transposiciones; o a su vez se debe tratar de controlar este desbalanceamiento por medio de otros métodos.

 $-31 -$ 

Casi como un compromiso entre estos requerimientos, las líneas se diseñan asimétricas, pero se transponen. La transposición de fases se realiza para reducir al mínimo el desequilibrio elec tromagnetico y electrostático entre las fases. Si la línea tiene una longitud 1, cada transposición se hace a 1/3 de la longitud de la línea.

Las líneas modernas corrientemente no se transpones, pero en cambio las posiciones de los conductores se cambia en las subestaciones para tratar de equilibrar las impedancias de las fases.

## 2.7.1 LINEAS TRIFÁSICAS EN CIRCUITO SIMPLE

La Pig. (2.12) representa un ciclo completo de transposición donde se puede apreciar que cada fase ocupa las tresposiciones posibles y en tramos iguales .

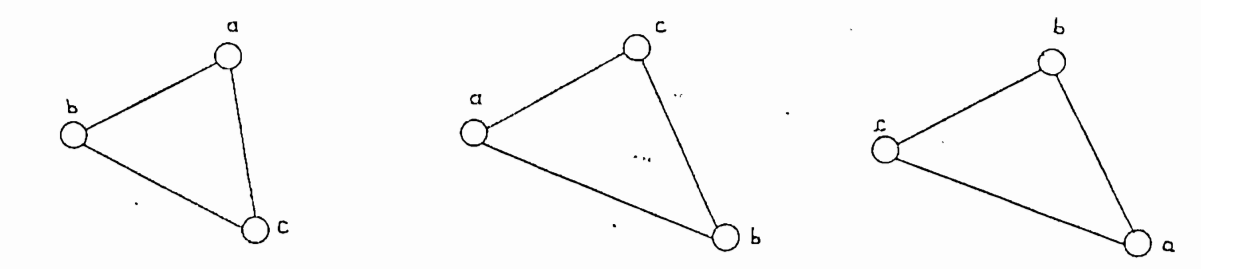

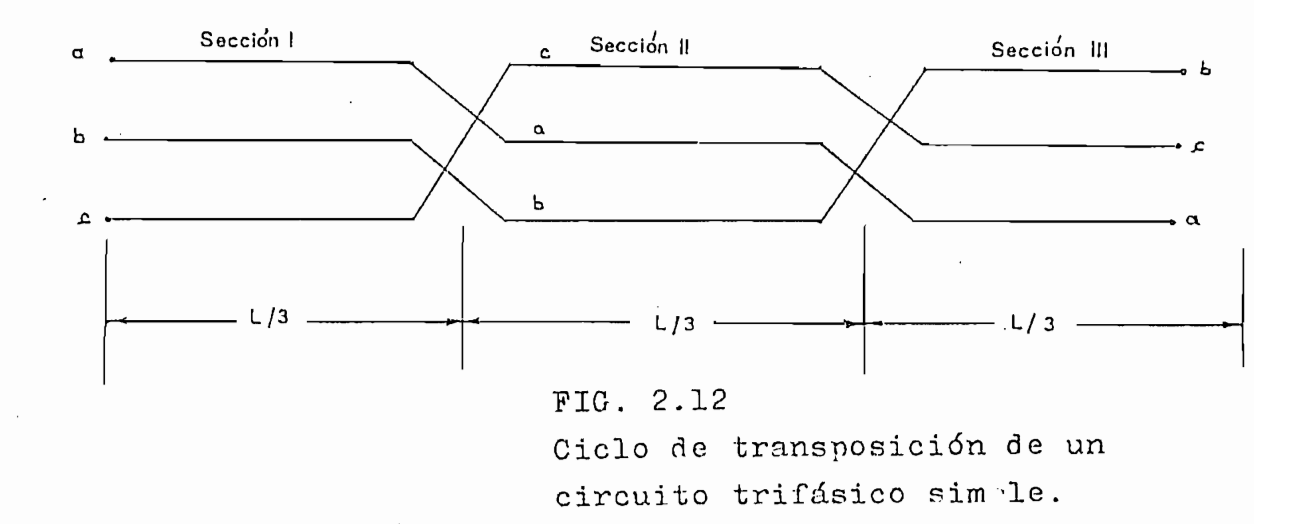

**— 32. ~**

Las ecuaciones de caída de tensión para las tres secciones serán:

SECCIÓN I:

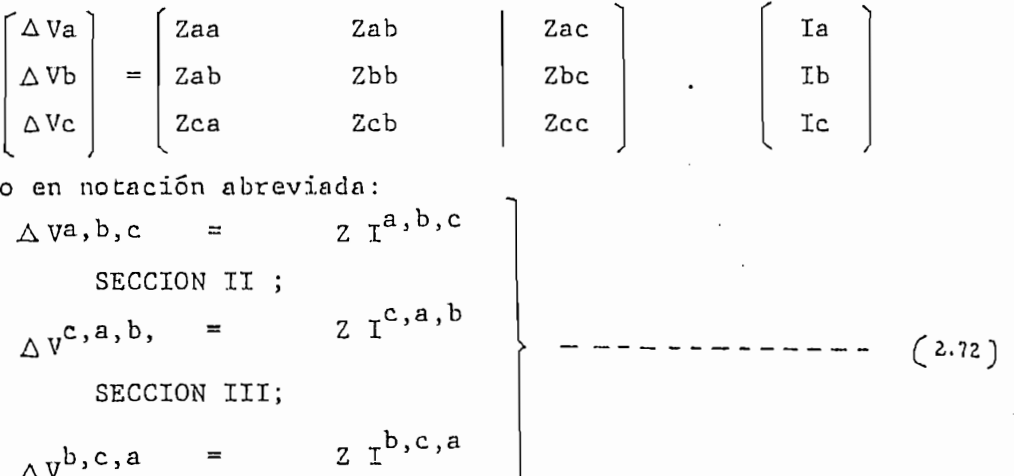

Con el fin de poder sumar estos tres vectores de caída de caída de tensión, es necesario que dichos vectores sean iguales, de ahí que se debe definir una matriz de transposición T, matriz que es ortogonal ya que cumple con las siguientes propiedades:

 $\bar{r}$ <sup>1</sup> =  $r^t$ **rn¿. rpL • ..**

donde,

$$
T = \begin{bmatrix} 0 & 0 & 1 \\ 1 & 0 & 0 \\ 0 & 1 & 0 \end{bmatrix}
$$

Para la sección II:

$$
\left(\Delta V^{c,a,b}\right)_{\pi} = T \left(\Delta V^{a,b,c}\right)_{\pi} \quad --- \quad - \quad - \quad \quad (2.73)
$$

Para la sección III

 $\overline{\phantom{a}}$ 

$$
(\Delta V^{b,c,c})_{\mathbb{I}\mathbb{I}} = T^{t} (\Delta V^{a,b,c})_{\mathbb{I}} --- - (2.74)
$$

Utilizando las dos ultimas relaciones se puede escribir,

$$
(\Delta V^{\alpha, b, c})_{\pi} = [T^{t}]^{-1} Z T^{a, b, c}
$$

$$
(\Delta V^{\alpha, b, c})_{\pi} = 2 T^{a, b, c}
$$

$$
(\Delta V^{\alpha, b, c})_{\pi} = 7 T^{a, b, c}
$$

$$
(\Delta V^{\alpha, b, c})_{\pi} = 2 T^{a, b, c}
$$

Por las propiedades de las matrices  $(T^L)^{-1} = T$ Considerando el promedio de las caídas de tensión se tiene,  $\Delta V^{a,b,c} = \frac{1}{3} \left\{ (2 + T^t Z T + T Z T^t) \right\} L^{a,b,c}$ 

Donde la matriz de impedancia transpuesta es,

 $ZTR1 = (Z + T^t Z T + T Z T^t)/3$  --------------- (2.75)

y efectuando las operaciones matriciales en forma desarrollada se llega a,

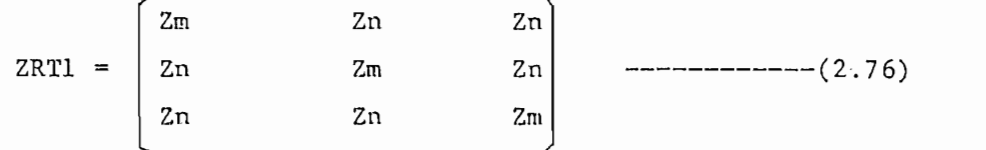

donde,

 $Zm = (Zaa + Zbb + Zcc)/3$  $Zn = (Zab + Zbc + Zca)/3$ 

OBSERVACIÓN: la relación (2.76) se cumple gracias a que las matrices de impedancia son simétricas.

## 2.7.2 LINEAS TRIFÁSICAS EN -DOBLE CIRCUITO

Consideremos la Fig. 2.13

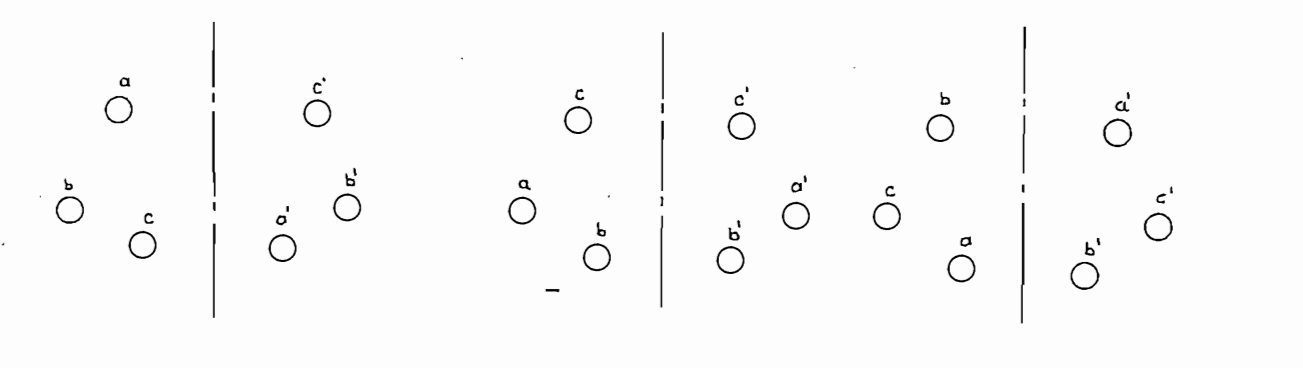

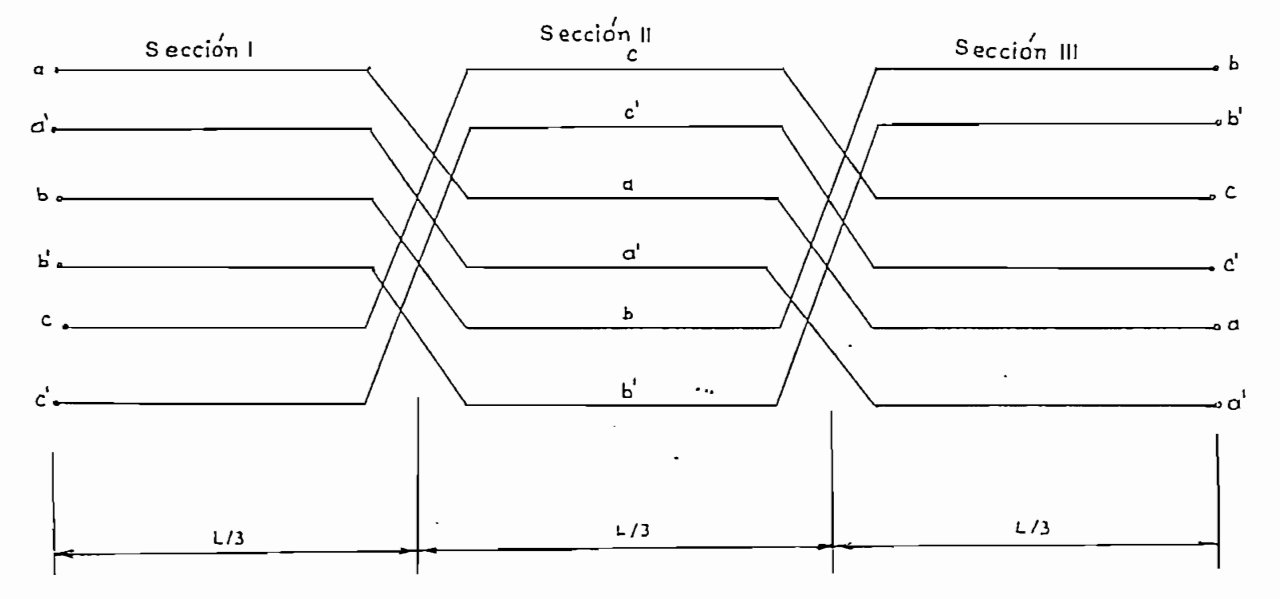

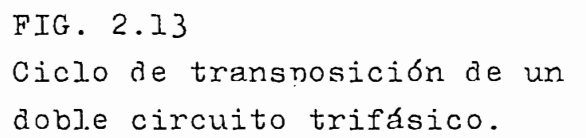

Utilizando las mismas ecuaciones (2.72), (2.73) y (2.74) para los dos circuitos y de acuerdo a la ecuación (2.68) se tiene, SECCIÓN I:

 $-$  35  $-$ 

$$
(\Delta V_{r}^{a,b,c})_{I} = 26AA I_{r}^{a,b,c} + 25AB I_{c}^{a,b,c}
$$
\n
$$
(\Delta V_{c}^{a,b,c})_{I} = 25BA I_{r}^{a,b,c} + 25BB I_{c}^{a,b,c}
$$
\n
$$
(\Delta V_{c}^{c,a,b})_{I} = 25AA I_{r}^{c,a,b} + 25AB I_{c}^{c,a,b}
$$
\n
$$
(\Delta V_{c}^{c,a,b})_{I} = 25BA I_{r}^{c,a,b} + 25AB I_{c}^{c,a,b}
$$
\n
$$
(\Delta V_{b}^{c,a,b})_{I} = 25AA I_{r}^{c,a,b} + 25AB I_{c}^{c,a,b}
$$
\n
$$
(\Delta V_{r}^{b,c,a})_{I} = 25AA I_{r}^{b,c,a} + 25AB I_{c}^{b,c,a}
$$
\n
$$
(\Delta V_{c}^{b,c,a})_{I} = 25BA I_{r}^{b,c,a} + 25AB I_{c}^{b,c,a}
$$

Tomando en cuenta la matriz T y sus relaciones se puede concluir que la matriz de impedancia transpuesta resulta:

ZSTR<sub>2</sub> =  $\left(\frac{(ZSAA) TR}{(ZSBA) TR}\right)$  (ZSAB) TR<br>(2.78) (2SBA) TR<br>(2SBB) TR

y según la ecuación (2.7.4) (ZSAA)  $_{TR}$  = (ZSAA +  $T^t$  ZSAA T + T ZSAA  $T^t$ )/3 - ------- (2.79) expresiones similares corresponden a las submatrices  $(2SAB)_{TR}$ ,  $(2_{S}BA)_{TR}$  Y  $(2_{S}BB)_{TR}$ La relación (2.76) no se cumple para las submatrices (ZSAB)<sub>TR</sub>, (ZSBA)<sub>TR</sub> ya que éstas no son simétricas.

### CALCULO DE LA MATRIZ ADMITANCIA  $2.8$

La matriz de admitancia es función únicamente de la geometría de los conductores respecto al plano de tierra, porque el conductor y la superficie de la tierra pueden ser considerados como superfi-

 $-36-$ 

cies equipotenciales. La matriz de admitancia no tiene parte real porque la conductancia de la trayectoria del aire es despreciable. Para el cálculo de Y se aplica el método de las imágenes que se describe en el numeral 2.8.2

La localización física de los conductores se define con respecto a un sistema de coordenadas, con la tierra como eje horizon tal y el eje de simetría de la torre como referencia vertical,  $\frac{1}{2}$ 

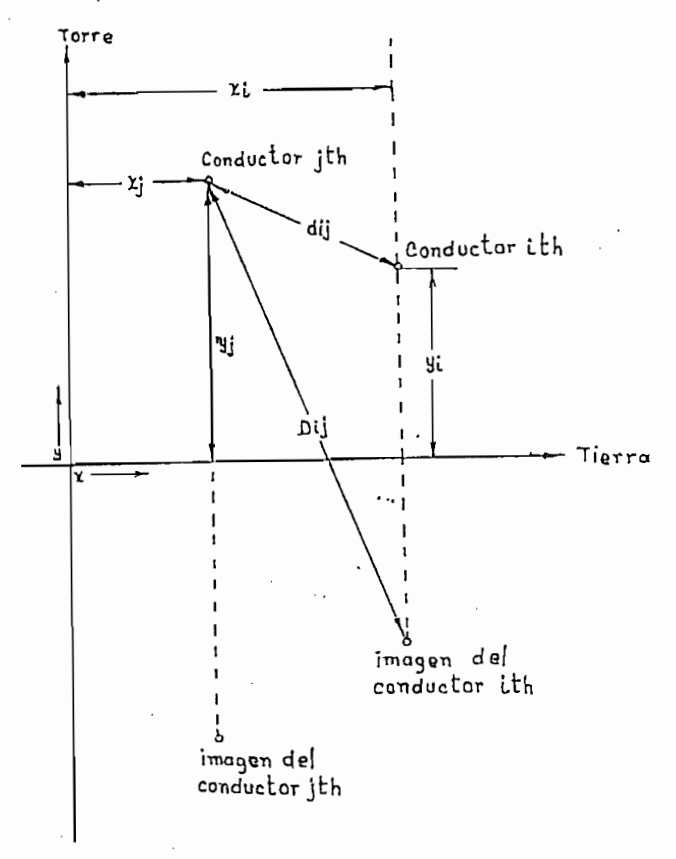

FIO. 2.14

Esquema de conductores

Los elementos de la matriz B están definidos por:  $B = In (Dij/dij)$  -------------------(2.80)

 $-38 -$ 

 $d$ ij = radio del conductor ith, para i=j

dij = distancia entre el conductor ith y el conductor jth para i $\neq$ j La matriz B tiene orden  $(n+m)$  x  $(n+m)$ .

Si la matriz de carga se representa por Q y la matriz de vol taje por V, entonces:

 $\sqrt{2\pi\ell}$  ) (BQ)  $\sqrt{2\pi\ell}$  (1.81)

seguidamente:

 $\pi r^2 = r^{-1}$  V (2.82)

 $60 = 8.85x10^{-12}$  (farad/m)

Pero V es una matriz columna, de la cual los últimos elementos n+1 , ..., n+m son cero (el voltaje de los cables de guardia), tal que las ultimas columnas  $n+1$ , ...,  $n+m$  de  $B^{-1}$  pueden ser despreciadas. La matriz obtenida por eliminación de las filas y columnas n+1, ... , n+m de  $B^{-1}$  es  $BA^{-1}$  y tiene orden (nxn).

La matriz de admitancia shunt está definida por:

 $---------(2.83)$  $I = Y B$ 

y puesto que,

 $I = dQ/dt = j \omega Q$  $I = j2\pi \xi \cdot BA^{-1}$  V -s (2.84)

у,

 $Y = j \times \pi \epsilon \cdot \beta A^{-1}$  *f f*  $(2.85)$ donde Y incluye.. el efecto de los cables de tierra. La expresión (2.85) en forma desarrollada será:

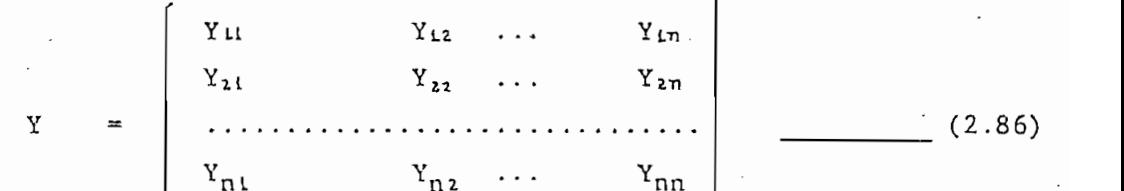

o en forma de submatrices,

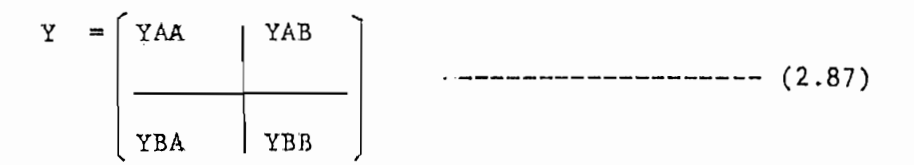

Características; tiene las mismas características que la matriz Z, es de orden (nxn) y carece de parte real.

#### $2.8.1$ MATRIZ DE CAPACITANCIAS

La capacitancia entre dos conductores puede considerarse for mada por dos condensadores iguales entre conductor y neutro conectados en serie, como se muestra en la Fig. 2.15

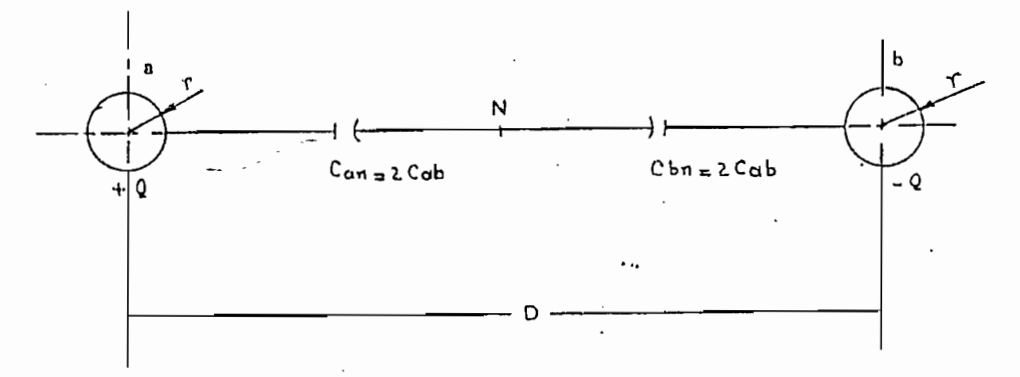

Fia, 2.15 Representación de la capacidad entre conductor y neutro.

Por esta razón la capacitancia entre dos conductores es menor que la capacitancia entre conductor y neutro. Generalmente el neutro está conectado a tierra.

Pero la capacitancia es: c - f -(2.88)

**- 39 -**  $39 -$ 

C está en farad/m y O en coulumbs/m. de donde;

 $0 = C V$ y según la ecuación (2,85) se concluye que :

C — ¿ n c o BA v\ ——————— —————— —•———• {¿ , y y<sup>y</sup>

Características: C es una matriz real de orden (nxn) .

triz  $c^{-1}$  se conoce como matriz de coeficientes de poten cial P.

 $P = C^{-1}$ --------------- (2,90)

Los elementos de la diagonal principal representan/la influen cia de la tierra sobre los conductores y los elementos fuera de la diagonal principal la influencia entre conductores i e j.

### 2.8.2 EFECTO DE LA TIERRA SOBRE LA CAPACITANCIA DE LAS LINEAS

La tierra modifica la capacitancia de una línea de transmisión en virtud de que modifica el campo eléctrico de la línea.

Para determinar este efecto se "supone que la tierra es un con ductor perfecto en la forma de un plano horizontal de longitud infinita; en otras palabras se supone que su resistividad es igual a cero.

El campo eléctrico de los conductores cargados, no es el mismo que el que habría si no existiera la superficie equipotencial de la tierra.- Esta suposición de una superficie equipotencial implica que cuando se induzcan tensiones en la tierra debido a los conductores, en esta se producirá una corriente infinita, lo que impedirá el paso del campo magnético a través de tierra; por lo tanto, las últimas líneas equipotenciales serán tangentes al plano de tierra, Fig. 2.16.

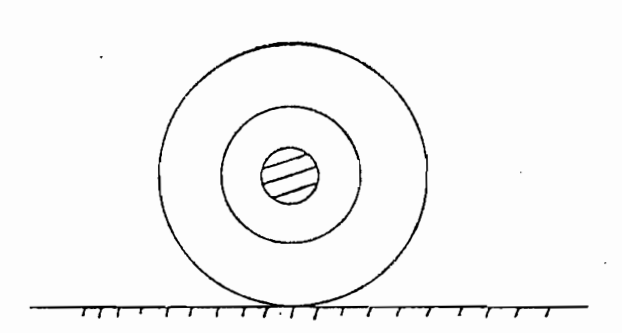

### PIG. 2.16

Distribución del campo eléctrico en conductores cargados.- Líneas equinotenciales.

Esta suposición está desde luego limitada por la irregularidad del terreno y el tipo de tierra; sin embargo nos permite enten der el efecto de una tierra conductora en la capacitancia de la lí nea.

Si se considera un circuito que consiste de un conductor aereo con un paso de retorno a través de la tierra, durante el proce so de carga del conductor, las cargas vienen de tierra al conduc-tor y entonces existe una diferencia de potencial entre el conductor y tierra.

Esta tiene una carga igual en magnitud, pero de signo opuesto a la del conductor.- Si se imagina un conductor ficticio de las mismas características que el conductor aéreo (Fig. 2.17), colocado directamente debajo de él y a la misma distancia respecto al  $$ plano de tierra; y, suponemos además que el conductor ficticio tiene igual carga pero opuesto sentido que el real y que la tierra no existe , al plano equidistante de ambos conductores sería una superficie equipotencial. Entonces el flujo eléctrico entre el conductor eléctrico aéreo y aquella superficie equipotencial sería el mismo que el que existe entre el conductor ficticio y tierra.El conductor ficticio es de hecho una imagen del conductor aéreo y es\_ te método para el calculo de la capacitancia se conoce con el nombre de método de las imágenes.

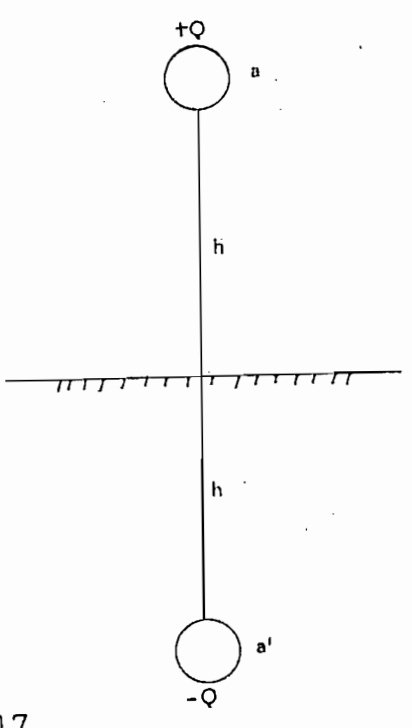

FIG. 2.17 Conductor a y su imagen a'

#### MATRIZ DE ADMITANCIA [Y] Y MATRIZ REDUCIDA  $2.8.3$

LINEAS 30 EN CIRCUITO SIMPLE.- Las capacitancias de cada fase respecto al neutro y por ende las admitancias son distintas si la línea no tiene transposiciones. Efectuando las transposiciones se obtiene iguales capacitancias por fase. Si el sistema es balancea do se cumple que:

> ------------ (2.91)  $qa + qb + qc = 0$

Para una línea trifásica con disposición equilátera tal como la indicada en la Fig. (2.7) las admitancias propias y mútuas son diferentes entre sí ya que las capacitancias también lo son y és-tas dependen de la posición de los conductores respecto al plano de tierra.

Por lo tanto el análisis hecho para capacitancias o admitancias es indiferente, así tendremos que:

 $C11 \neq C_{22}$  $C_{33}$ ya que yl  $\neq$  y<sub>1</sub> $\neq$  y<sub>2</sub>, siendo los yi la 手 altura de los conductores respecto a la tierra.

 $i = 1, 2, 3$ 

Además *CJZ 4-* G¿3 # G31 ya que istas también son fun s *JZ -* ¿3 31 ya que stas tamé n son un  $p_2$   $p_3$   $p_4$   $p_5$  can de conductores respecto al plano de riecion de la rra.

Si se considera una línea trifásica asimétrica pero con disposición horizontal tal como la indicada en la Fig. (2.18) en la que:

$$
y1 = y_t = y_3 = y
$$

 $\mathtt{D_{12}} = \mathtt{D_{23}}$  <br> Entonces :

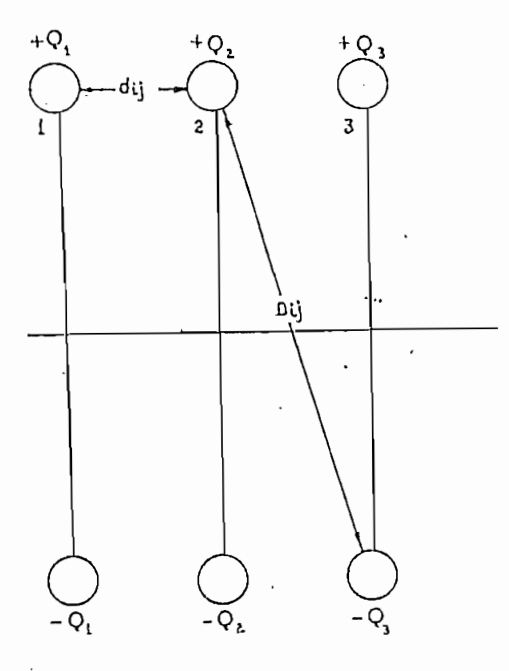

FIG. 2.18 Línea trifásica nimétrica con disposición horizontal y su imagen.

$$
C11 = C_{22} = C_{33} = CA
$$
  

$$
C_{12} = C_{23} = CB
$$
  

$$
C_{13} = CC
$$

y de acuerdo a (2.89) se puede escribir la siguiente ecuación simé trica:

 $.44.$ 

$$
C = \begin{bmatrix} CA & CB & CC \\ CB & CA & CB \\ CC & CB & CA \end{bmatrix}
$$

Si a una línea trifásica asimétrica cualquiera se la transpo ne de acuerdo al análisis hecho para la matriz de impedancia trans puesta, se puede escribir que :

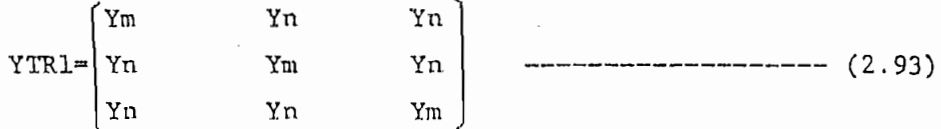

donde:

 $Ym = 1/3$  (  $Y_{11}$  +  $Y_{22}$  +  $Y_{33}$  )  $Yn = 1/3 (Y_12 + Y_23 + Y_3i)$ 

REDUCCION DE LAS LINEAS 30 EN DOBLE CIRCUITO A CIRCUITO SIMPLE:

Consideremos nuevamente la Fig. (2.16) de acuerdo a la ecuación (2.81) la matriz de potenciales del doble circuito trifásico será:

$$
\begin{bmatrix}\nV_1 \\
V_2 \\
\vdots \\
V_6\n\end{bmatrix} = \begin{bmatrix}\nP_{11} & P_{11} & \cdots & P_{1m} \\
P_{21} & P_{12} & \cdots & P_{2m} \\
\vdots & \vdots & \ddots & \vdots \\
P_{61} & P_{62} & \cdots & P_{66}\n\end{bmatrix} \begin{bmatrix}\nQ_1 \\
Q_2 \\
\vdots \\
Q_6\n\end{bmatrix}
$$

o bien:

$$
V = P \star Q
$$

se sigue que,

 $0 = P^{-1} * V$ 

y según la ecuación ( 2,30 )

$$
Q = C * V
$$

que en forma desarrollada quedará:

$$
\begin{bmatrix} Q_{L} \\ Q_{L} \\ Q_{3} \\ Q_{4} \\ Q_{5} \\ Q_{6} \\ \vdots \\ Q_{6} \end{bmatrix} = \begin{bmatrix} C_{11} & C_{12} & C_{13} & C_{14} & C_{15} & C_{16} \\ C_{21} & C_{22} & C_{23} & C_{24} & C_{25} & C_{26} \\ C_{31} & C_{32} & C_{33} & C_{34} & C_{35} & C_{36} \\ C_{41} & C_{42} & C_{43} & C_{44} & C_{45} & C_{46} \\ \vdots & \vdots & \vdots & \ddots & \vdots & \vdots & \vdots \\ C_{61} & C_{62} & C_{63} & C_{64} & C_{65} & C_{66} \end{bmatrix} \begin{bmatrix} V_{1} \\ V_{2} \\ V_{3} \\ V_{4} \\ \vdots \\ V_{6} \end{bmatrix} = -(-2.95)
$$

Esta matriz puede ser reducida a un circuito simple de tres conductores, aplicando el método de reducción descrito en el punto 2.6, consecuentemente la matriz Y reducida, según la ecuación ( 2.65 ) quedará;

$$
YR = \begin{bmatrix} Y_{11} & Y_{12} & Y_{13} \\ Y_{21} & Y_{22} & Y_{23} \\ Y_{31} & Y_{32} & Y_{33} \end{bmatrix}
$$

Si el doble circuito es transpuesto, el método a seguir es el mismo que el desarrollado par la matriz Z transpuesta así recordando la ecuación (2.78) la matriz Y transpuesta será :

 $\equiv$   $\vert$  . (YAA) TR  $\mathbf{TR}$  |  $\lfloor rR \rfloor$  $TR$  $\sum_{i=1}^{n}$ 

donde las submatrices (YAA) TR, (YAB) TR, (YBÁ) TR, (YBB) TR están dadas por la ecuación ( 2,75 ).

## $2.9$ MATRICES DE IMPEDANCIA Y ADMITANCIA EXPRESADAS EN TERMINOS DE SECUEN CIA

Sea TR una matriz compleja de transformación y considerando las variables asociadas con la matriz de impedancia se tendrá :

$$
\begin{array}{ll}\n\mathbf{u} \cdot \mathbf{a}, \mathbf{b}, \mathbf{c} & \mathbf{m} \cdot \mathbf{b}, \mathbf{k}, \mathbf{l} \\
\mathbf{v} \cdot \mathbf{a}, \mathbf{b}, \mathbf{c} & = \mathbf{T} \mathbf{R} \mathbf{V} \\
\mathbf{v} \cdot \mathbf{b}, \mathbf{c} & = \mathbf{T} \mathbf{R} \mathbf{V} \mathbf{h}, \mathbf{l} \\
\mathbf{d} \cdot \mathbf{b}, \mathbf{c} & = \mathbf{T} \mathbf{R} \mathbf{V} \mathbf{h}, \mathbf{l} \\
\mathbf{d} \cdot \mathbf{b}, \mathbf{c} & = \mathbf{T} \mathbf{R} \mathbf{V} \mathbf{h}, \mathbf{l} \\
\mathbf{d} \cdot \mathbf{c} & = \mathbf{T} \mathbf{R} \mathbf{V} \mathbf{h} \mathbf{h}, \mathbf{l} \\
\mathbf{d} \cdot \mathbf{c} & = \mathbf{T} \mathbf{R} \mathbf{V} \mathbf{h} \mathbf{h} \\
\mathbf{b} & = \mathbf{R} \mathbf{V} \mathbf{h} \mathbf{h} \mathbf{h} \mathbf{h} \\
\mathbf{c} & = \mathbf{R} \mathbf{V} \mathbf{h} \mathbf{h} \mathbf{h} \mathbf{h} \\
\mathbf{d} \cdot \mathbf{c} & = \mathbf{R} \mathbf{V} \mathbf{h} \mathbf{h} \mathbf{h} \mathbf{h} \mathbf{h} \\
\mathbf{d} \cdot \mathbf{c} & = \mathbf{R} \mathbf{V} \mathbf{h} \mathbf{h} \mathbf{h} \mathbf{h} \mathbf{h} \\
\mathbf{c} & = \mathbf{R} \mathbf{V} \mathbf{h} \mathbf{h} \mathbf{h} \mathbf{h} \mathbf{h} \\
\mathbf{d} \cdot \mathbf{c} & = \mathbf{R} \mathbf{V} \mathbf{h} \mathbf{h} \mathbf{h} \mathbf{h} \mathbf{h} \\
\mathbf{c} & = \mathbf{R} \mathbf{V} \mathbf{h} \mathbf{h} \mathbf{h} \mathbf{h} \mathbf{h} \\
\mathbf{d} \cdot \mathbf{c} & = \mathbf{R} \mathbf{V} \mathbf{h} \
$$

de las variables b,k,l,

En forma análoga la matriz de admitancia es:

 $-$  ---------------------- (2.103)  $\mathbf{v}^{\mathsf{h},\mathsf{k},1} = \pi^{\mathsf{h}-1}$   $\mathbf{v}^{\mathsf{a},\mathsf{b},\mathsf{c}}$  IR

TIPOS DE TRANSFORMACIONES USUALES<sup>12</sup>  $2.9.1$ 

Existen dos tipos usuales de transformación:

a) Matriz de tranformación a componentes simétricas: Ts. - En este caso se transforma las variables de fase (a,b,c) a variables de secuencia cero (0), positiva (1) y negativa (2) conocidas como componentes simétricas.

Matriz de transformación a componentes de Clarke .- Esta matriz  $b)$ Transforma las variables ( $a, b, c$ ) en variables cero (0), alfa -( x ) y beta (  $\&$  ) conocidas como componentes de Clarke.

Las componentes de Clarke se adaptan mejor a elementos rotativos como motores, mientras que las componentes simétricas se adap-tan a elementos estáticos tales como líneas de transmisión, por esta razón utilizaremos en adelante sólo las componentes simétricas.

La matriz de transformación Ts es:

Ts = 1/3  $\cdot$   $\begin{vmatrix} 1 & 1 & 1 \\ 1 & a & a \\ 1 & a & a \end{vmatrix}$ 

 $a = 1 \sqrt{120^{\circ}}$ 

CARACTERISTICAS:

$$
\sqrt{-} \text{ Simétrica}
$$
  
\n
$$
\sqrt{-} \text{ Unitaria : (Ts*)}^{\text{tr}} \text{ Ts} = \text{U}
$$
  
\n
$$
(\text{Ts*)}^{\text{tr}} = \text{Ts}^{-1}
$$

Reemplazando en la ecuación (2.102) las variables h, k, 1 por -

las variables 0,1,2 y la matriz TR por la matriz Ts con sus corres pondientes relaciones, la matriz impedancia de fases (a, b, c) en tér minos de  $(0,1,2)$  quedará:

$$
z^{0,1,2}
$$
 =  $Ts^{-1} z^{a,b,c}$   $Ts$ 

En forma similar la matriz admitancia será;  $2 \frac{1}{\pi}$   $\pi e^{-1}$   $\gamma^2$ , b, c  $\pi e$  is  $\gamma = 1$  and  $\gamma = 105$ 

'La matriz Ts diagonaliza las matrices de impedancia o admi tancia de un elemento estático balanceado.

Para líneas trifásicas en doble circuito la ecuación de trans\_ formación de impedancia será:

$$
Zs^{0,1,2} = \begin{bmatrix} \text{Ts}^{-1} & 0 \\ 0 & \text{Ts} \end{bmatrix} \begin{bmatrix} ZsAA^{a,b,c} & ZsAB^{a,b,c} \\ ZsBA^{a,b,c} & ZsBB^{a,b,c} \end{bmatrix} \begin{bmatrix} \text{Ts} & 0 \\ 0 & \text{Ts} \end{bmatrix} \tag{2.106}
$$

$$
Y_{\mathbf{S}}^{0,1,2} = \left[\begin{array}{c|c} T\mathbf{s}^{-1} & 0 \\ \hline 0 & T\mathbf{s}^{-1} \end{array}\right] \left[\begin{array}{c|c} YAA^{a,b,c} & YAB^{a,b,c} \\ YBA^{a,b,c} & YBB^{a,b,c} \end{array}\right] \left[\begin{array}{c|c} T\mathbf{s} & 0 \\ \hline 0 & T\mathbf{s} \end{array}\right] \tag{2.107}
$$

De aquí se concluye que para transformar las impedancias o admitancias de fase de un doble circuito, basta transformar cada una de las submatríces a componentes de secuencia.

Las componentes simétricas son de gran utilidad, toda vez que permiten descomponer un sistema trifásico desequilibrado, en tres sistemas trifásicos equilibrados que combinados en forma adecuada (aplicando el Teorema de la Superposición) son equivalentes aissistema original.

En sistemas eléctricamente cortos el desbalance puede ser ig\_ norado, pero en sistemas eléctricamente largos, las secciones transpuestas pueden originar todavía desbalance en el sistema.-El que a una línea se le considere larga no depende únicamente de su longitud, física, sino de las frecuencias de interés. A frecuencias industríales de 50 Hz o 60 Hz la mayoría de las líneas pueden considerarse cortas y el desbalance producido puede ser ignorado.

Por esta razón las componentes simétricas se han venido uti lizando como una herramienta muy útil en el análisis de sistemas eléctricos de potencia en condiciones normales y en condiciones anormales o de falla.

## CAPITULO III

### DESARROLLO DEL PROGRAMA

#### $3.1$ DESCRIPCION DEL PROGRAMA

El programa digital consta de un programa principal y doce subrutinas complementarias,

Debido a la gran cantidad de casos diferentes que pueden pre- : sentarse desde un simple circuito monfásico sin cable de guardia hasta un doble circuito trifásico con conductores en haz y con cables de guardia, el programa está diseñado para que llame o no a las subrutinas correspondientes según el caso.

Para circuitos trifásicos, las matrices Z y Y se calculan en componentes de fase a,b,c y en componentes de secuencia 0,1,2.

El programa está escrito para el computador IBM 370/125 de la Escuela Politécnica Nacional.

#### $3.2$ EXPLICACIÓN DE LAS SUBRUTINAS

 $1.$ 1. SUBRUTINA LECTUR.- El objetivo de esta.subrutina es leer y escribir todos los datos de entrada, así como también los indicadores. Lee la frecuencia, resistividades, permeabilidades, número de conductores, número de hilos exteriores, número de cables de guardia, numero de conductores de fase, numero de fases, número de circuitos, coordenadas  $(x, y)$ , radios físicos, radios medios geométri eos y flechas tanto de los conductores como de .los cables de guar\_ dia.

Si no existen cables de guardia;no se pondrá ninguna tarjeta en los datos referentes a éste, excepto en el numero de cables de guardia en la que irá un cero de acuerdo al formato indicado en el Apéndice "B".

 $2.7$ SUBRUTINA CORFA.x Esta subrutina se usa sólo para haces de conductores y tiene por objeto calcular las nuevas coordenadas que ocupará el conductor ficticio luego de aplicar el concepto de la distancia media geométrica, 'Puesto que el conductor ficticio es uno solo, esta subrutina permite colocarlo al mismo en el centro del haz.

Para este propósito se utiliza el concepto de la media aritmética tanto en x como en y.

 $3 -$ SUBRUTINA RMG1 .- Esta subrutina al igual que la anterior, se utiliza sólo con haces de conductores y su objetivo es repre-sentar un haz de conductores mediante un conductor ficticio equivalente haciendo uso del concepto de la distancia media geométrica propia, dada por las ecuaciones ( 2.52) a (2. 5

4. - SUBRUTINA SAG. El propósito de la presente subrutina es co-rregir las coordenadas de los conductores por efecto de la flecha, ya que los conductores no mantienen siempre la misma altura respecto a tierra a lo largo de la línea por efectos de diseño mecánico de temperatura u otros, La corrección se efectúa empleando la ecuación ( 2.50 ).

5.- SUBRUTINA DISGEO-- El objetivo de esta subrutina es: en base a las coordenadas de los conductores calcular una matriz de dis-tancias B, la misma que queda almacenada para ser utilizada poste\_ riormente en el cálculo de la matriz admitancia jy al mismo tiempo calcula la matriz de impedancia debido a la geometría del circui to.

Para el cálculó de esta matriz se utiliza el primer término de la ecuación ( 2.11 )

6.- SUBRUTINA INTEGRA Esta subrutina calcula la matriz de impedan\_ cias propias y mutuas de retorno por tierra; es decir, evalúa el termino integral de la ecuación ( 2.11 ) .' La. integración numéri ca se lleva a cabo utilizando la regla de Simpson dada por:

$$
\int_{a}^{b} f(x) dx = \frac{b}{3} \left( f_0 + 4f_1 + 2f_2 + \cdots + 4f_{m-1} + f_m \right) \quad \text{---} \quad \text{(3.1)}
$$
\ndonde h = b - a

n = numero de intervalos tomados en la integral.

 $7.7$ SUBRUTINA SUMA1 . Fsta subrutina tiene por objeto sumar las matrices parciales: de impedancia interna, de retorno por tierra y la. matriz debido a la geometría del circuito, para formar la matriz Z.

El cálculo se hace con la ecuación ( 2.48 )

 $8.$  SUBRUTINA PARTIR. En caso de que Z tenga cables de guardia,  $$ esta subrutina arregla dicha matriz en cuatro submatrices y luego absorve los cables de guardia, de acuerdo a la ecuación ( 2.59 ).

9., SUBRUTINA TRANS... Si la línea tiene transposiciones, esta sub rutina permite calcular las matrices de impedancia y admitancia transpuestas. Para este propósito se utiliza las ecuaciones  $(2.75)$  y  $(2.78)$ .

10,•• SUBRUTINA REDUC.- Cuando se quiere reducir un doble circuito trifásico asimétrico a otro circuito trifásico simple, esta subru^ tina nos permite encontrar las matrices de impedancia y admitancia equivalentes para lo cual se usa la ecuación  $(2.65)$ .

 $11.-$  SUBRUTINA SECO12  $.-$  Esta subrutina nos permite pasar las matrices de iiupedancia serie y admitancia paralelo de componentes de fase ( $a,b,c$ ) a componentes de secuencia ( $0,1,2$ ).

Por definición estas transformaciones son válidas sólo para circuitos trifásicos. Para el efecto empleamos las ecuaciones -  $(2.104)$  y  $(2.105)$ .

SUBRUTINA INVER. Esta subrutina sirve para invertir matri- $12,$ ces complejas requeridas tanto en la subrutina PARTIR para elimi-nar los cables de guardia, como en el cálculo de la matriz de capa citancias.

Para la inversión se utiliza el método de SHIPLEY COLEMAN.

 $\bullet$ 

 $-54 -$ 

## 1. PROGRAMA PRINCIPAL

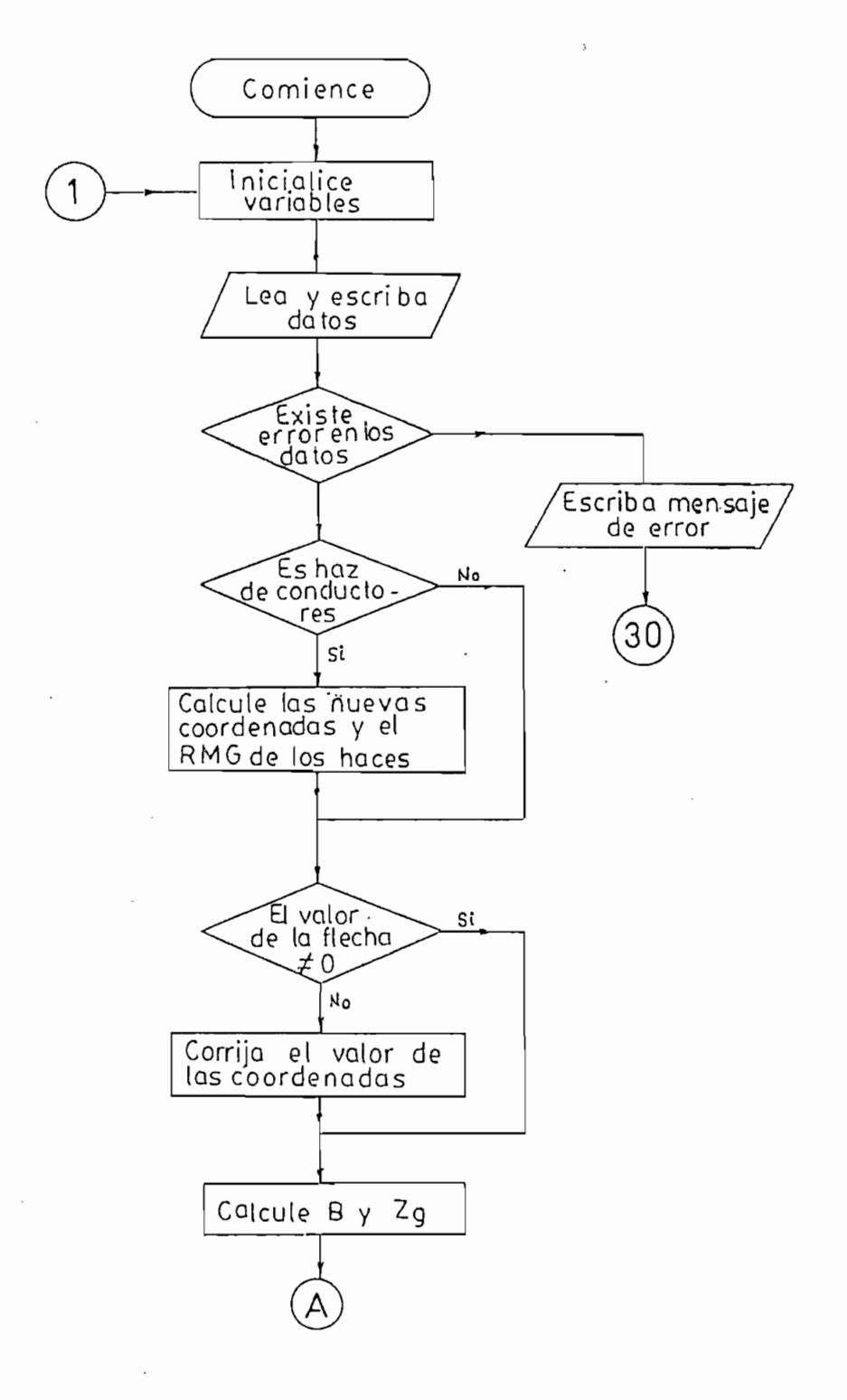

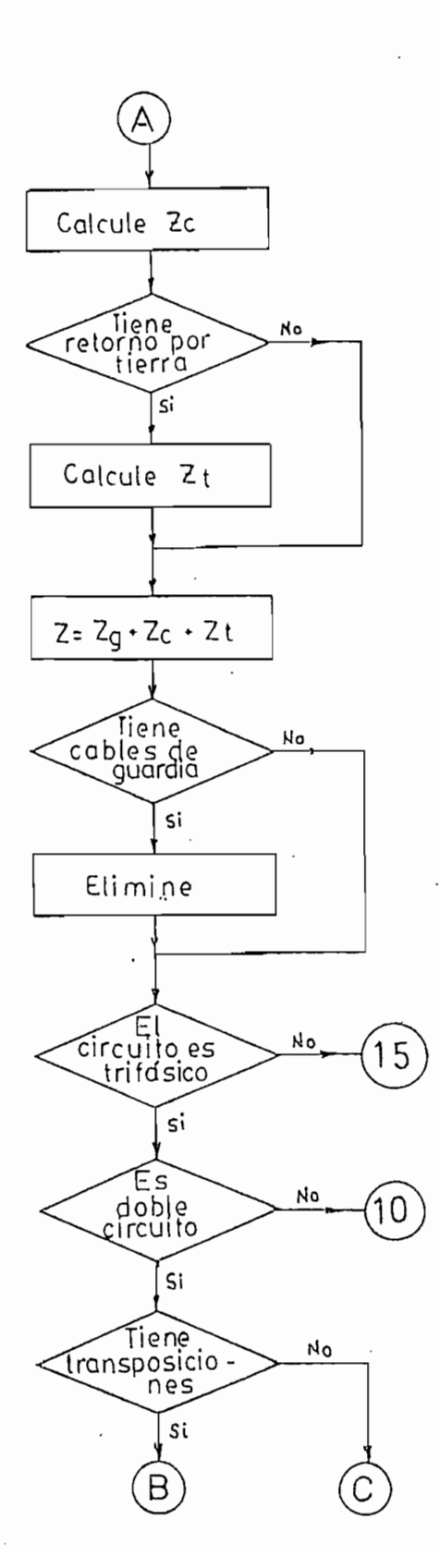

 $\sim$ 

 $\cdot$ 

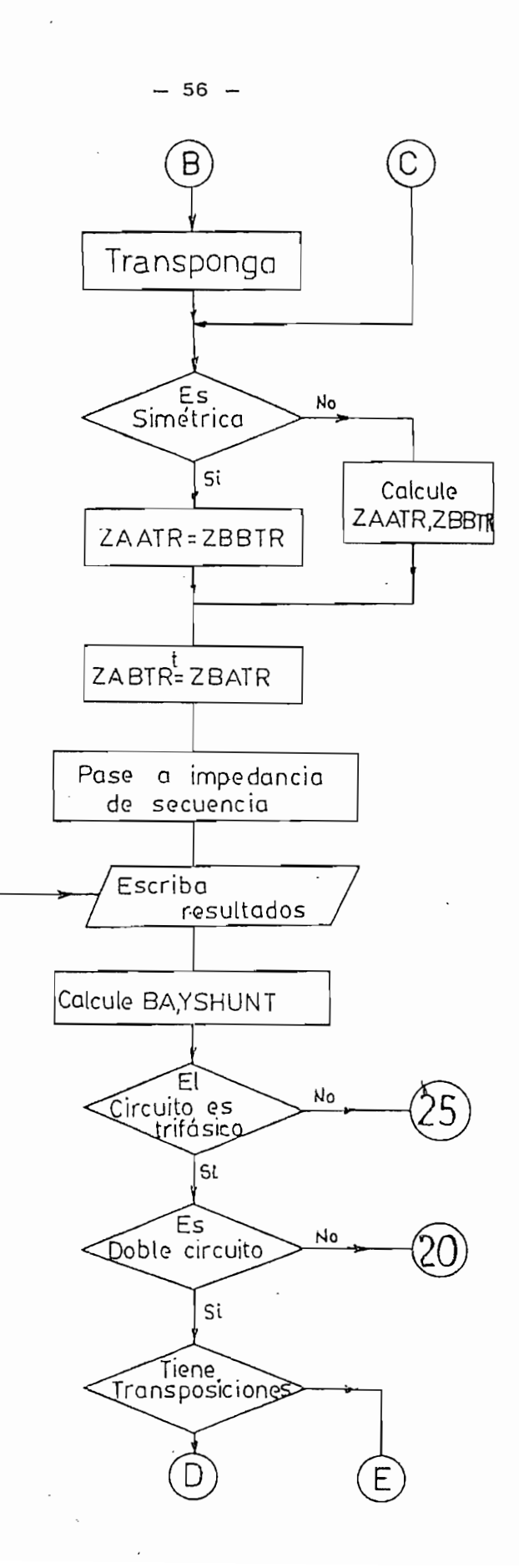

 $(15)$ 

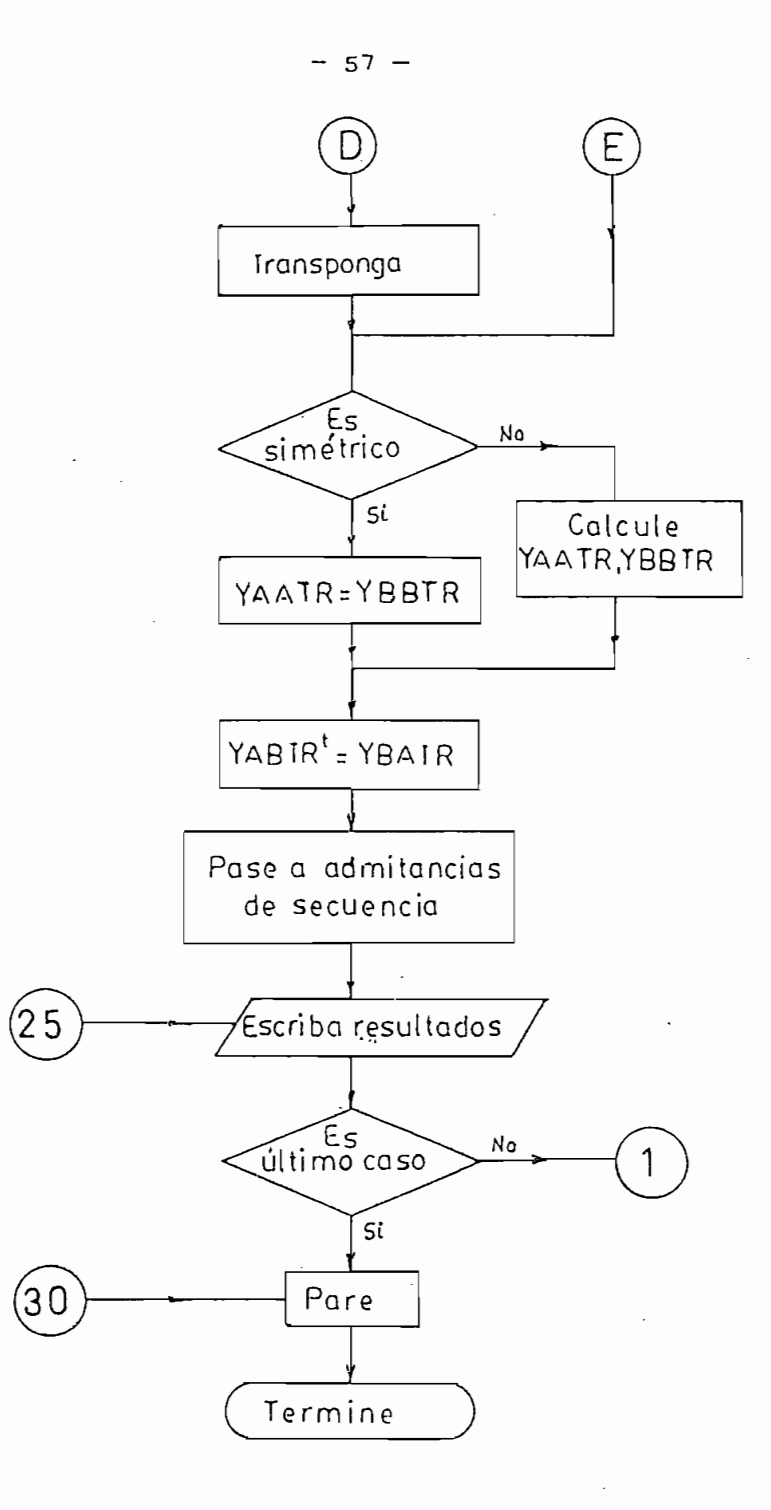

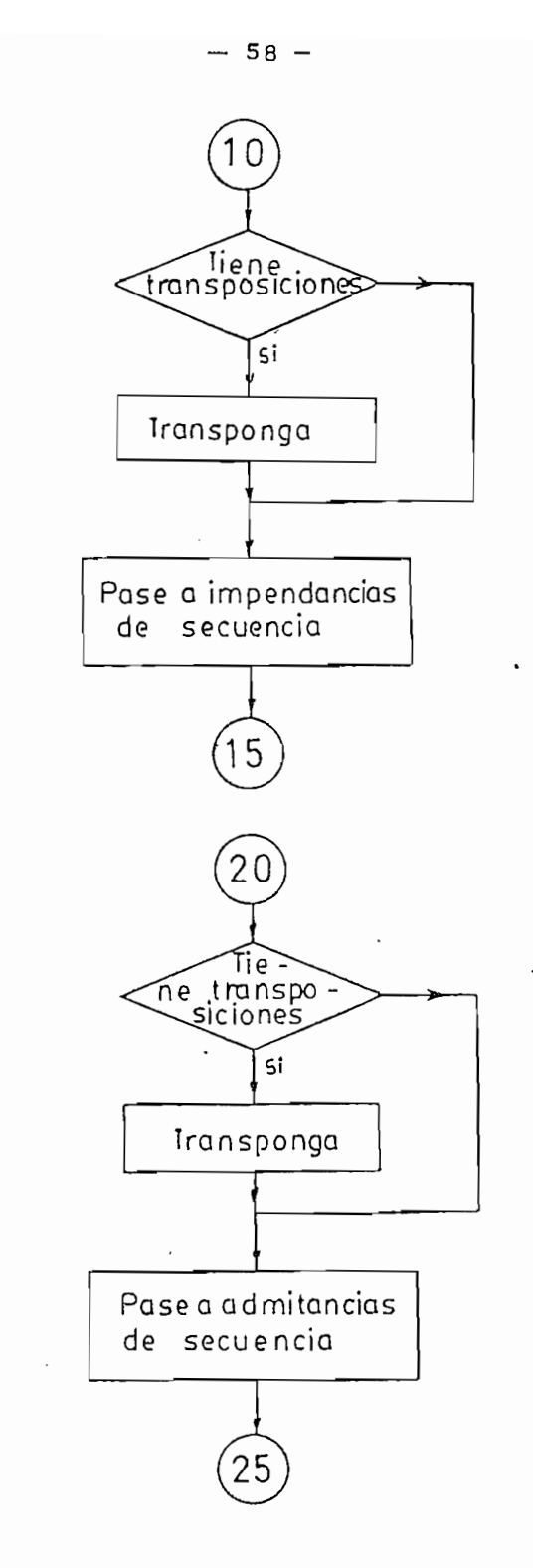

FIG. 3.1

# 2.\_SUBRUTINA LECTUR

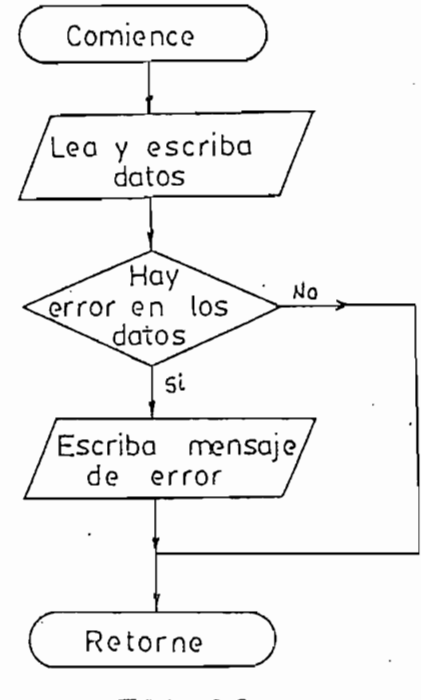

FIG. 3.2

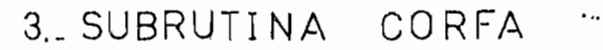

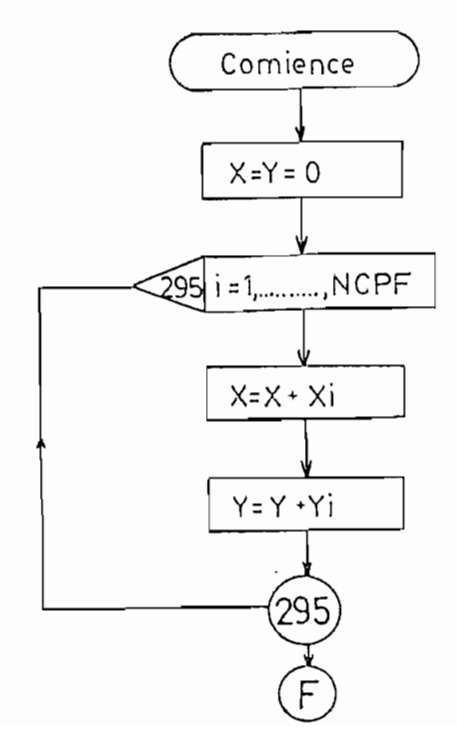

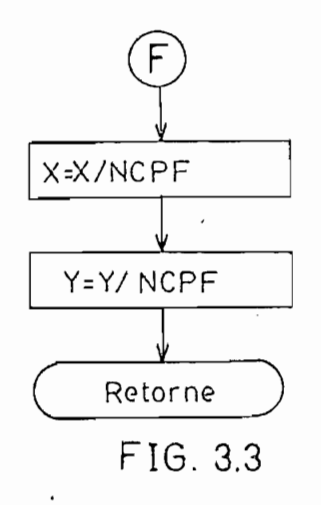

4. SUBRUTINA SAG

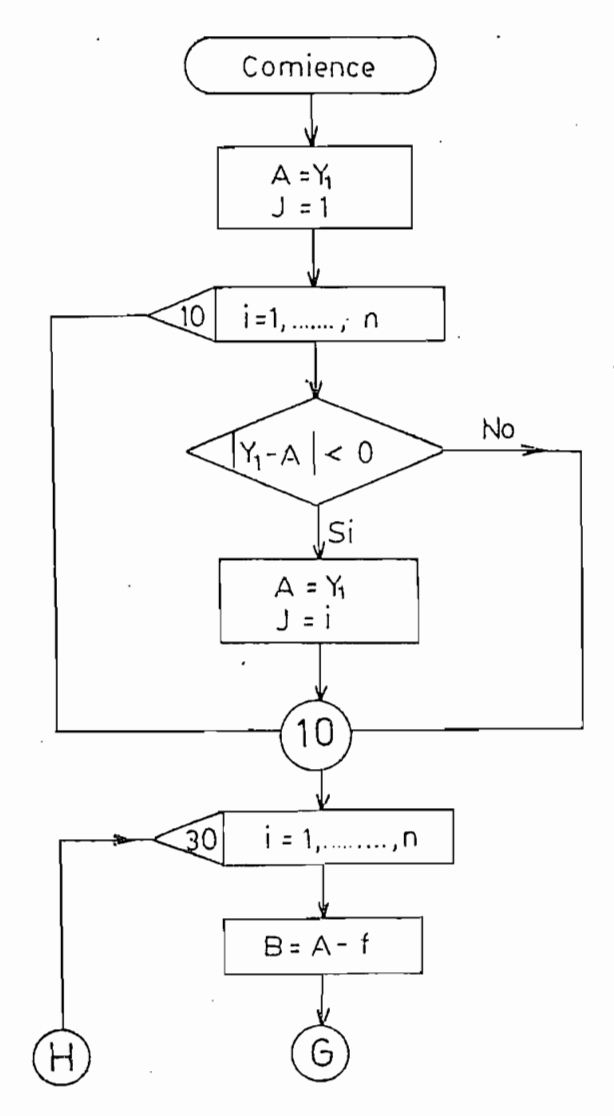

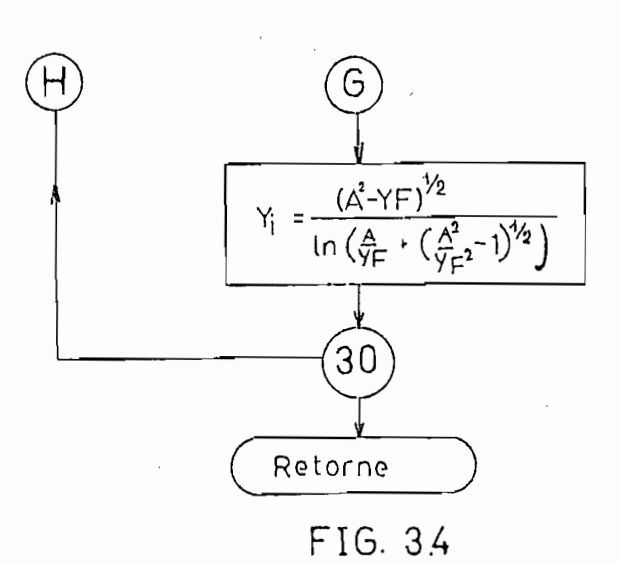

5. SUBRUTINA RMG1

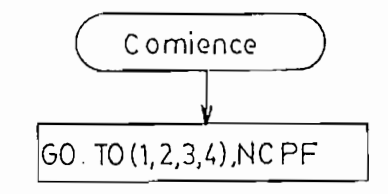

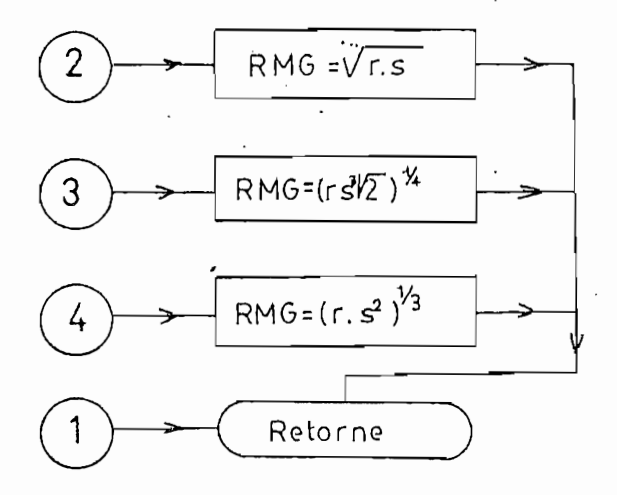

FIG. 3.5

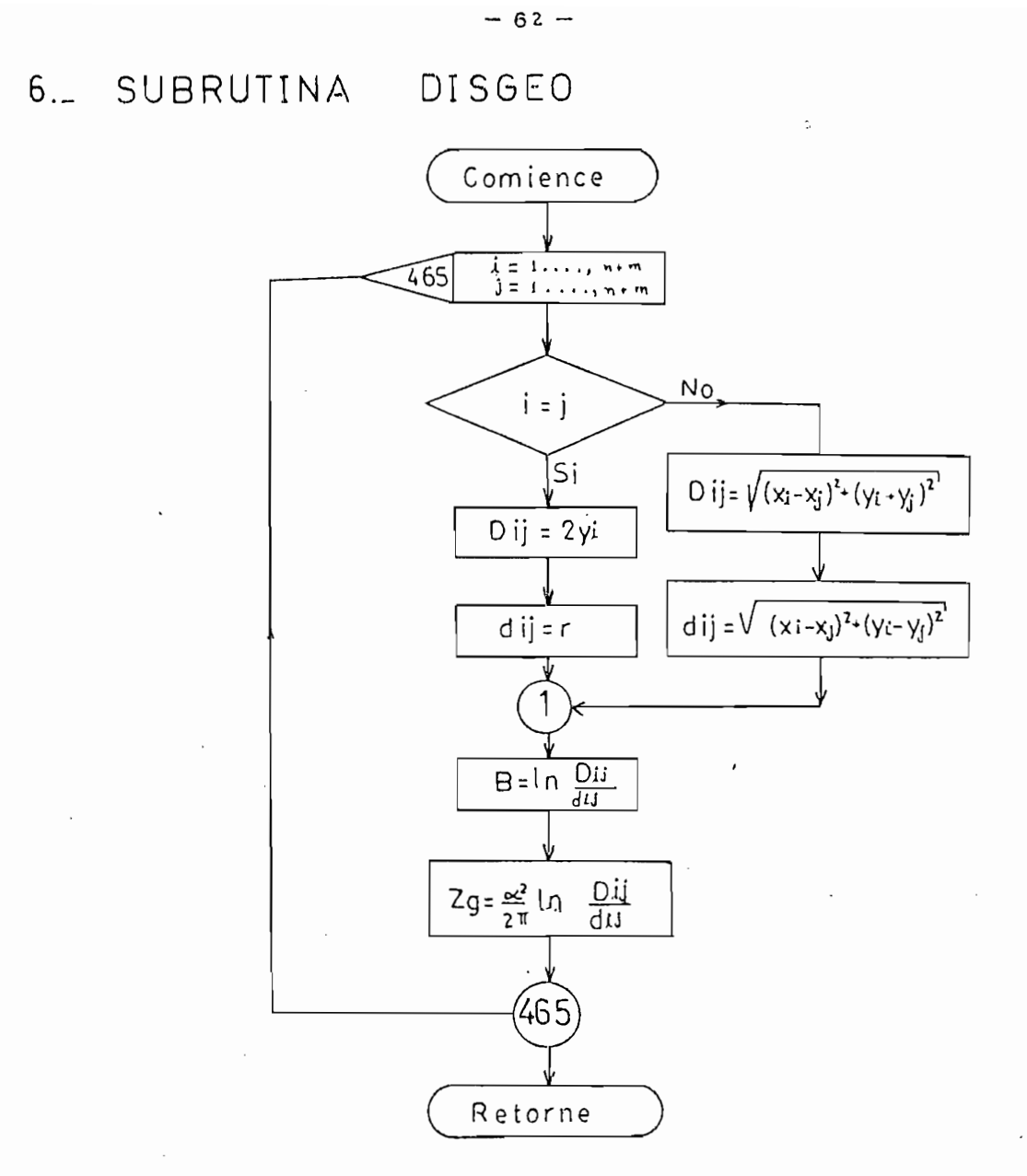

FIG. 3.6

## 7\_SUBRUTINA INTEGR

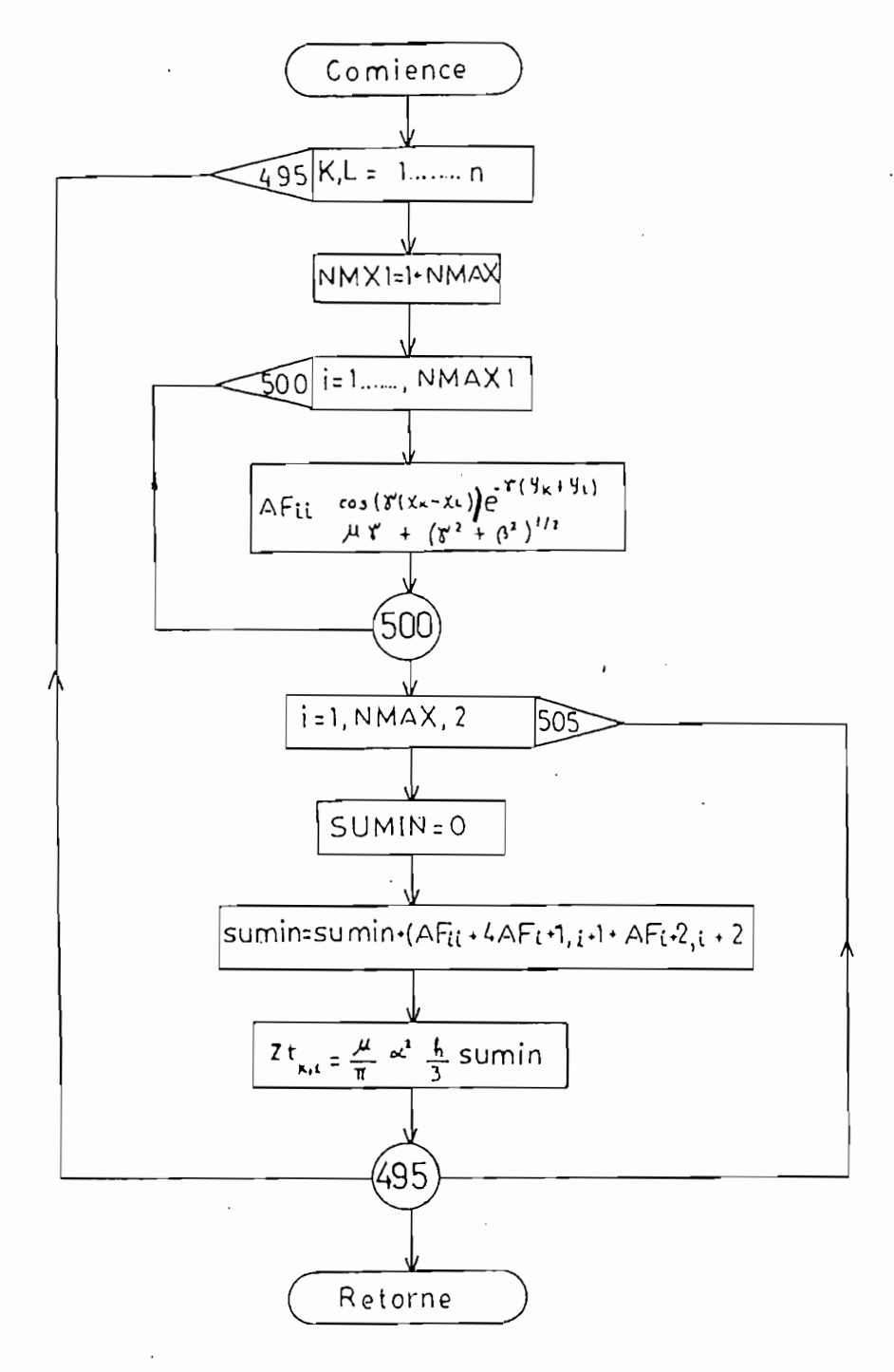

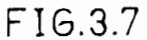

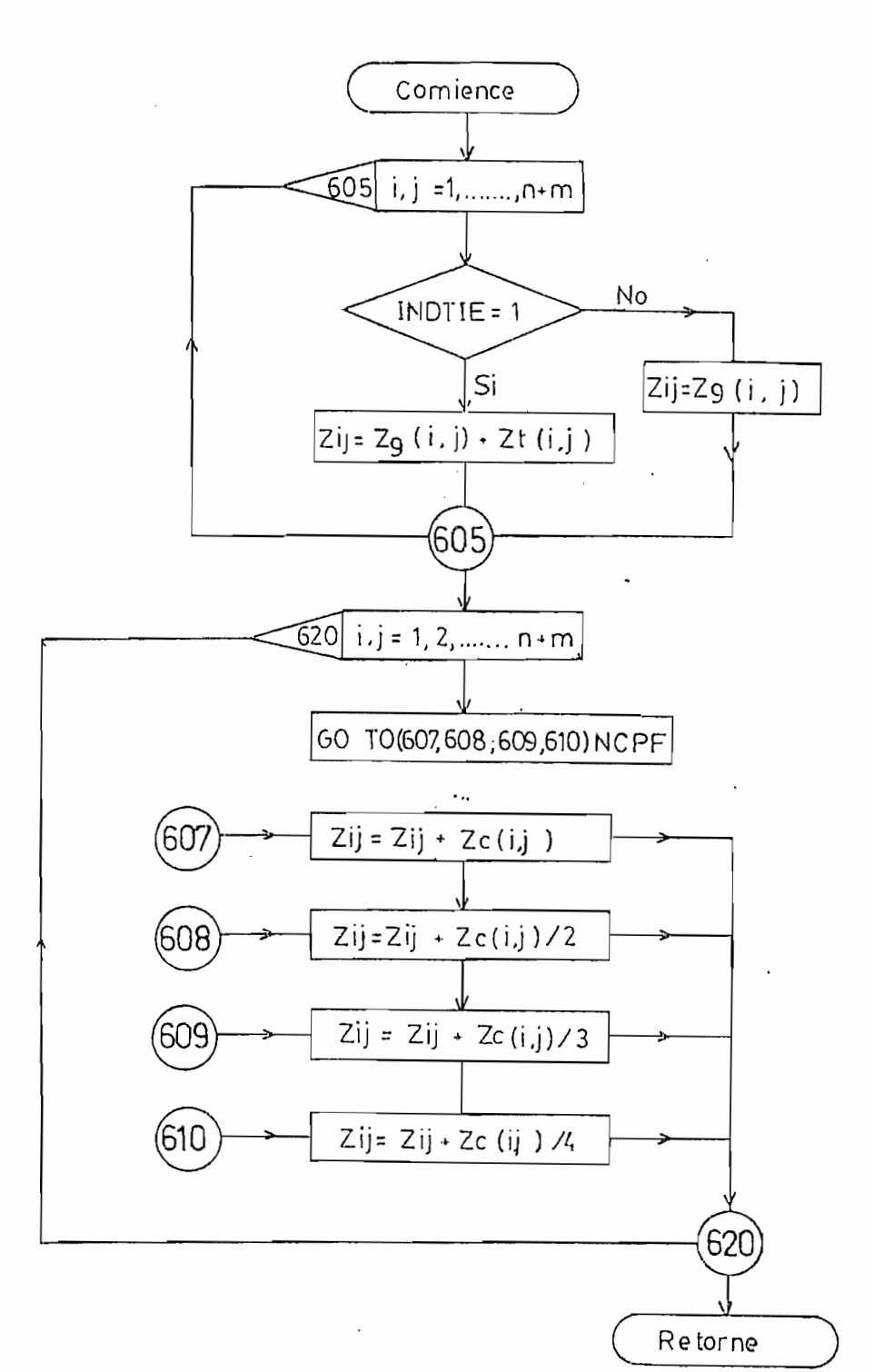

 $-64-$ 

## 8. SUBRUTINA SUMA1

FIG. 3.8

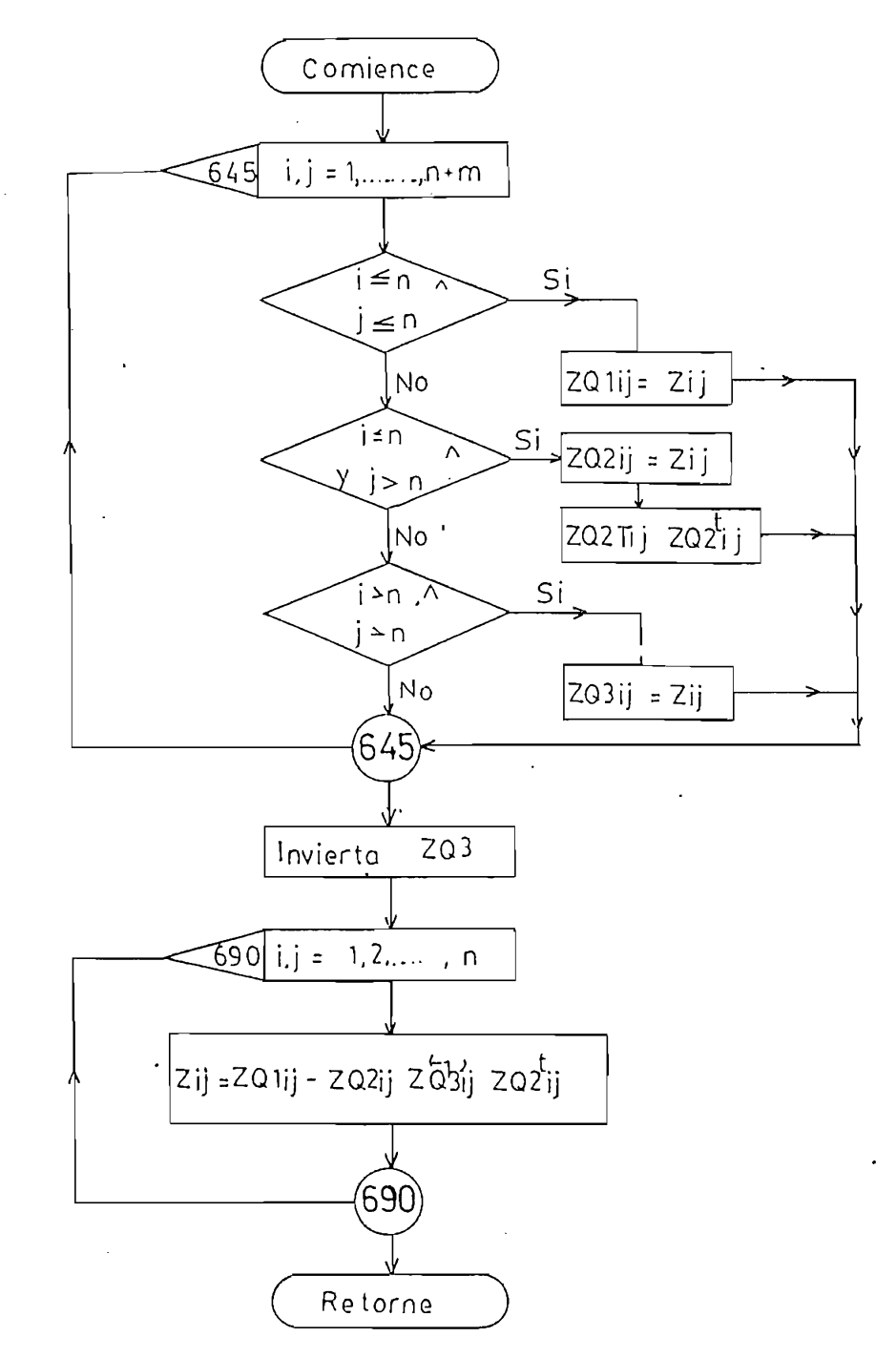

9. SUBRUTINA PARTIR

FIG. 39

 $-65 -$ 

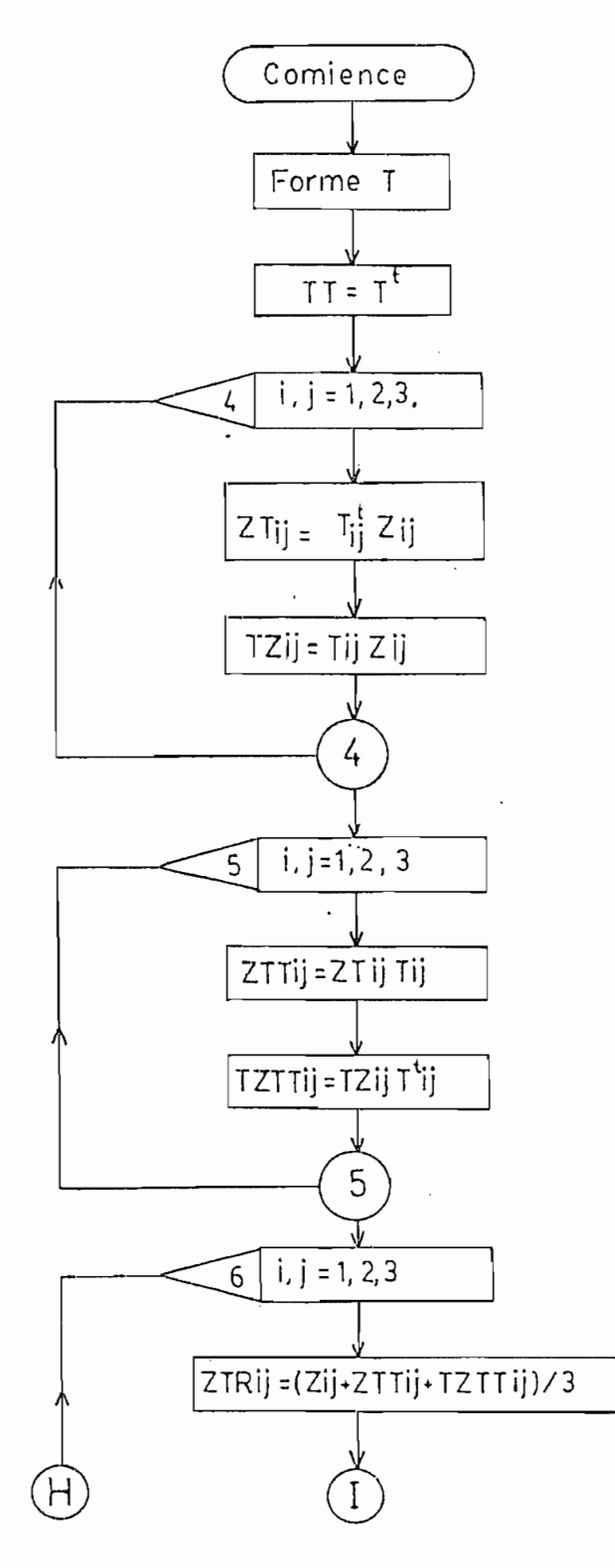
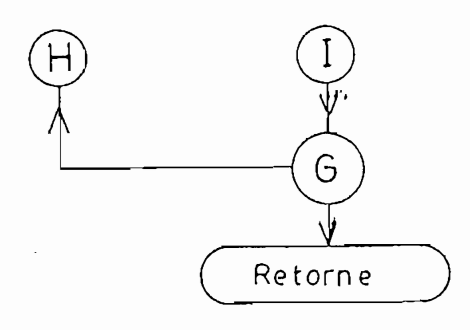

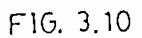

# 11. SUBRUTINA REDUC

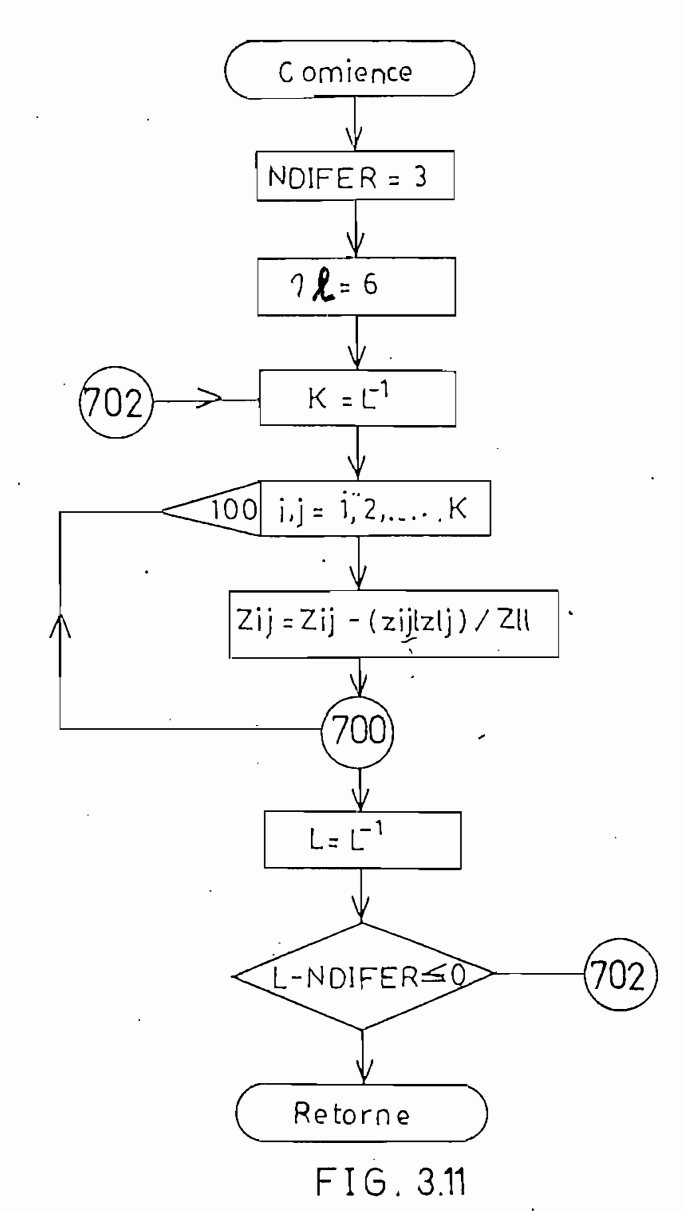

# 12.SUBRUTINA SECO12

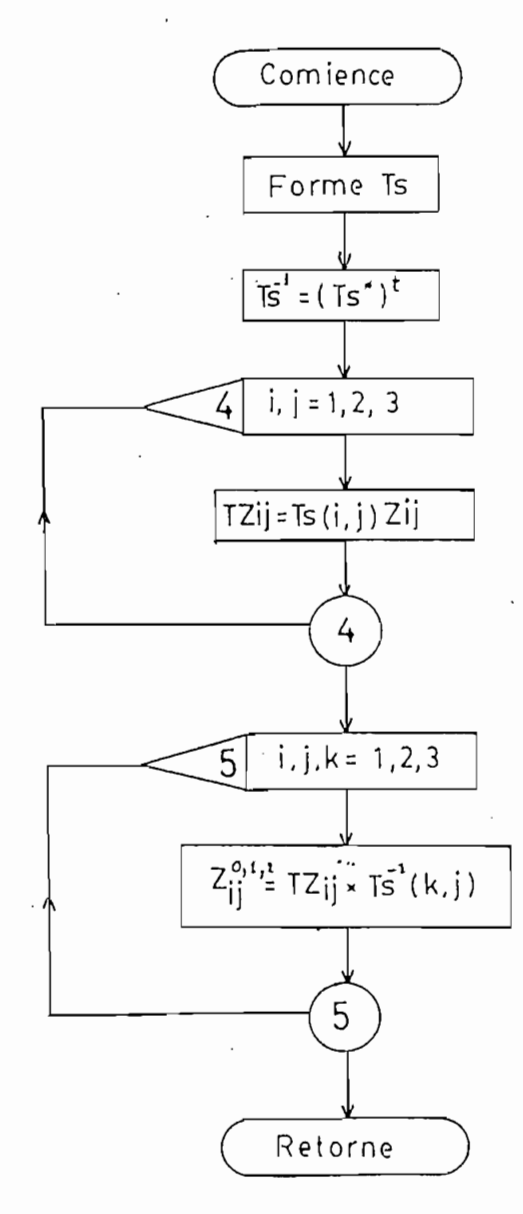

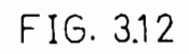

## 13.\_ SUBRUTINA TNVER

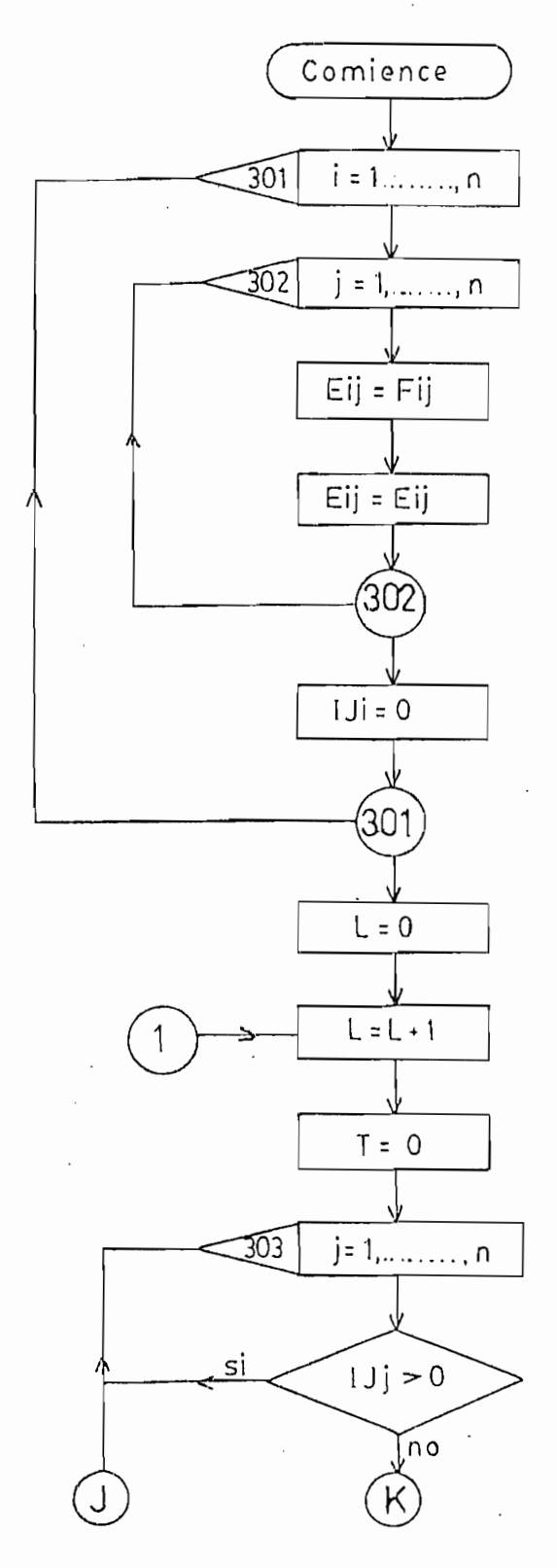

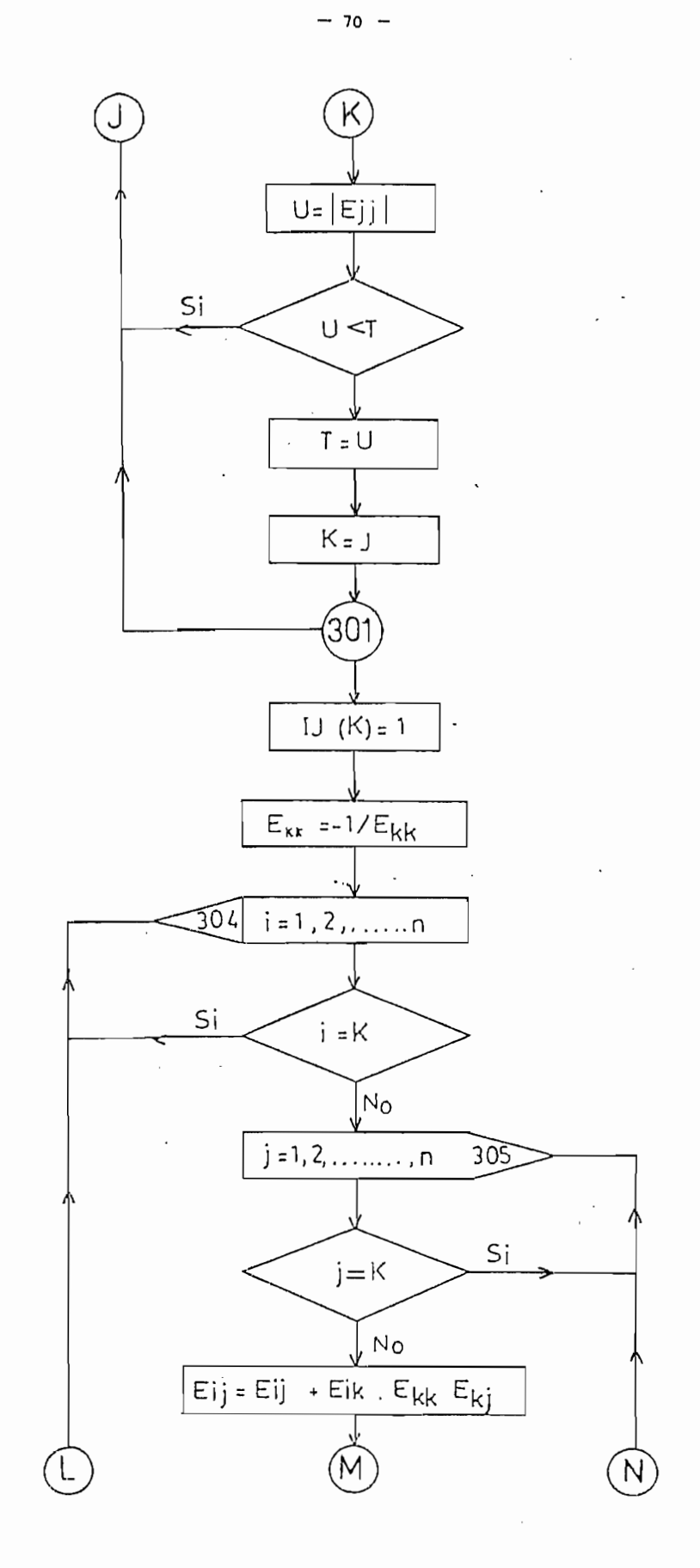

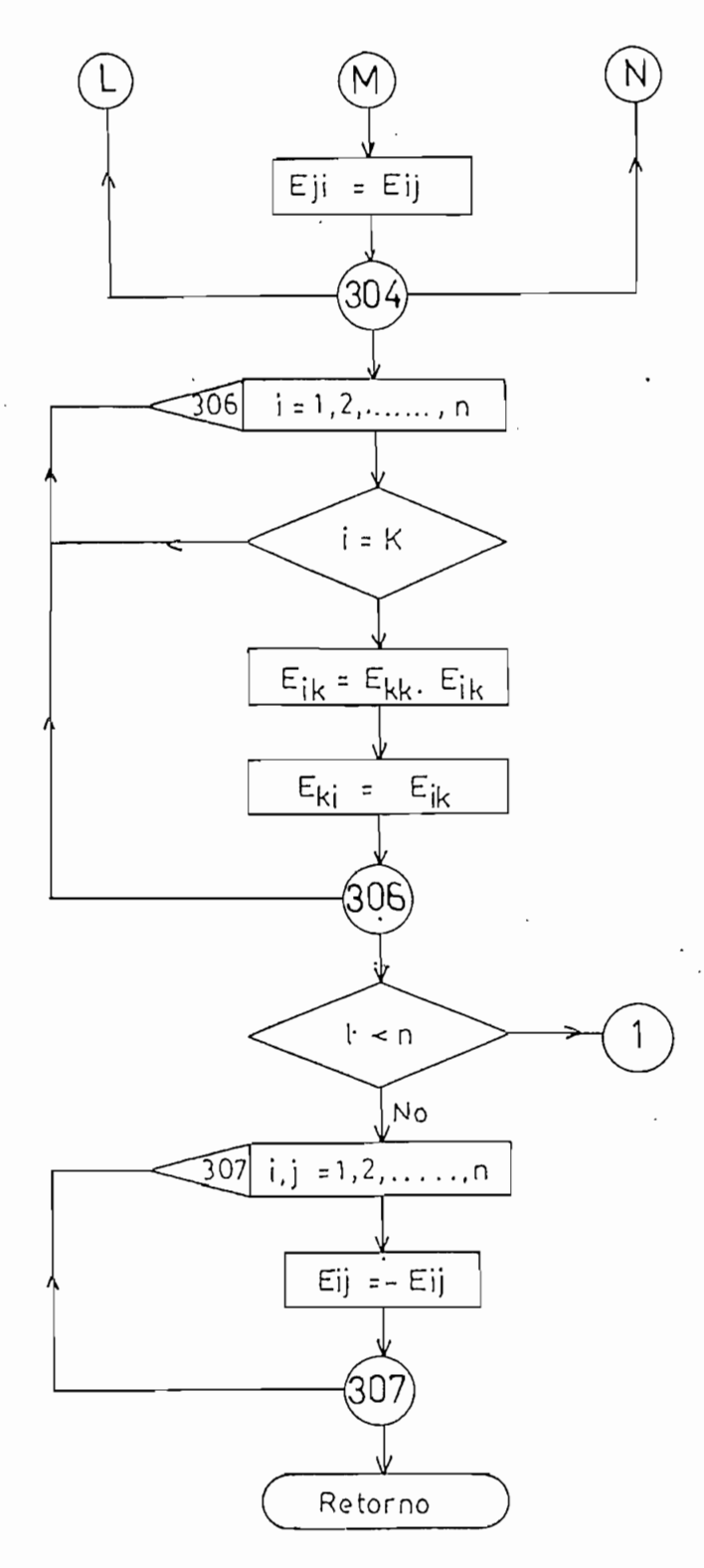

FIG. 3.13

#### EJEMPLOS DE APLICACIÓN

 $\frac{1}{\sqrt{2}}$ 

4.1 CASO MONOFÁSICO

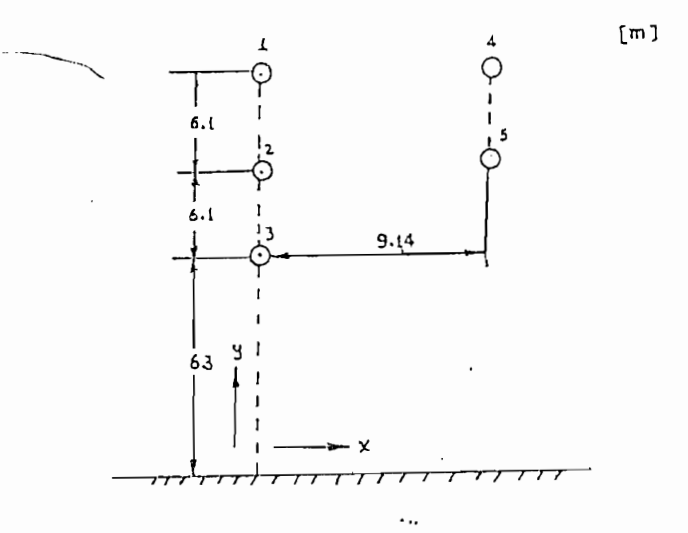

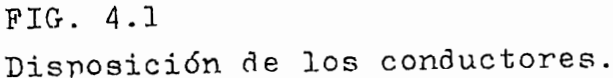

Los hilos de la fase son los conductores 1,2,3. y los hi los hiros de ra fase son ros conductores

 $\omega_{\rm{eff}}=0.5$ 

Calibre de los hidos de fase: AWG c de los hilos de rese. A no  $\frac{1}{2}$ Frecuencia =  $60$  (Hz)<br>Resistividad de la tierra =  $100$  (Ohms - m) Coordenadas de los conductores de fase:

 $(X, Y) = (0, 18.5)$  $(X, Y) = (0, 12.4)$  $(X, Y) = (0, 6.3)$ 

Coordenadas de los conductores de tierra:

 $(X, Y) = (9.14, 18.5)$  $(X, Y) = (9.14, 12.4)$ 

Flecha de los conductores =  $0$ 

Datos de permeabilidades y resistividades de algunos materiales empleados en líneas de transmisión se dan en la tabla 2. al final de este capítulo.

Datos de permeabilidades y resistividades de algunos materiales

Datos del numero de hilos exteriores (hilos de la ultima capa)

Los datos completos de entrada se indican en la pagina siguiente:

Datos del número de hilos exteriores (hilos de la última capa) de conductores ACSR y conductores de cobre típicos se dan en la ta $b1a$  3.

Los datos completos de entrada se indican en la página siguiente:

 $\ddots$ 

 $-73 -$ 

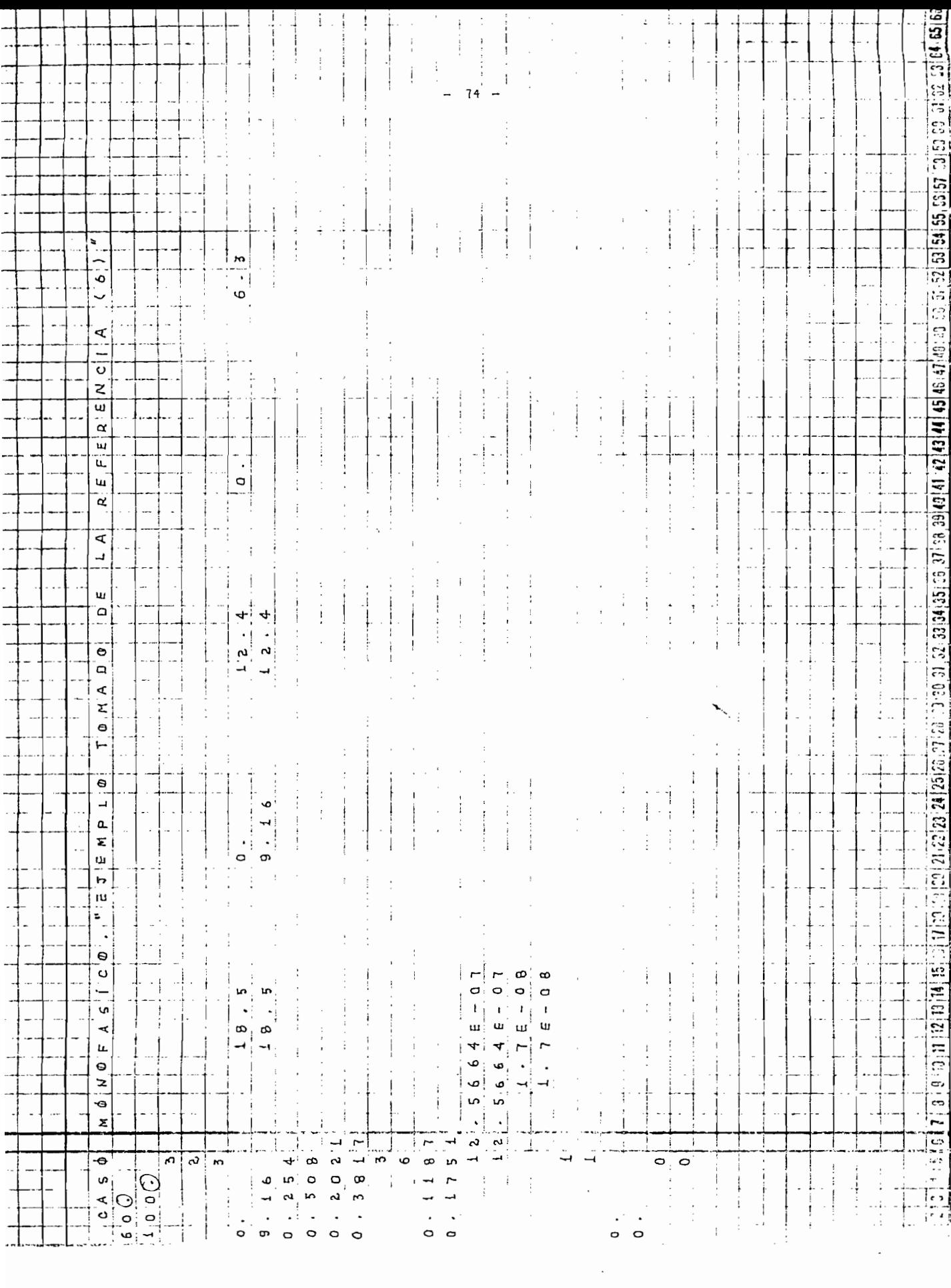

#### $4.2$ CASO BIFASICO

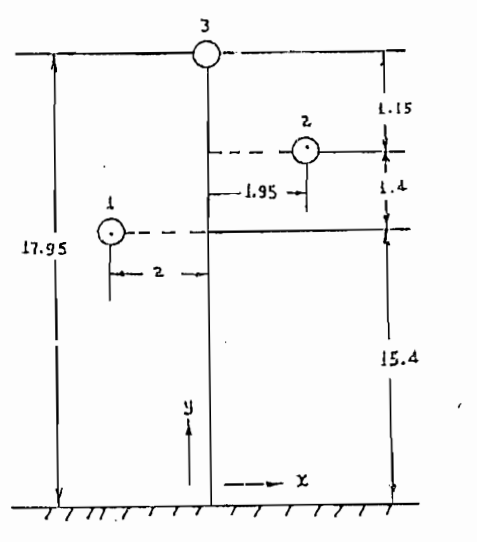

FIG. 4.2 Disposición de los conductores

Conductor: 7/5,2 mm Aluminio Cable de guardia: 7/2.67 mm Acero Frecuencia =  $50$  (Hz)  $\ddotsc$ Resistividad de la tierra =  $100$  (ohms - m) Los datos de coordenadas y todos los demás se indican en la página siguiente:

 $[m]$ 

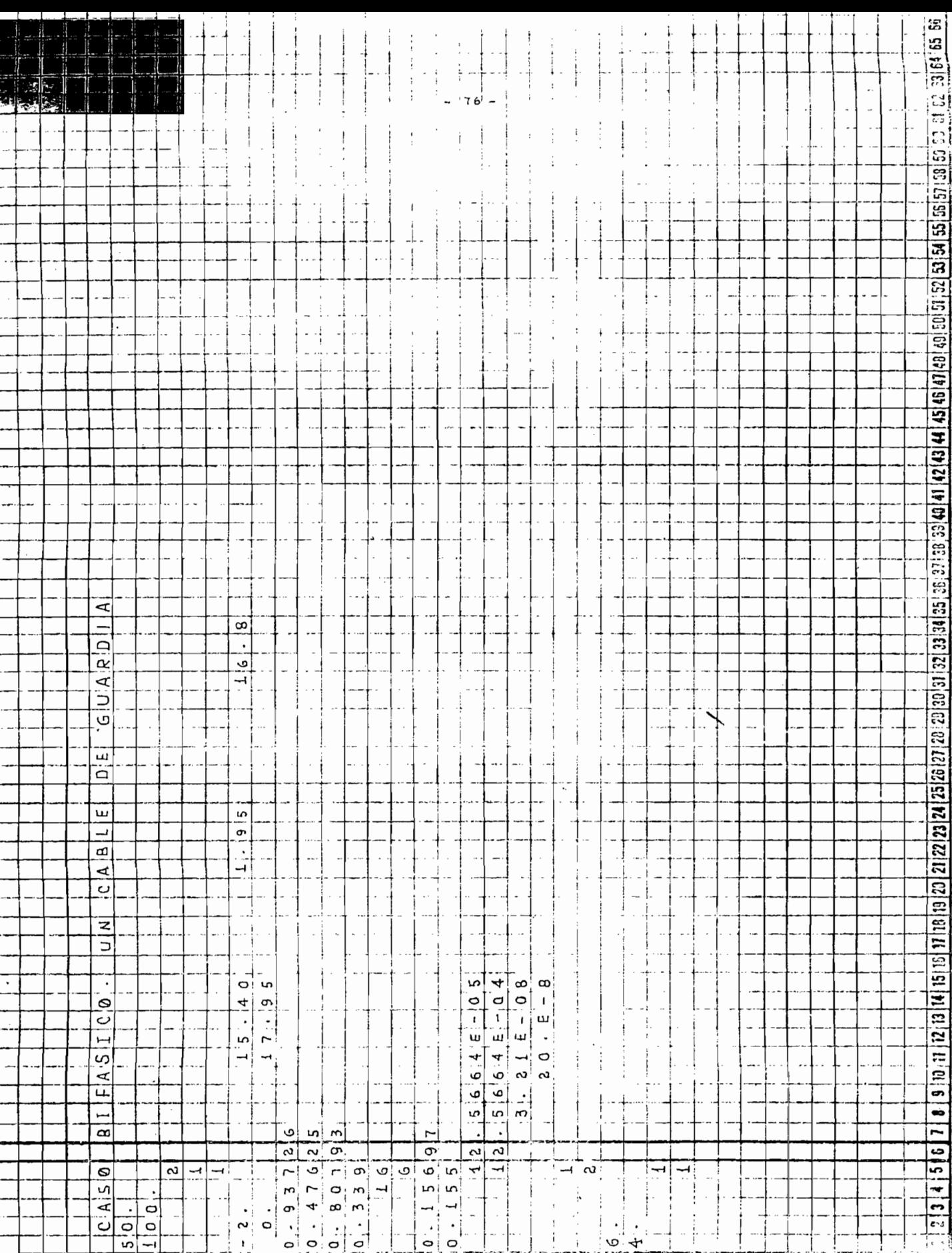

J.

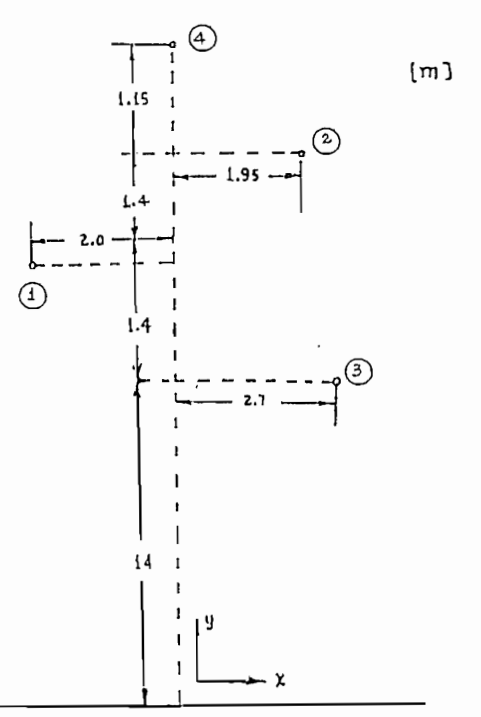

### FIG. 4.3

 $\ddotsc$ 

Configuración de los conductores de la línea.

Conductor: 336. MCM, ACSR, Oriole Cable de guardia: 3/4 pulg. acero Frecuencia =  $60$  Hz Resistividad de la tierra = 100 (ohms-m)

Los datos completos de entrada se exponen a continuación:

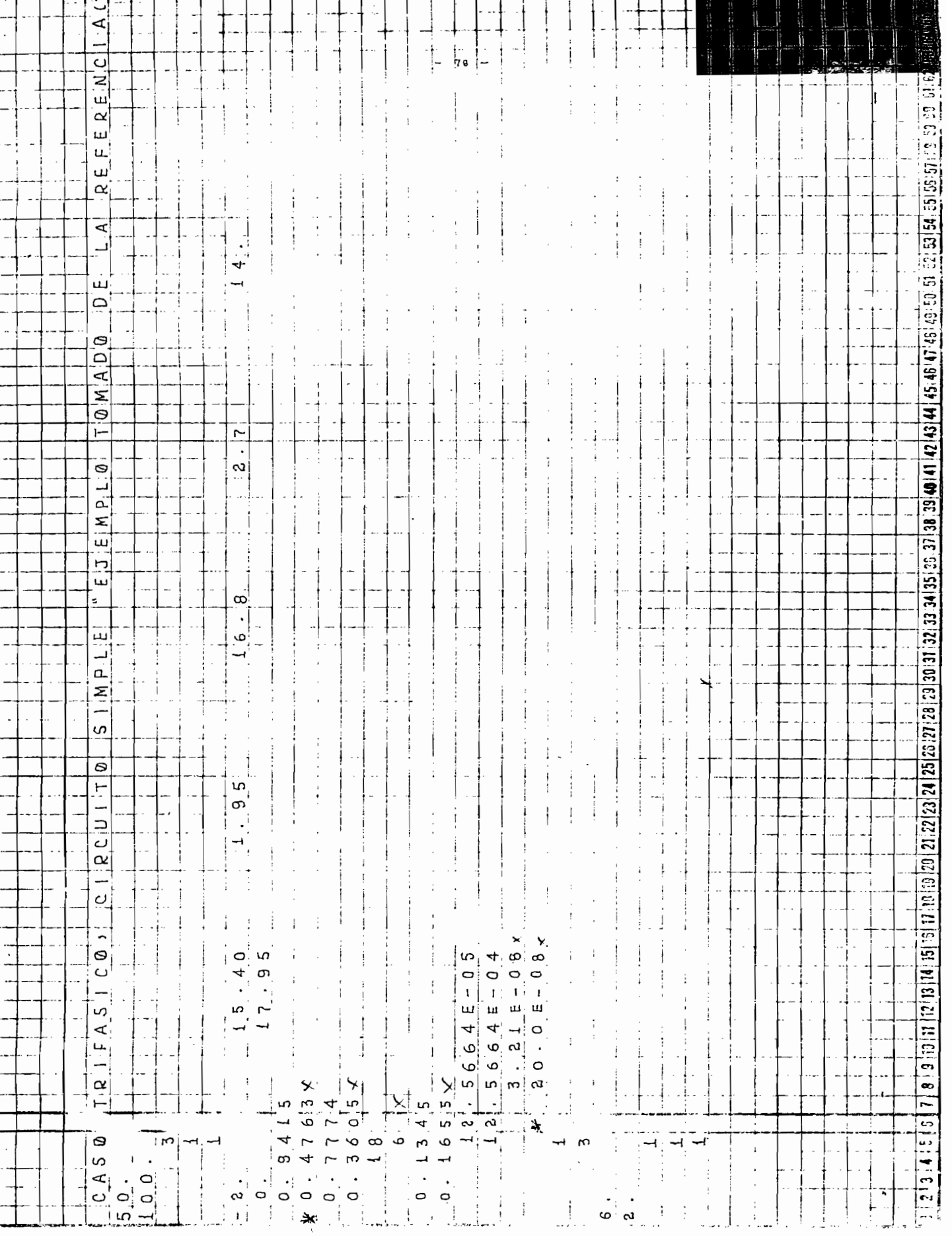

 $\frac{1}{2}$ 

 $\hat{J}_\mathrm{c}$  .  $\ddot{\phantom{a}}$ 

 $\langle$ 

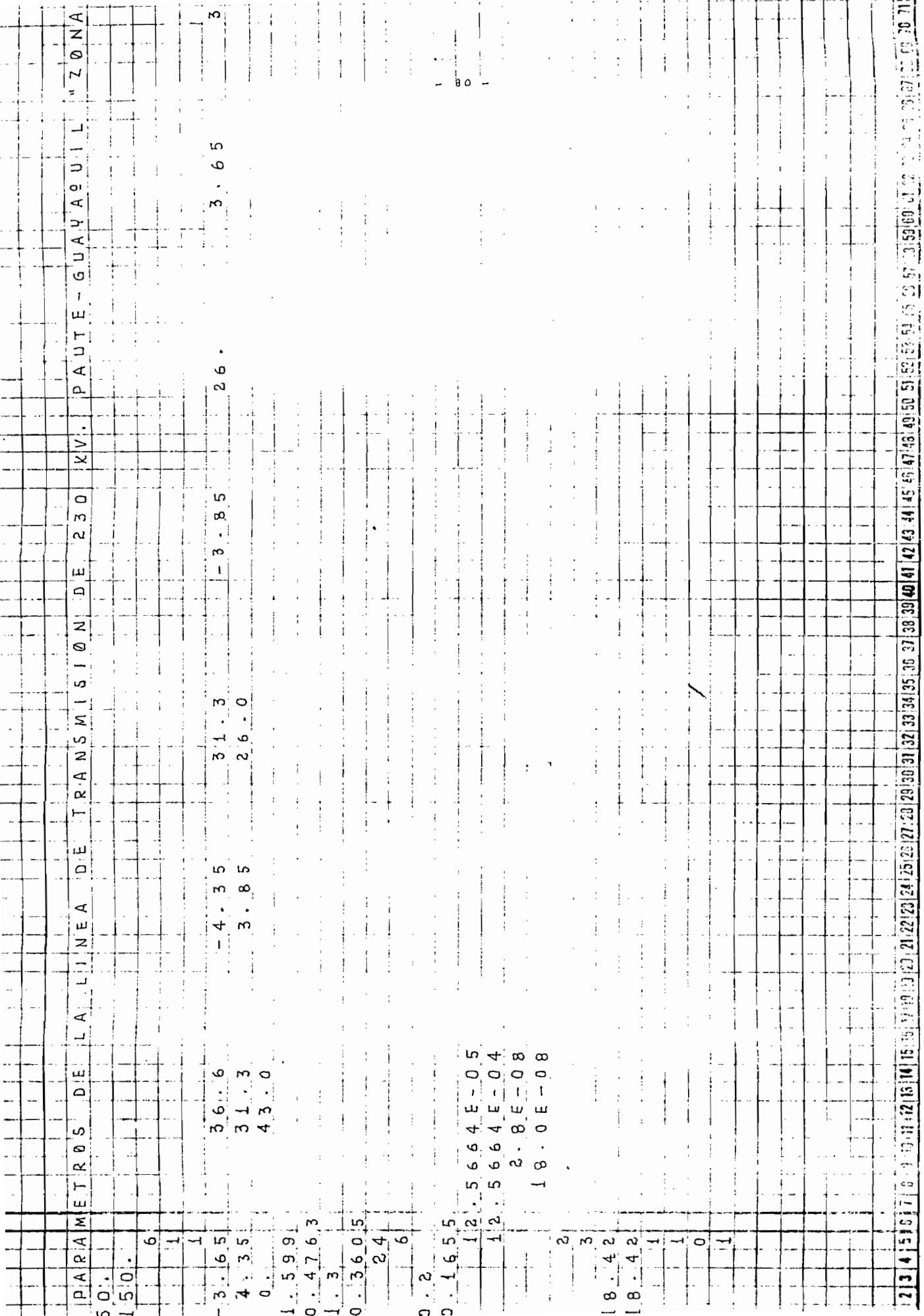

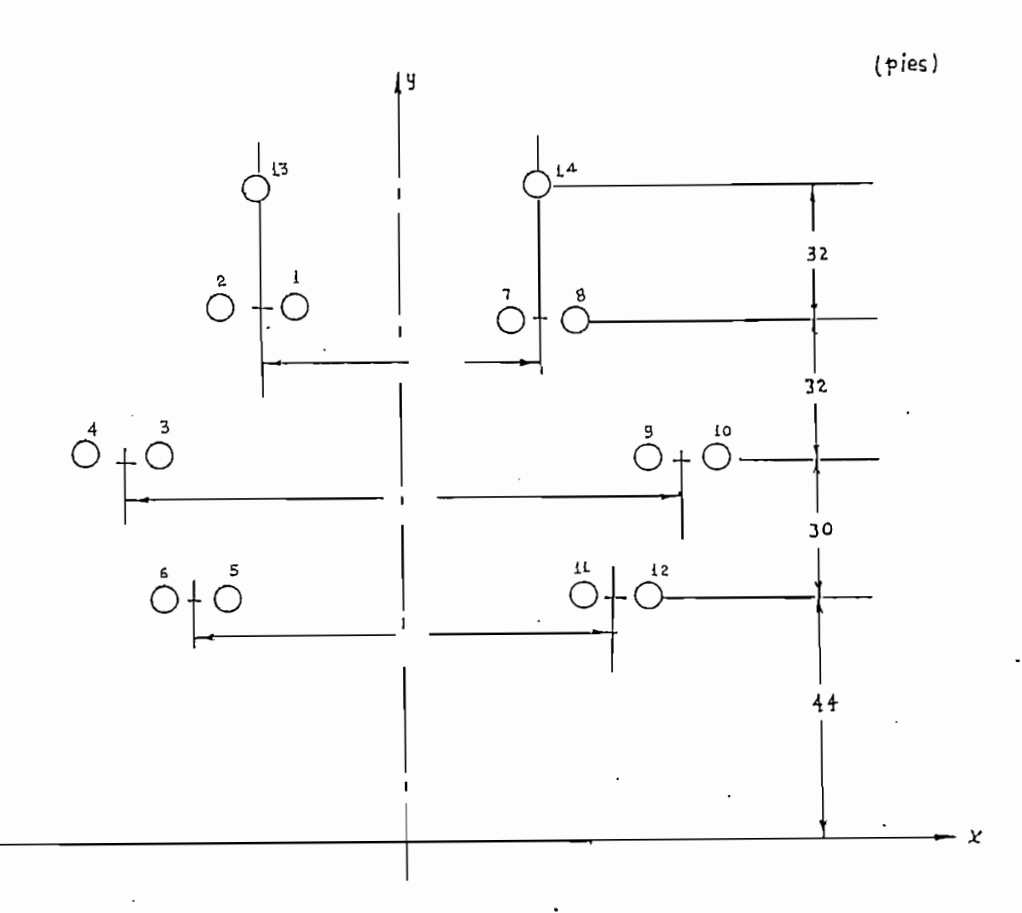

FIG. 4.5

Características del doble circuito con disposición vertical.

Conductor: 2032 MCM ACSR Cable de guardia: 1/2 pulg. acero Frecuencia =  $60$  (Hz) Resistividad de la tierra = 100 (ohms-m)

Los datos de coordenadas en metros y todos los datos restantes se exponen a continuación:

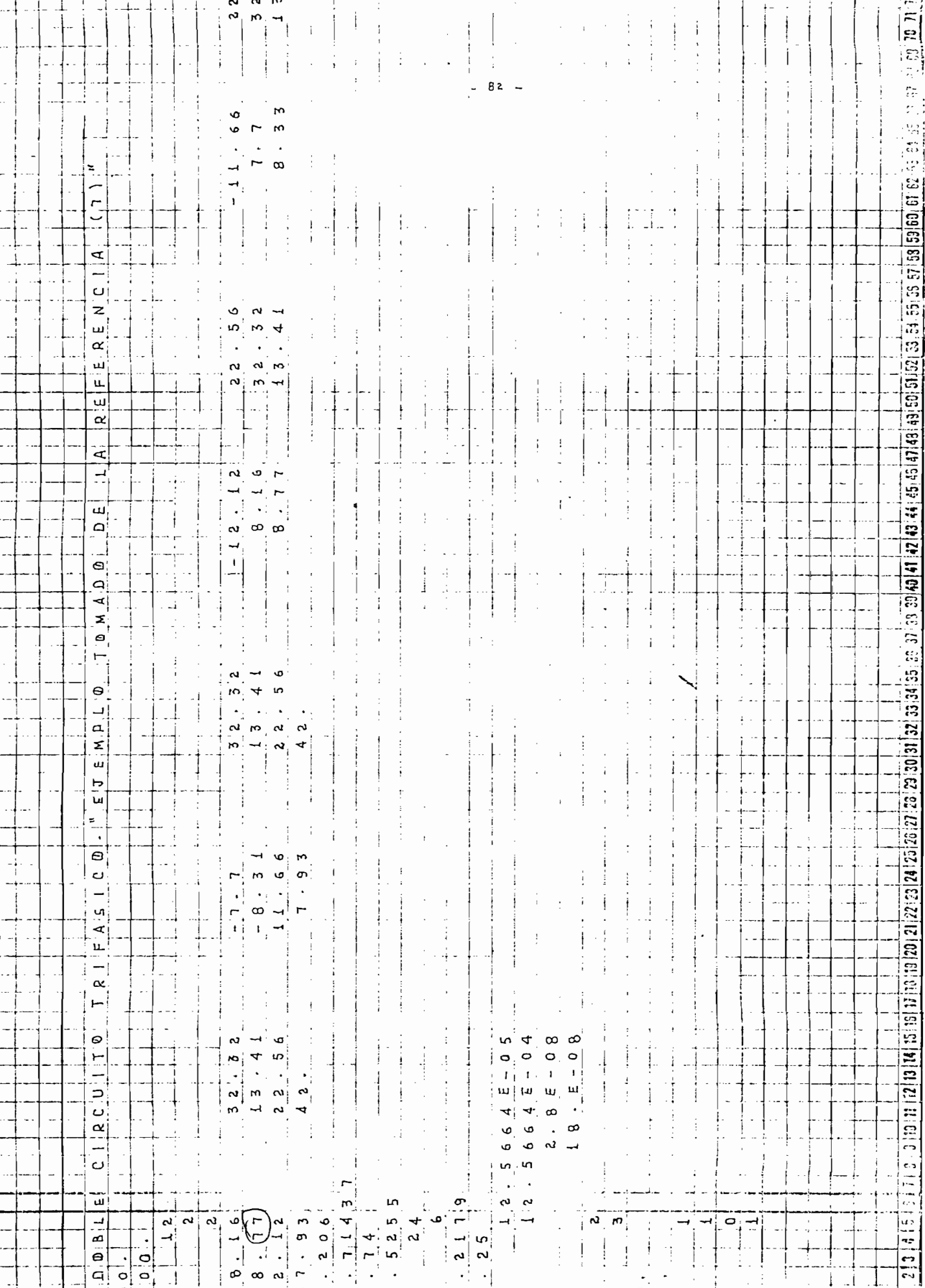

#### ANALISIS DE RESULTADOS

PROGRAMA

REFERENCIA (3)

PROGRAMA

REFERENCIA (7)

PROGRAMA

REFERENCIA (6)

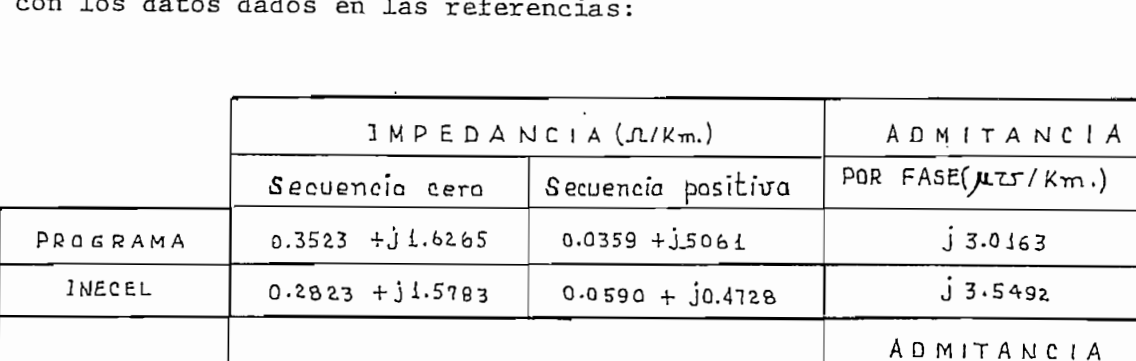

 $0.0672 + j0.4572$ 

 $0.1901 + j0.4088$ 

 $0.0082 + j0.1943$ 

 $0.0118 + 10.1924$ MONO FASICO

 $0.3088 + 11.4613$ 

 $0.4113 + j1.4105$ 

 $0.2659 + j0.9926$ 

 $0.2361 + 10.7814$ 

 $C A S O$ 

 $+$  $10.2549$  $+0.2356$  Sec. cero

 $j1.8404$ 

 $j 1.7475$ 

Sec. posit.

 $J2.7301$ 

 $158.8471$ 

A continuación se comparan los datos obtenidos en el programa  $\sim$  $\sim$ 

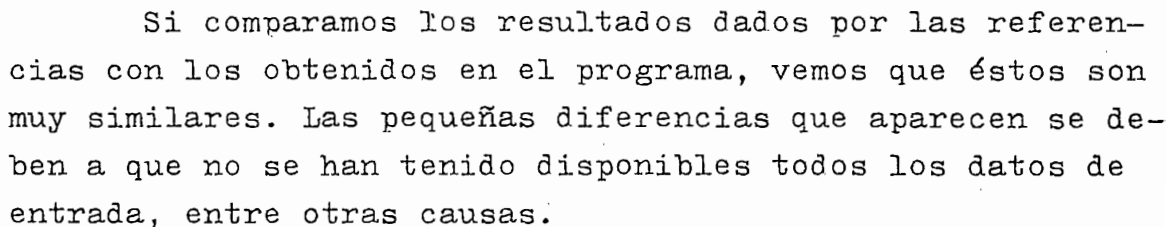

IMPEDANCIA (R/Km.)

Los resultados completos obtenidos en el programa se muestran a continuación:

 $\lambda_{\rm{max}}$ 

 $-83 -$ 

 $\frac{1}{2}$ 

 $\frac{1}{2}$ 

 $\hat{\mathcal{L}}$ 

 $\frac{1}{2}$ 

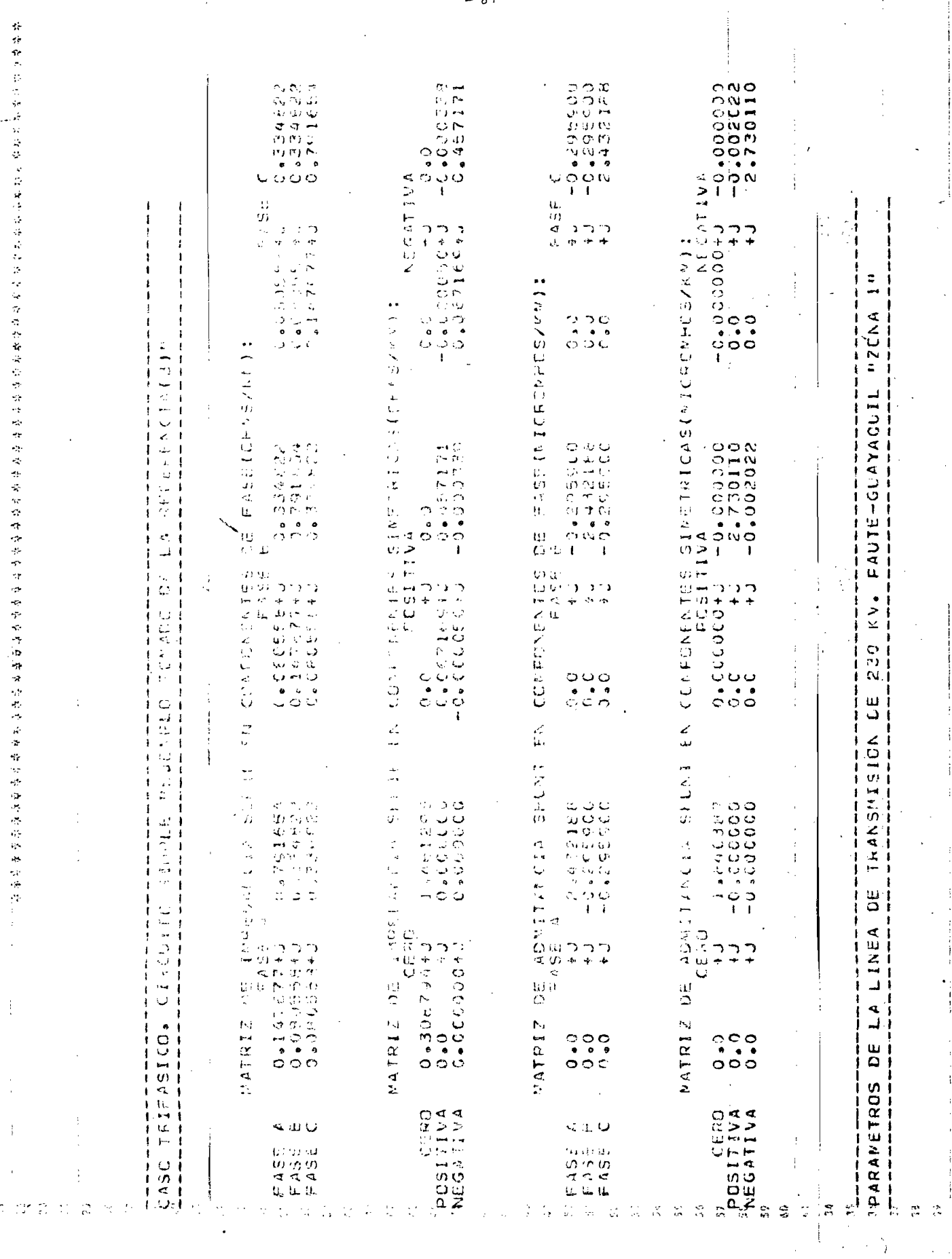

 $\sigma_{\rm{eff}}$  $-84-$   $\sim$ 

 $\hat{\boldsymbol{\beta}}$ 

 $\ddot{\phantom{0}}$ 

 $\frac{1}{2} \frac{1}{2} \frac{1}{2}$ 

 $\sim 10^7$ 

 $\cdot$ 

 $\begin{array}{c} 1 \\ 1 \\ 1 \end{array}$ 

 $\overline{\phantom{a}}$ 

 $\hat{\mathbf{v}}$ 

 $\ddot{\phantom{0}}$ 

 $\cdot$ 

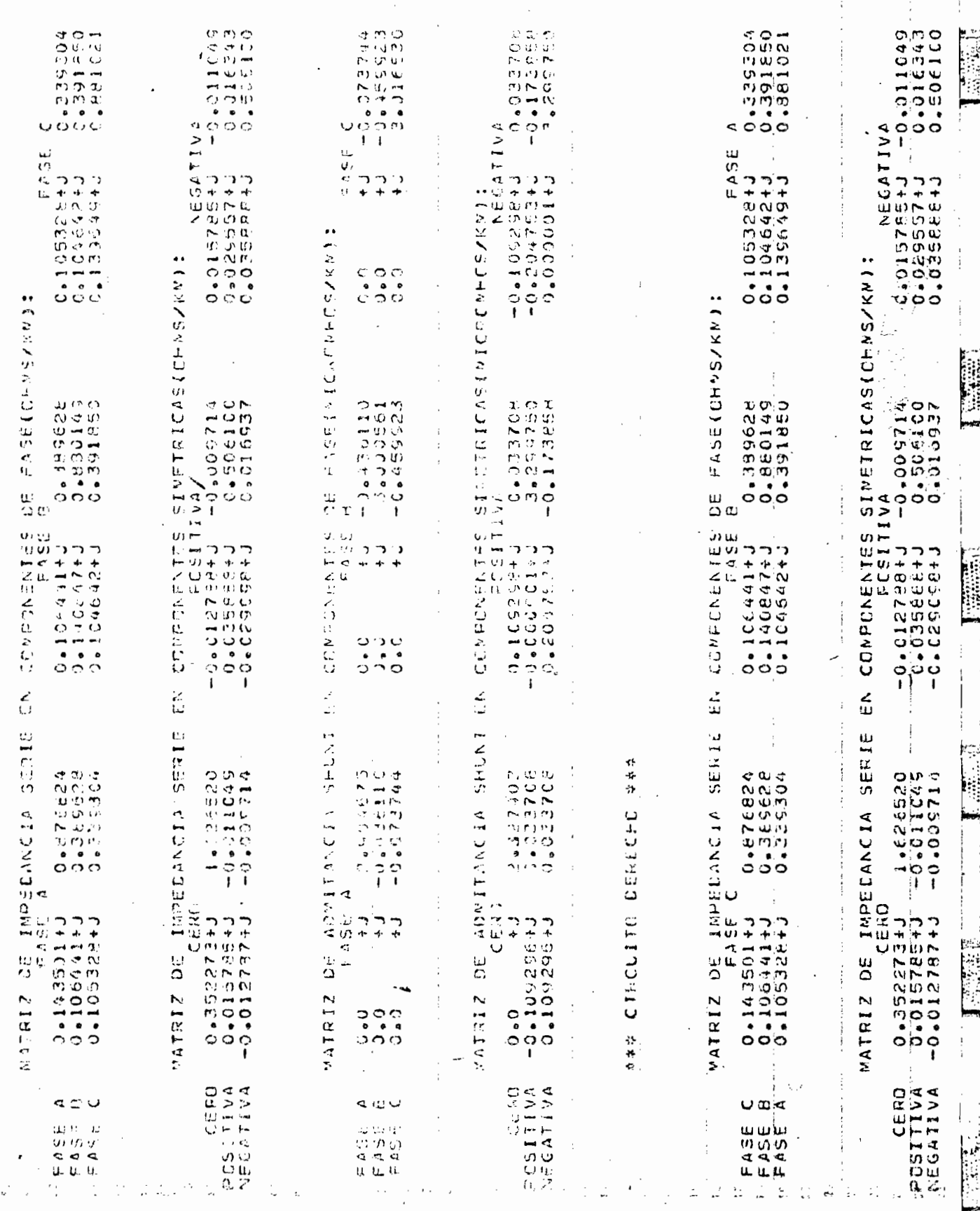

ţ

 $-85-$ 

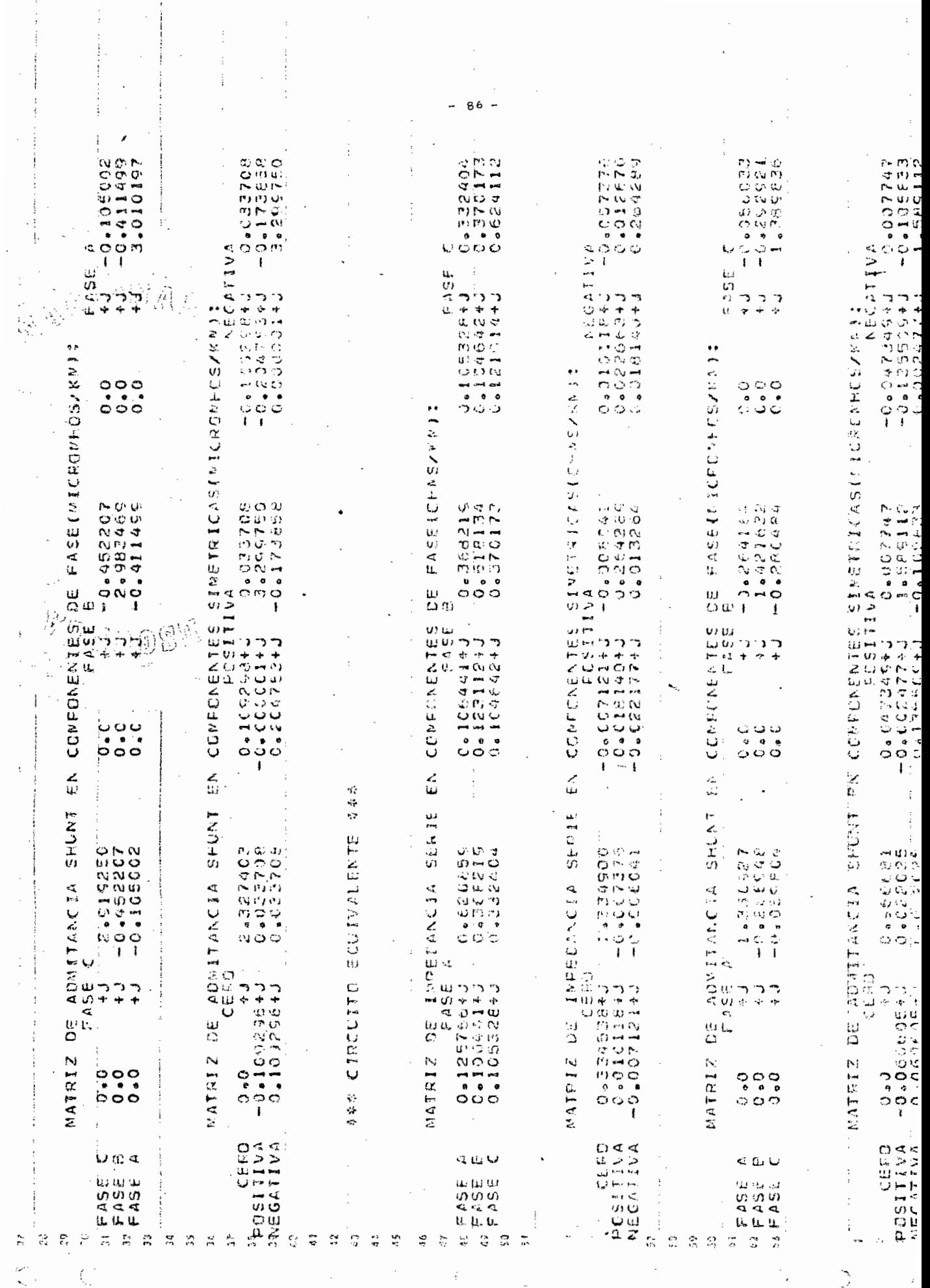

 $\zeta$  and  $\zeta$ 

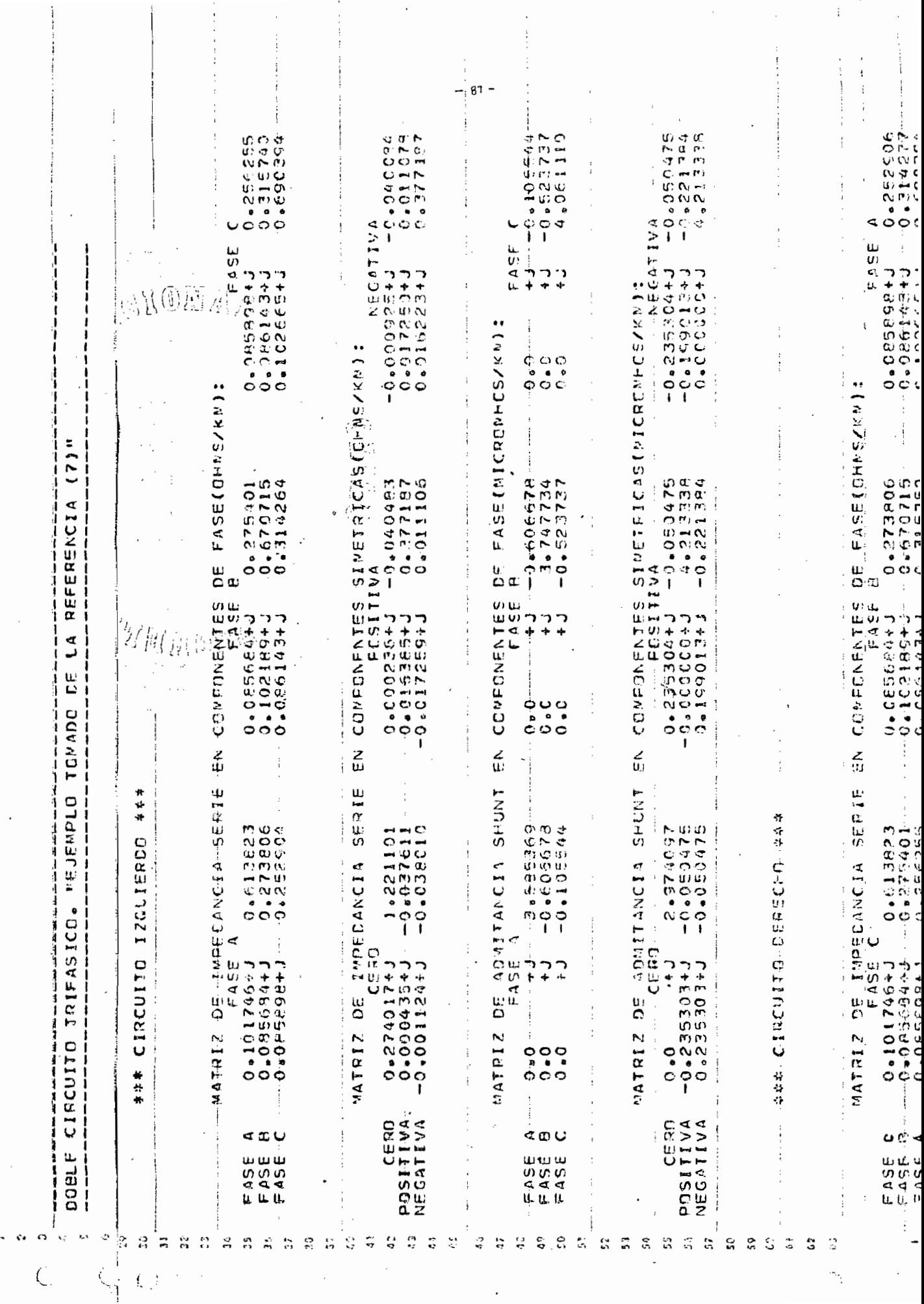

 $\label{eq:1.1} \begin{array}{ll} \mathcal{L}_{\mathcal{A}}(\mathcal{A}) & \mathcal{L}_{\mathcal{A}}(\mathcal{A}) & \mathcal{L}_{\mathcal{A}}(\mathcal{A}) & \mathcal{L}_{\mathcal{A}}(\mathcal{A}) & \mathcal{L}_{\mathcal{A}}(\mathcal{A}) & \mathcal{L}_{\mathcal{A}}(\mathcal{A}) & \mathcal{L}_{\mathcal{A}}(\mathcal{A}) & \mathcal{L}_{\mathcal{A}}(\mathcal{A}) & \mathcal{L}_{\mathcal{A}}(\mathcal{A}) & \mathcal{L}_{\mathcal{A}}(\mathcal{A}) & \mathcal{L}_{\mathcal{A}}(\math$ 

 $\frac{1}{2}$ 

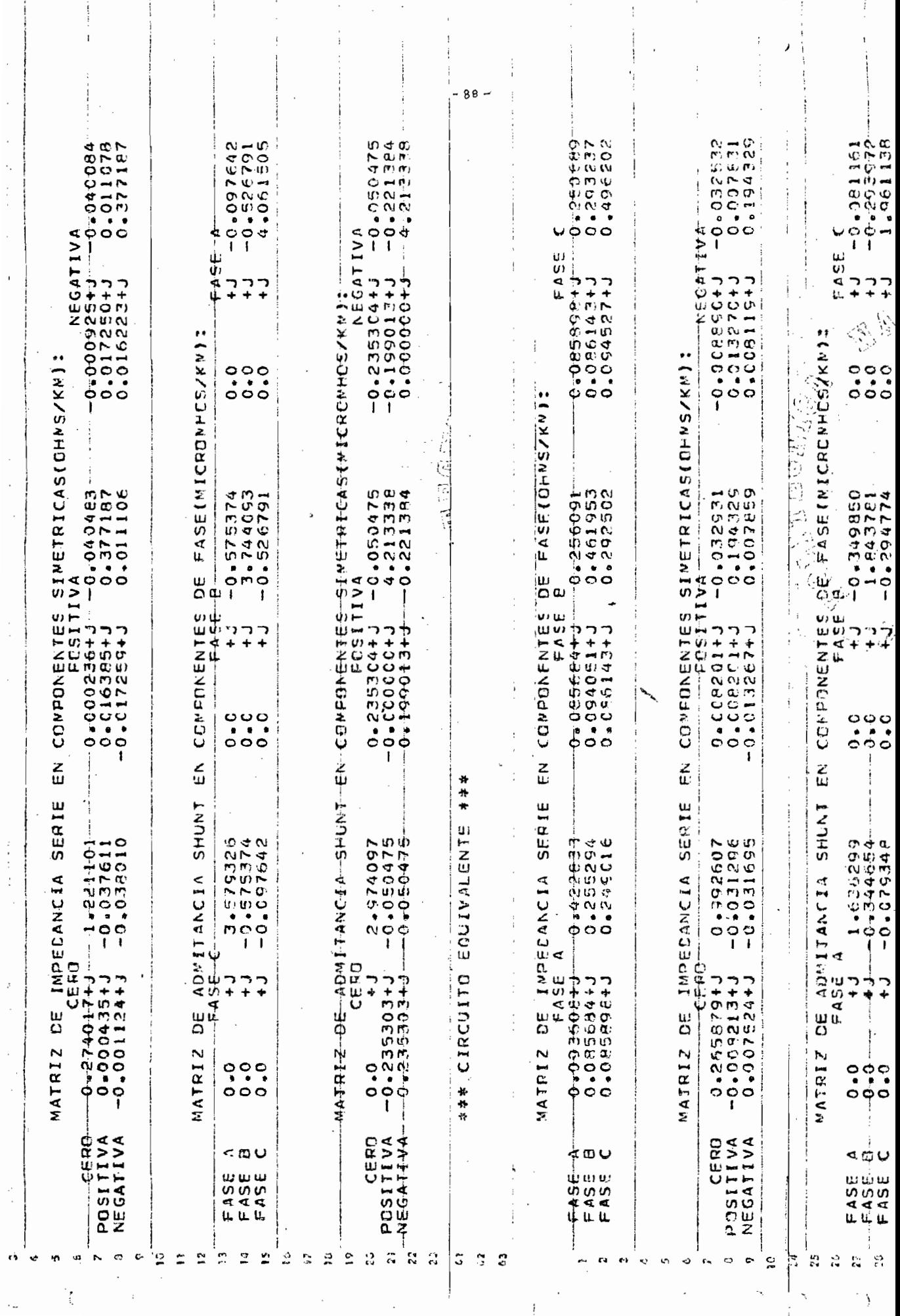

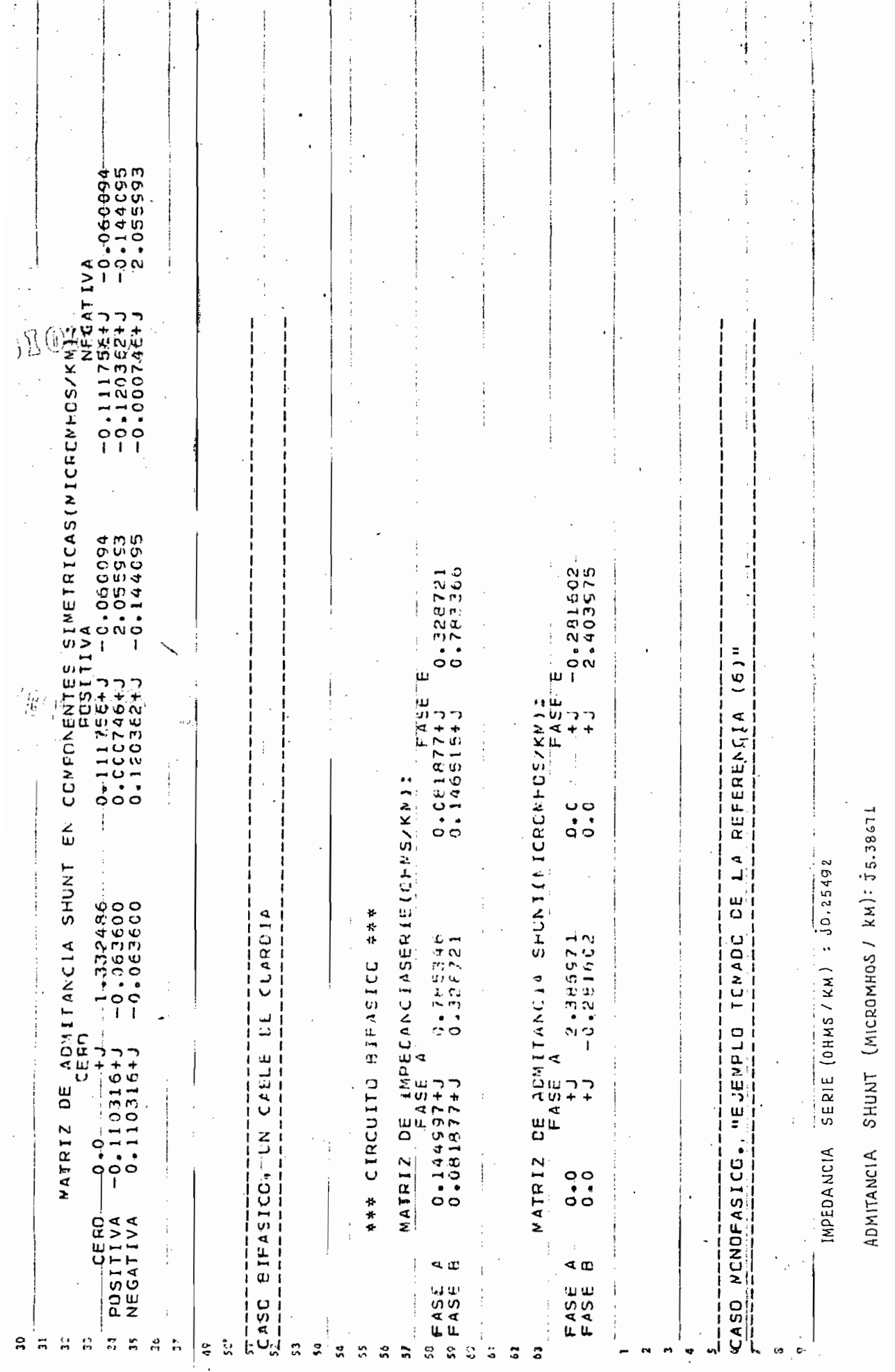

### $\begin{array}{cccccccc}\n\mathbb{T} & A & B & L & A & 2\n\end{array}$

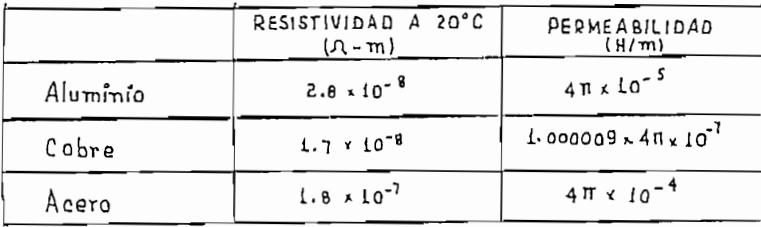

#### TABLA  $\mathfrak{Z}$

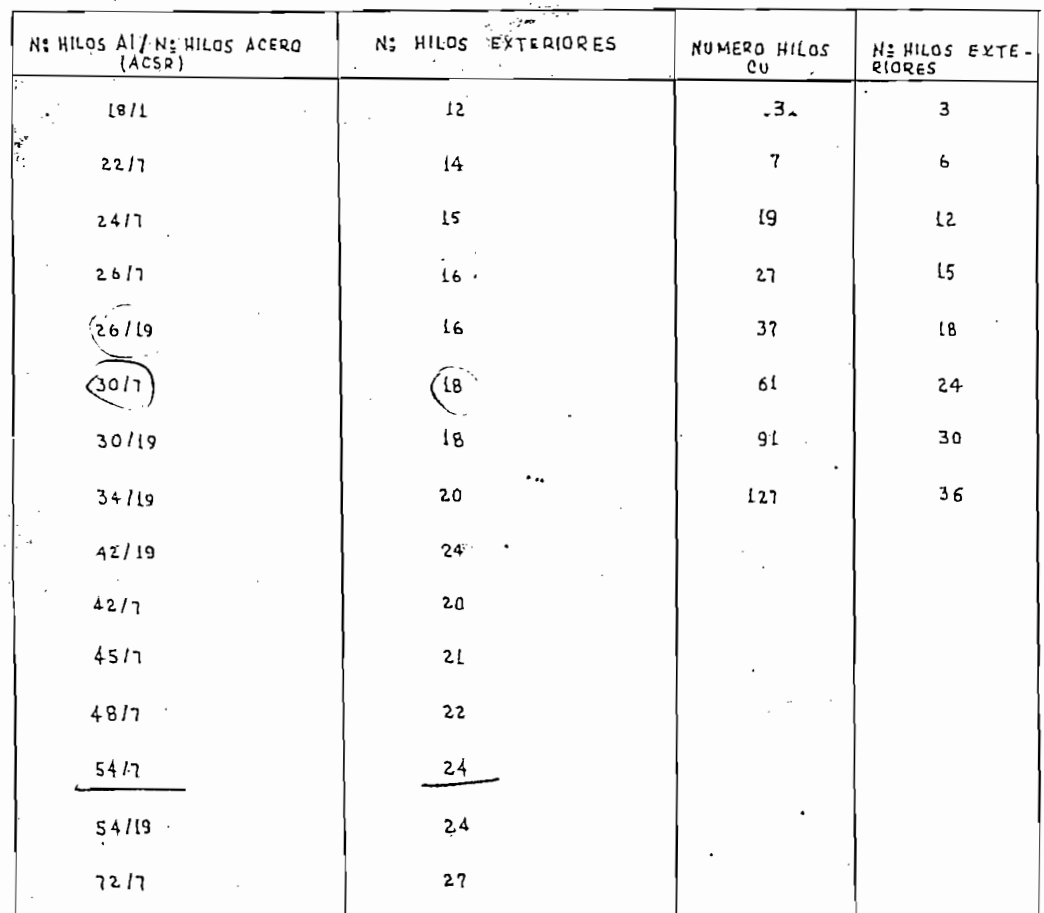

## CAPITULO VI

#### CONCLUSIONES Y APÉNDICES

El algoritmo descrito en el capítulo II permite pasar con gran facilidad las instrucciones a lenguaje FORTRAN, excepto el termino internacional de la englaj pontan, encepit en término integral de la ecuación ( 2.44 %).<br>vor elaboración.

Para la evaluación de los elementos de la matriz de impedancia de retorno por tierra, se probó con diez, veinte, cuarenta cia de retorno por tierra, se probo con diez, veinte, cuarenta y<br>cincuenta intervalos en un rango de 0 a 0.2 obteniéndose sufi-cíente precisión para cuarenta intervalos, razón por la cual se d\_e jó en este número.

Un programa de cálculo trae consigo las siguientes ventajas:

- $a)$ Ahorro de memoria en la máquina ya que se utiliza dimensiona miento común.
- Ahorro de tiempo de cómputo ya que los datos ingresan en blo  $b)$ ques para algunos o todos los casos expuestos en la tabla 1, sin contar con los casos combinados o repetidos que se pue den dar en las distintas configuraciones. Así para los cinco ejemplos corridos en el capítulo IV el tiempo de computo empleado es únicamente de  $.240$  segundos. Esto es muy valio so desde el punto de vista de la selección de alternativas de diseño.
- El programa se hace accesible a cualquier persona, incluso  $$  $c)$ a aquellas que no poseen ningún conocimiento de ingeniería , ya que la forma de proporcionar los datos es por demás senci lia como se puede ver en el Apéndice "B".- Esto es muy im portante ya que evita las molestias de escoger un programa específico para cada caso.

El cálculo de los parámetros a cualquier frecuencia es muy útil para estudios de protecciones o radío interferencia; ya que ,

con frecuencias de "carrier" (50KHz a 500 KHz) el desbalance de la línea es extremadamente importante para determinar la característica de pérdidas, de manera que se requiere de una representación más detallada de la línea, más aun teniendo en cuenta que la línea puede ser larga.- En forma similar, a frecuencias de radio interferencia (1 MHz o más) cualquier análisis para investigar las características de la línea debe tomar en cuenta todos los conductores de la línea y la longitud de la misma, esto también se aplica cuando se estudian los voltajes transitorios de energí zación o los voltajes de recuperación durante condiciones de fallas donde se tiene interés en un amplio margen de frecuencias.

El acoplamiento mutuo entre dos circuitos trifásicos debe ser considerado para estudios de fallas y diseño de sistemas de protección, siendo de particular interés la inducción de secuen cia negativa, ya que los relés direccionales de secuencia negativa responden únicamente a señales de corriente de esta secuencia, evitando los problemas de inducción mutua del relé de tierra.

En líneas balanceadas no existe acople magnético en secuene cia cero, positiva o negativa; es decir, no se presentarán voltajes inducidos.

La impedancia de secuencia cero está acoplada exclusivamente con el camino de retorno por tierra, por esta razón se le cono ce comunmente como modo de tierra; mientras que las impedancias de secuencia positiva y negativa se caracterizan por su completa independencia de tierra y se llaman modos aéreos.

Las transposiciones permiten controlar el desbalance elec tromagnetico de las líneas, en la práctica éstas no son perfectamente transpuestas y las matrices de impedancia y admitancia que se obtienen dependen de la configuración de la línea.

#### APÉNDICE "A"

#### TRANSFORMADAS DE FOURIER

Las transformadas de Fourier nos permite pasar funciones del ^ dominio del tiempo al dominio de la frecuencia. Mediante la trans formada de Fourier se puede representar una función f(t) no como una serie sino como una integral.

Las series de Fourier y la transformada de Fourier constituyen un poderoso instrumento en el tratamiento de diversos problemas prácticos que involucran funciones periódicas y funciones no perió-

.<br>F ( w ) se conoce como la integral de Fourier o como la transformada de Fourier de f (t) .

$$
F(\omega) = \int_{-\infty}^{\infty} f(t) e^{-j\omega t} dt
$$
 (dominio de la frecuencia) (c.1)

La operación inversa de F (w) es f(t) y se denomina transformada inversa de la integral de Fourier.<sup>10</sup>

 $\int_{0}^{\infty}$   $\int_{0}^{\infty}$   $\int_{0}^{\infty}$   $\int_{0}^{\infty}$   $\int_{0}^{\infty}$   $\int_{0}^{\infty}$  dominically tiempo)  $\int_{0}^{\infty}$  (c.2) 2ii J**-co**

Las ecuaciones (C.l) y (C. 2) se conocen a menudo como par de transformadas de Fourier.

La condición escencial para que exista  $F$  ( $\omega$ ) está dada por:  $||f(t)||$  dtz $\infty$  en otros términos la integral del valor absoluto de f (t) debe ser finita.

#### TRANSFORMADA BIDIMENSIONAL DE FOURIER

La transformada bidimensional de Fourier F  $(u,v)$  de una fun-ción bidimensional  $f(x,y)$  se puede definir como una doble integral,

$$
F(u,v) = \int_{-\infty}^{\infty} \int_{-\infty}^{\infty} f(x,y) e^{-j(ux+vy)} dx dy - \cdots
$$
 (C.3)

Entonces  $f(x,y)$  se puede hallar por la fórmula de inversión

$$
f(x,y) = \frac{1}{4\pi^2} \int_{-\infty}^{\infty} \int_{-\infty}^{\infty} F(u,v) e^{j(ux+vy)} du dv
$$

LA TRANSFORMADA RÁPIDA DE FOURIER

La transformada rápida de Fourier es un 'algoritmo que permite realizar la síntesis y análisis de las series de Fourier con enormes ahorros en el tiempo de cómputo.

Para funciones periódicos de tiempo, una herramienta fami--liar para el análisis es la representación de las series de Fourier por f(t), ecuación (C.2).

Una representación similar para funciones no periódicas , funciones del tiempo x(t) se da por la integral:

$$
x(t) = -\frac{1}{2}
$$

$$
x(t) = \int
$$

 $\circ$ ,

$$
x(t) = -\frac{1}{2\pi} \int_{-\infty}^{\infty} S(\omega) e^{j\omega t} d\omega
$$
  
\n
$$
x(t) = \int_{-\infty}^{\infty} S(f) e^{j2\pi ft} df
$$

El espectro de frecuencias complejas continuas de la función no periódica S(f) se expresa por:

 $\int_{-\infty}^{\infty} f(x) e^{-\int_{-\infty}^{\infty} 2\pi f} dx$ **-co**

Las ecuaciones (C.5) y (C.6) son recíprocas y también son conocidas como par de transformadas de Fourier.

Para funciones de tiempo que son cero para tiempos negativos la transformada de Fourier está cercanamente relacionada con la transformada de Laplace, la cual se define como:

$$
S(p) = \int_{0}^{\infty} x(t) e^{-pt} dt
$$

donde p es un complejo,  $p = a + jb$ 

Así si la parte real de p es. cero, las dos transformadas son iguales,  $(C. 6) = (C. 7)$ .

Las transformadas de Fourier y de Laplace son útiles en un sin número de aplicaciones. En particular la solución de las ecua ciones diferenciales se simplifican porque una de las transforma-das de convierte en una ecuación algebraica con p o f como la va-riable independiente.

Las transformadas proporcionan un medio fácil para relacio-nar la entrada y salida de variables de sistemas invariantes en el tiempo encontrados en sistemas eléctricos, mecánicos y ópticos.

La transformada de Laplace es más útil para estudios analíti cos de sistemas, porque la transformación da una función analítica definida en una espacio de dos dimensiones; la localización de las raíces en dos dimensiones determina el comportamiento de], sistema.

La transformada inversa de Laplace involucra un contorno de integración en dos dimensiones, eso no es adaptable fácilmente a métodos numéricos. En cambio la transformada de Fourier da una función compleja en una sola dimensión, esto es en el dominio de la frecuencia; consecuentemente la tranformada inversa es fácilmen te adaptable a métodos numéricos.

 $\lambda$ 

Una transformada de Fourier tiene la propiedad de aplicación en el análisis de sistemas lineales invariantes en el tiempo; es que, la transformada de la convolución de dos funciones es igual al producto de las transformadas de las funciones individuales. Pa ra aclarar consideremos dos funciones del tiempo  $x_i(t)$  y xz (t), tomando las transformadas de Fourier S<sub>1</sub>(f) y S<sub>2</sub>(f) dadas por la ecuación (C.6), la convolución x3(t) de  $x_L(t)$  y  $x_Z(t)$  es:

$$
x_1(t) = \int_{-\infty}^{\infty} x_1(\tau) x_2(t-\tau) d\tau = x_1(t) x_2(t) + \cdots + (C.8)
$$

La transformada de Fourier de  $x_3(t)$  está dada por:

 $S_{\gamma}(f) = S_1(f) S_{\gamma}(f)$  -------------------------------- (C.9)

Nótese que la multiplicación en el dominio del tiempo corres^ ponde a la convolucion en el dominio de la frecuencia.

LA TRANSFORMADA DISCRETA DE FOURIER<sup>17</sup>

Ya que la transformada de Fourier es una herramienta poderosa de análisis, no es sorprendente la búsqueda de técnicas para resol Ver numéricamente la transformada de Fourier. Como consecuencia se desarrolló la transformada discreta de Fourier, pero fue considerada impráctica hasta el desarrollo de la transformada rápida de Fourier,

Para comprender mejor la transformada de Fourier ilustraremos con un ejemplo gráfico.

La relación entre la Transformada de Fourier y una función de prueba continua en el tiempo puede ser establecida considerando  $x_1(t)$  y su transformada de Fourier S<sub>1</sub>(f) ilustrada en la Fig. (C.1) A y B. Se puede considerar una muestra  $x_3(t)$  como la multiplica-ción de  $x_1(t)$  por la función  $x_2(t)$ ; (una secuencia infinita de fun ciones impulso de la Fig. (C.l) C ) la transformada de Fourier de x, (t) se da en la Fig. (C.1) D, - Recordar que la multiplicación por el proceso de convolución forma un par de transformadas, por lo tan to si x<sub>1</sub>(t) y x<sub>2</sub>(t) son multiplicadas  $S_1(f)$  y  $S_2(f)$  son convolucionadas dando la función mostrada en la Fig. (C.2).- La transformada de Fourier de la función del tiempo mostrada en la Fig. C.2 es en tonces una función periódica de período I/ At, donde cada período contiene información completa del espectro de frecuencia de  $x_1(t)$ .

Cuando se desea computar la transformada discreta de Fourier con máquinas digitales, únicamente un numero finito de muestras dis\_ cretas de las dos funciones del tiempo y el espectro de frecuencias pueden ser considerados.

En el caso de las muestras dadas en la Fig. C.2 el par de transformadas de Fourier dadas por las ecuaciones (C.5) y (C.6) para N muestras se convierten en:

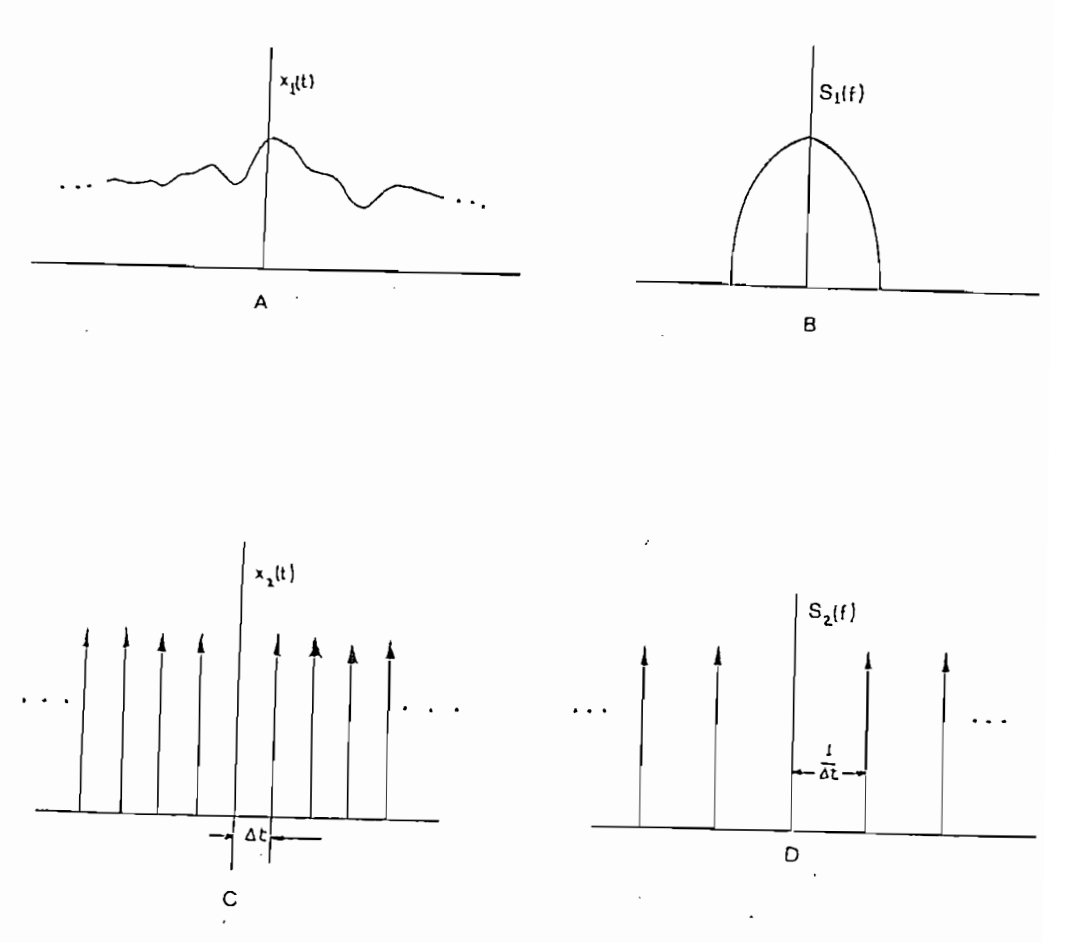

FIG. C.1. Pares de transformadas de Fourier.

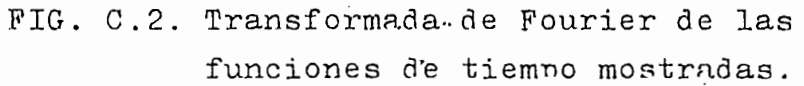

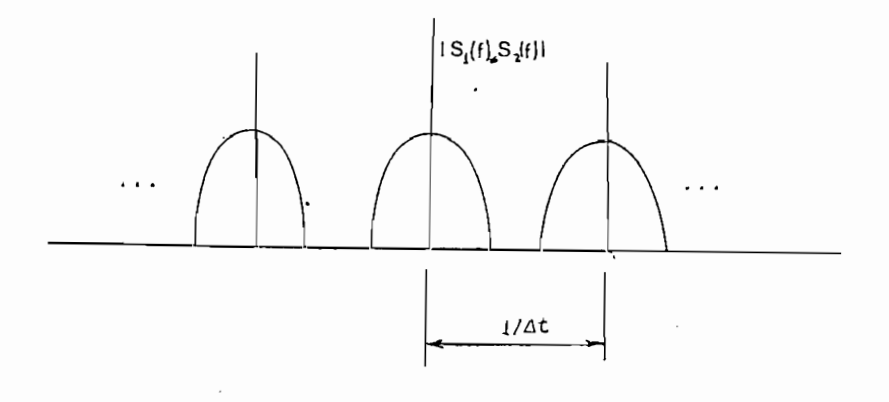

 $\mathcal{A}^{\mathcal{A}}$ 

 $\overline{\phantom{a}}$ 

formada discreta de Fourier, Convolución y correlación (ambas sécnicas matemáticas extremadamente útiles en el análisis de series de tiempo) son usualmente computadas digitalmente para formar la envolvente del producto, Usando técnicas convencionales este cálcu lo requiere un tiempo considerable de cómputo, en cambio utilizan do la transformada rápida de Fourier uno puede reducir el tiempo de computo como sigue: primero usando la transformada rápida de - Fourier  $x_1(t)$  y  $x_2(t)$  pasamos al dominio de la frecuencia dando - $S_1(f)$  y  $S_2(f)$ ; los términos  $S_i(f)$  y  $S_2(f)$  son entonces multiplicados y la resultante es la transformada inversa de Fourier por uso de la transformada rápida de Fourier.

### DERIVADAS DE FOUKIER19

Si f es contínua a trozos,  $\int_{\alpha}^{\beta} |f|$  y  $\int_{\alpha}^{\beta}$  f(t) dt con-<br>in. entonces f tiene una derivada contínua:

$$
f'(u) = -\frac{j}{2\pi} \int_{-\infty}^{\infty} t f(t) e^{-j\omega t} dt
$$

**,CO - 03**

es contínua y derivable a trozos  $\int$  if i y  $\int$  |f' con n, entonces la transformada de f'es:

 $f'(t) = j \omega f(\omega)$  ----------------------- (C.14)

Cabe realzar las áreas en las cuales la transformada rápida de Fourier encuentra éxito: aplicaciones en señales digitales , reconocimiento de imágenes, filtros espaciales, análisis digital del tiempo real hablado, estimación de espectros de potencia y simulación de sistemas.

En efecto la transformada rápida de Fourier ha abierto nue vos caminos de investigación científica nunca antes considerados prácticos por el exorbitante tiempo de computo; en escencia este análisis en el dominio de la frecuencia ha abierto nuevas perspectivas de investigación científica, técnicas consideradas en otros tiempos ineficientes.

$$
S(fn) = \Delta t \sum_{K=0}^{N-1} \chi(t_{k}) e^{-j2n f_{n} t_{k}}
$$
\n
$$
\chi(t_{k}) = \Delta f \sum_{n=-N/2}^{N/2} S(f_{n}) e^{j2n f_{n} t_{k}}
$$
\n
$$
\chi(t_{k}) = \Delta f \sum_{n=-N/2}^{N/2} S(f_{n}) e^{j2n f_{n} t_{k}}
$$
\n
$$
\chi(t_{k}) = \Delta f \sum_{n=-N/2}^{N/2} S(f_{n}) e^{j2n f_{n} t_{k}}
$$

Si hacemos  $t_k = k \Delta t$  y  $f_n = n \Delta f$  y notamos que  $t = T/N$  y  $f = 1/T$ las ecuaciones (C.10) se convierten en:

 $S(n) = \Delta t \sum_{k=0}^{N-1} x(k) e^{-j2\pi (nk)/N}$ 

 $\eta$  = 0, 1, ... N-1

$$
\chi(t_{k}) = \Delta f \sum_{n=0}^{N-1} S(n) e^{j \lambda n (nk)/N}
$$
  
\n $\kappa_{n} 0, 1, ..., N-1$ 

donde n toma los valores  $0,1$ , ..., N-1 o más bien  $0, +1$ , ..., -+N/2. Esta sustitución se hace para simplificar el proceso de com putación y no altera en nada la expresión (C.11). El término  $n = N/2$  corresponde a la frecuencia fundamental.

 $\ddotsc$ 

Para propósitos de computación la ecuación (C.11) puede ser más fácilmente representada en forma de matriz como:

$$
[S(n)] = [w^{nk}] [X_0 (k)]
$$

donde,

 $[S(n)]$  y  $[X_0(k)]$  son matrices columna de orden Nxl y $\left[w^{nk}\right]$ es una matriz NxN con  $W = e^{-j2\pi/N}$ 

Resumiendo el valor de la transformada rápida de Fourier está en la reducción del tiempo de cómputo en la evaluación de la trans ESCUELA POLITECNICA NACIONAL FACULTAD DE INGENIERIA ELECTRICA DEPARTAMENTO DE POTENCIA

#### APÉNDIC E "B "

#### MANUAL DE USO DEL PROGRAMA: CALCULO MATRICIÁL DE PARAME

#### TROS ELECTRICOS EN LINEAS DE TRANSMISION

I.- ALGORITMO UTILIZADO

La matriz de impedancia serie consta de las impedancias propias y mutuas entre conductores; y, está dada por la sí guíente ecuación:

 $Zc + \frac{\alpha^2}{2\pi} \ln \left( \frac{D i i}{d i!} \right) + \frac{\alpha^2}{\pi} \int^{\infty} \frac{A \cos \{ \tau (x_n - x_m)\}}{\sqrt{2\pi}}$  $- - - - (B.1) - - -$ 

 $Z_{\rm C} = \frac{2.25 \text{ P m}}{\pi r (2 + n)}$  ---------- [8.2]

La matriz de admitancia shunt es función únicamente de la geometría de los conductores respecto al plano de tierra; y, está dada por la siguiente ecuación:

 $Y = i 2\pi \epsilon_0 8A^{-1}$   $- - - - - - - - - [8, 3]$ 

II.- DESCRIPCIÓN DEL PROGRAMA

El algoritmo de solución consta'de-un'programa princi pal y doce subrutinas complementarias, el proceso de opera-cion es el siguiente:

 $1 -$ 

La subrutina LECTUR lee todos los datos de la línea. Se debe tener especial cuidado en el orden de entrada de los datos; los cuales serán de acuerdo al orden de numeración de los conductores primero se enumerará los conductores de fase y luego los de tierra si los hay, para doble circuitos simétricos el orden es muy importante ya que en los cálculos se

- 99 -

aprovecha la simetría de los circuitos, siendo estos más rá pidos y más sencillos.

 $\langle \overline{\phantom{a}}\rangle$   $\langle\!\langle \overline{\phantom{a}}\rangle\!\rangle$   $\langle\!\langle \overline{\phantom{a}}\rangle\!\rangle$ , Si no se desea poner ningún nombre de iden tificación de la línea cuyos parámetros van a ser calculados, es indispensable colocar una targeta blanca como primer dato, su omisión es causa de que aparezca un mensaje de error de datos y consecuentemente causa la suspensión del programa.

Puesto que los parámetros de la línea también dependen de la localizacion física de los conductores, se define un sistema de coordenadas cartesianas, con la tierra plana como eje horizontal X y el eje de simetría de la torre como eje vertical Y .

- 2.- La subrutina CORFA y RMG1 se usan sólo cuando se tienen ha-ees de conductores, para calcular la nueva posición de los haces y el radio medio geométrico respectivamente.
- $3 -$ Una vez que se tiene las nuevas coordenadas de los conductores, la subrutina SAG corrige estas coordenadas para to mar en cuenta el efecto de la flecha.
- $4 -$ 4.- En base a las coordenadas, la subrutina DISGEO calcula las matrices ZPM y BAUMEN, la primera escribe inmediatamente y la segunda queda almacenada para ser utilizada en el o Cálculo de la matriz YSHUNT.
- $5. -$ Luego el programa principal se calcula ZINT, sin utilizar ninguna subrutina dada la simplicidad de su cálculo.
- $6. -$ 6.- Según el valor del indicador INDTIE (16 O ) se llama o no a la subrutina INTEGR, la cual calcula la matriz ZTOT1N.
- $7 -$ Seguidamente la subrutina SUMA forma la matriz ZSUMA su-mando ZPM, ZINT y ZTOTIN.
- $8, -$ En caso de que la línea tenga conductores de tierra (C.G), la subrutina PARTIR elimina estos conductores, llama a la subrutina INVER para invertir una submatriz compleja re querida en el proceso de eliminación, caso contrario se continua con PARTIR, hasta formar la matriz ZSERIE.
- $9. -$ Según el valor del indicador INDIR ( 1 ó 0) se llama o no a la subrutina TRANS la cual toma en cuenta el efecto de las transposiciones la matriz así ¡formada se llama ZTR.
- $10 -$ La subrutina REDUC se utiliza para reducir dobles cir-cuitos  $3 \phi$  asimétricos a circuitos simples.  $3 \phi$ . De acuer do al valor del indicador INDSIM ( $1\ 6\ 0$ ) se continua con el programa principal o se llama REDUC, formándose de esta manera la matriz equivalente ZREDUC.
	- $11. -$ 11.- En seguida la subrutina SECOi¿ pasa las impedancias de fase ( $a,b,c$ ) a impedancias de secuencia ( $0,1,2$ ) y for ma la matriz ZSECUE.
	- $12. -$ Acontinuación se pasa a calcular la matriz YSHUNT, para 10 cual se invierte la matriz BAUMEN utilizando la subrutina INVER la matriz invertida se llama BINV, seguidamente usando BINV se calcula BA, YSHUNT, y, se repite los puntos 9, 10, -11 en forma idéntica que con las impedancias.

Finalmente se pasa a leer nuevos bloques de datos si los hay, caso contrario el programa ha terminado.

÷,

# DIAGRAMA DE FLUJO

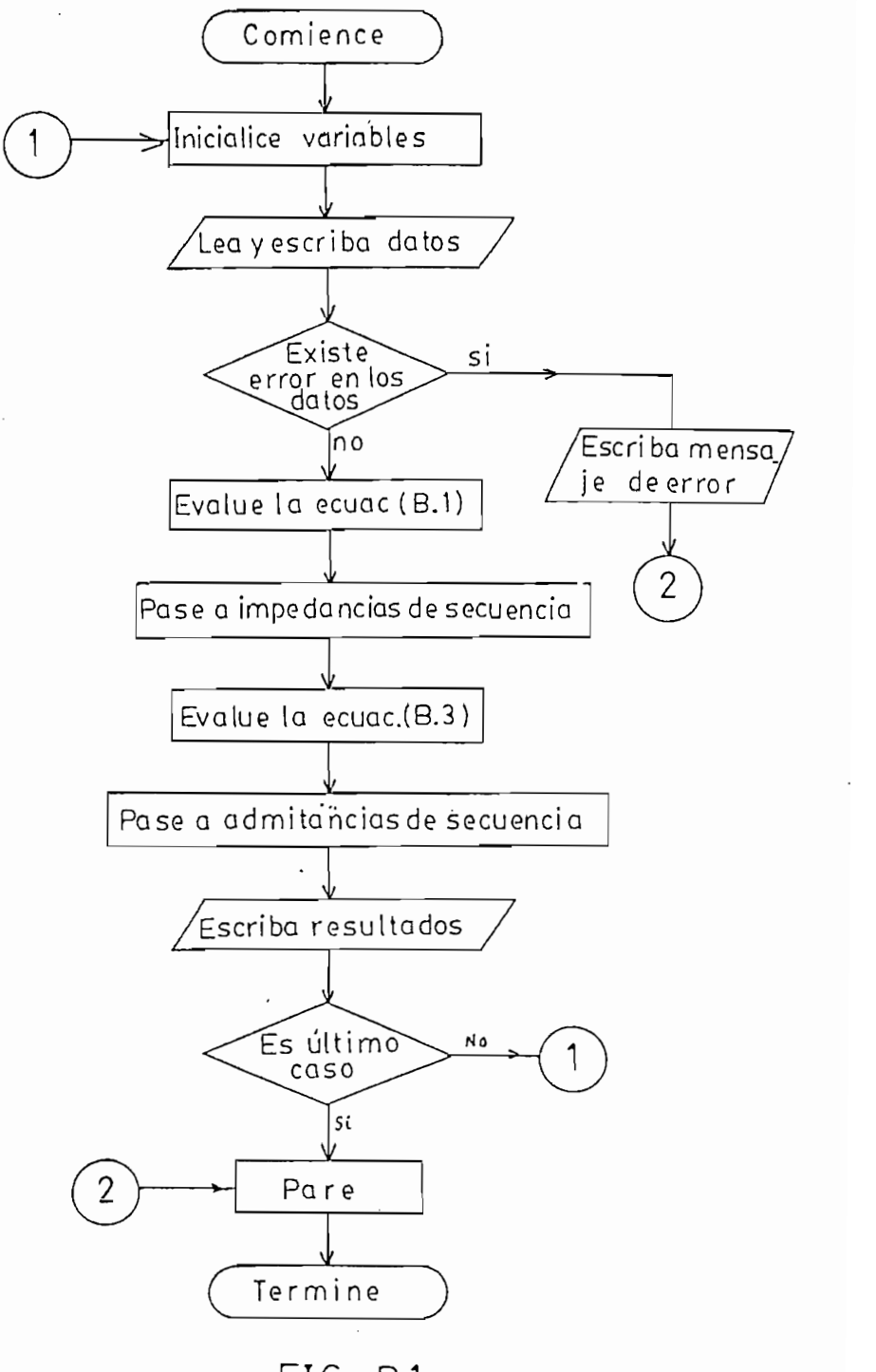

FIG. B.1
III.- NOMENCLATURA

1.» VARIABLES DE ENTRADA

DESCRIPCION: SIMBOLOS: TIT Título de la línea de la cual se va a calcular los parámetros.  $F$   $\qquad$ Frecuencia (Hz) RTIVT Resistividad de la tierra (Ohm-m) Numero total de conductores de fase N Número total de cables de guardia (CG) M Número de conductores por fase NCPF Х, Ү Coordenadas de los conductores (m) \* XCG, YCG Coordenadas de los cables de guardia (m) RCON Radio de los conductores (cm) Radio de los cables de guardia (cm)  $*$  RCG **RMGC** Radio medio geométrico de un conductor (cm) Radio medio geométrico de un cable de guardia -\*RMGCG (cm) '••  $(c\mathfrak{w})$ Numero de hilos exteriores de un conductor (# de **NHEC** hilos de la última capa) Número de hilos exteriores de un cable de guar--\*NHECG dia. Radio de un hilo exterior de un conductor (cm) **RHCON** \*RHCG Radio de un hilo exterior del cable de guardia - $(cm)$ Permeabilidad del material del conductor (Hen---MIUCON rios  $/m$ ). Permeabilidad del material del CG (henrios/m) \*MIUCG Resistividad del material del conductor (ohmios -RTIVC  $-m)$ .  $Resistividad del material del CG (ohmios - m)$ \*RTIVCG Número de circuitos trifásicos. NUMCIR Número de fases. **NUMFAS** 

**- 104**

**FLEC** Flecha del conductor (m)

 $*$ FLECG Flecha del CG (m)

Indicador para retorno por tierra INTIE

INDTR Indicador para transposición

INDSIM Indicador de simetría sólo para dobles circuitos trifásicos

NOTA 1) Todos los indicadores valen 1 en caso afirmativo y O en caso contrario.

- Nuatis sh (Ind 41) (10km 11km /a 4113 48 ancor 1001 24 rio adeas lo tallas lEXT #4 haso lados dark - $\sim 100$  in  $\sim 100$  and  $\sim 100$ 

## 2.- VARIABLES DE SALIDA

Para la salida del programa que comprende todas las matrices de ímpedancia y admitancia se ha utilizado las siguientes varia bles:

ZSERIE \_Matriz de Ímpedancia serie

ZTR Matriz de impedancia serie de un circuito trifásico sim ple.

ZAATR Matriz de impedancia serie del circuito izquierdo.

Matriz de impedancia serie del circuito derecho. ZBBTR

Matriz de impedancia serie del circuito izquierdo en - $ZSEC<sub>1</sub>$ componentes simétricas

Matriz de impedancia Z serie del« circuito derecho en **ZSEC<sub>2</sub>** componentes simétricas.

ZREDUC Matriz de Ímpedancia serie equivalente

ZSECUE Matriz de Ímpedancia serie en componentes simétricas

YSHÜNT Matriz de admitancia shunt

YSHTR Matriz de admitancia shunt de un circuito trifásico sim ple

Matriz de admitancia shunt del circuito izquierdo YAATR

El programa tiene las siguientes restricciones:

- $\overline{\phantom{a}}$ El programa está diseñado sólo para circuitos de corriente. alterna monofásicos, bifásicos o trifásicos.
- El programa opera hasta con dobles circuitos trifásicos con haces de conductores de hasta cuatro conductores por fase y hasta con cuatro cables de guardia.
- El programa opera sólo con conductores cableados.
- NOTA 5.- En los datos de entrada, luego de INDTIE irá INDZ, indicador para tomar o no en cuenta la impedancia interna de los conductores.

 $\ddotsc$ 

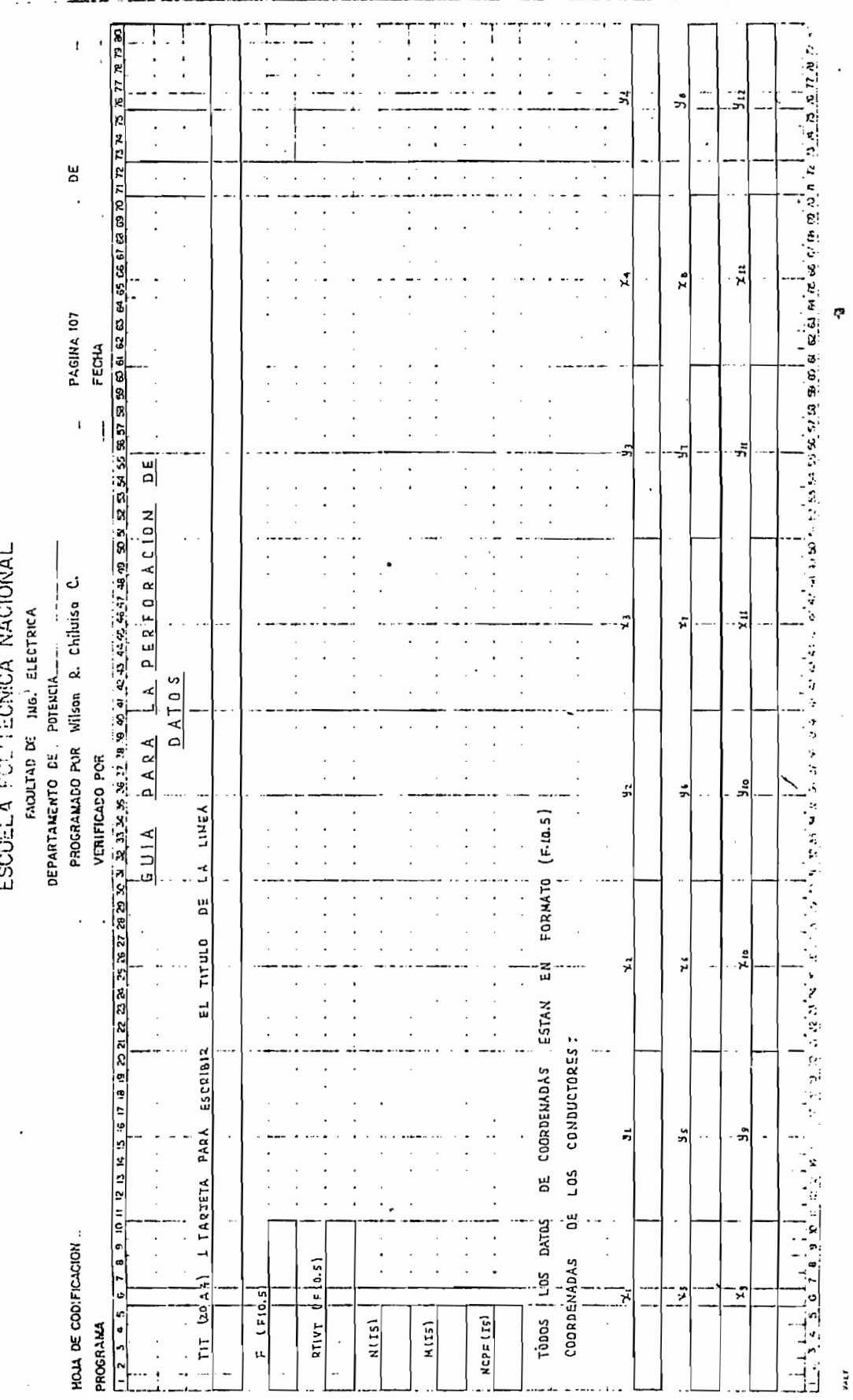

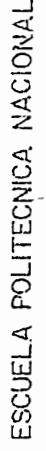

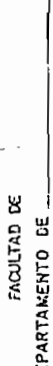

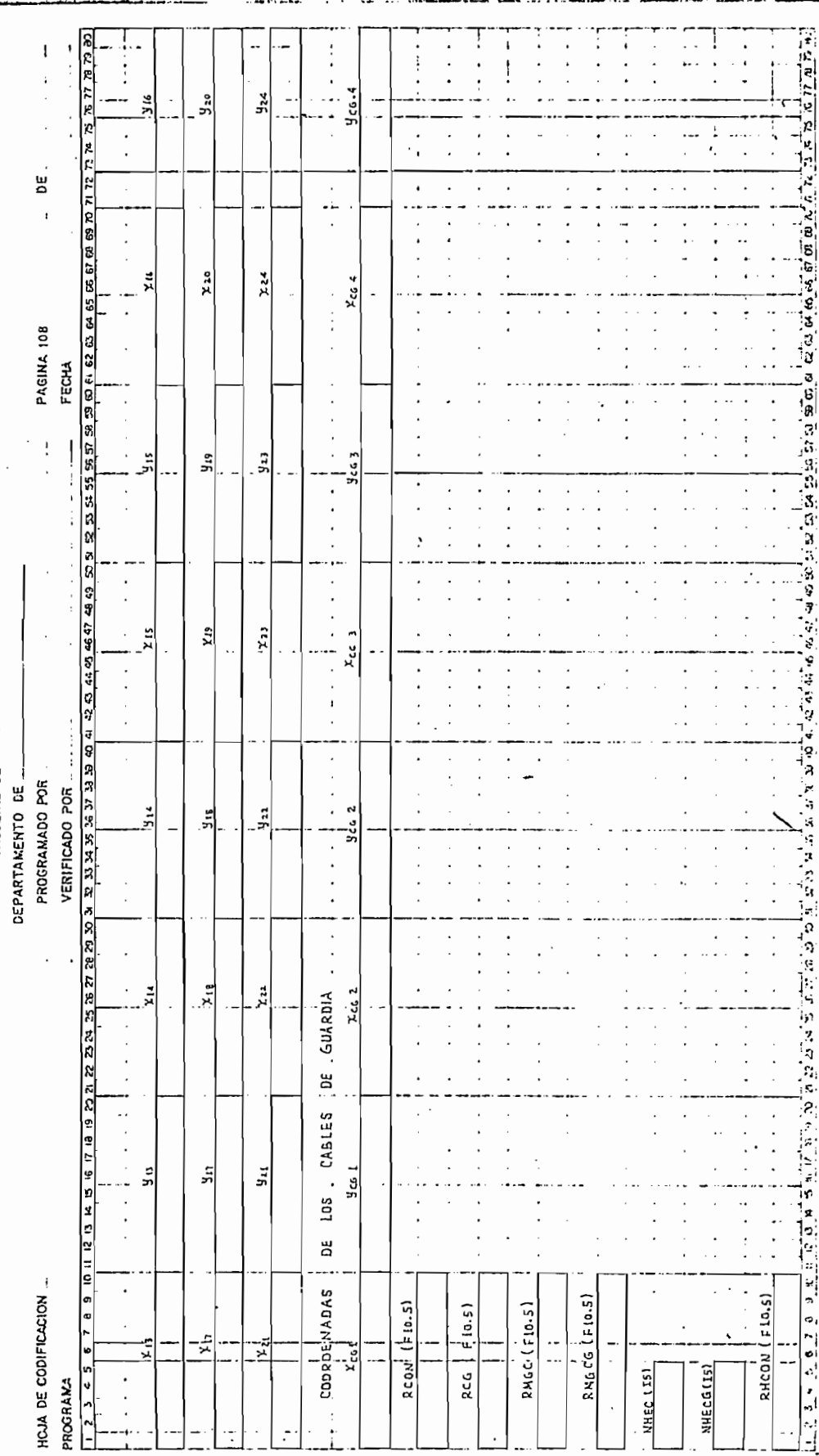

vu,

ť,

٢

大学の アルファー・ショック

ESCUELA POLITECNICA NACIONAL

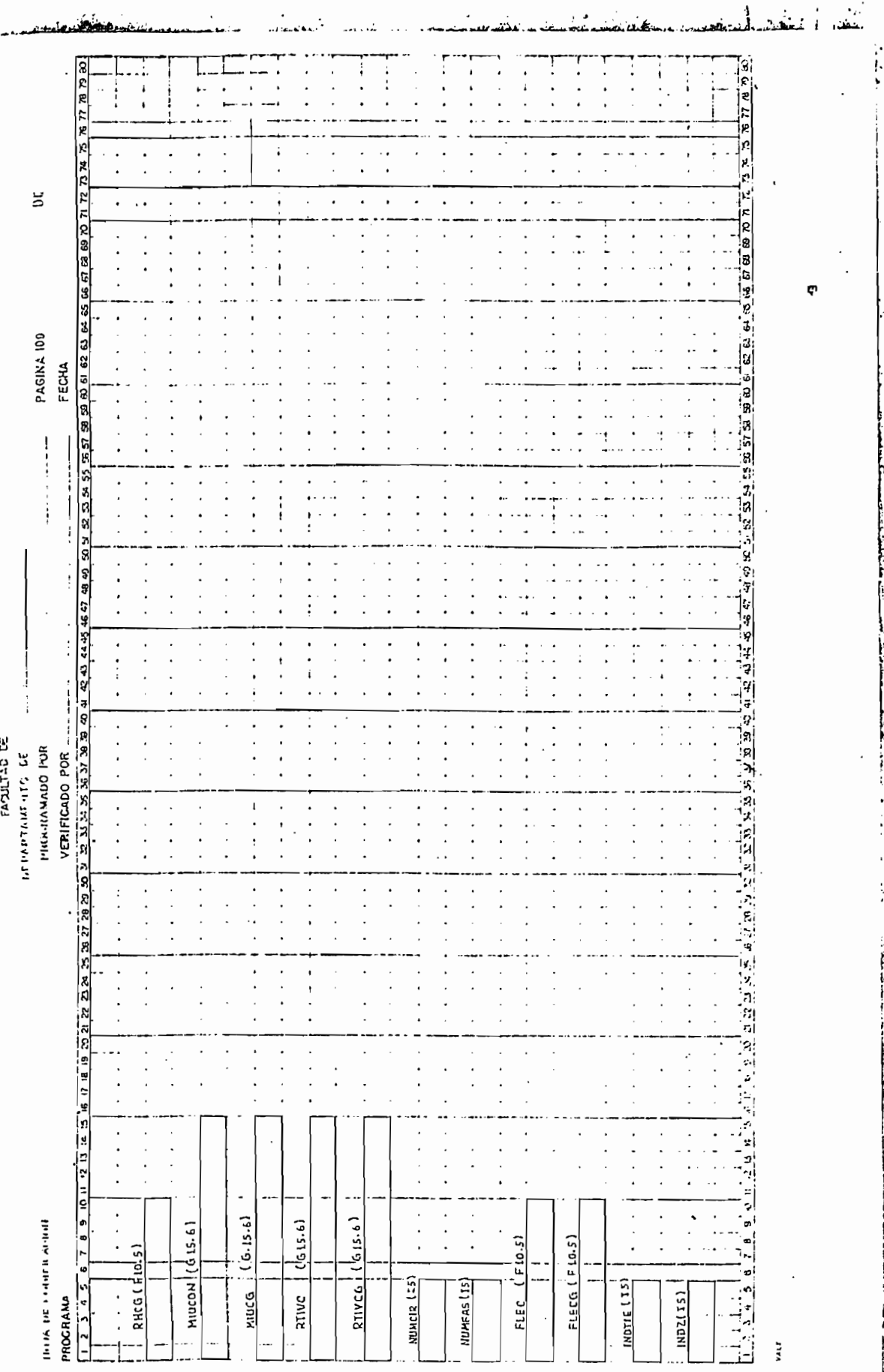

ن که<br>آبریه<br>انگشت  $\vdots$ 

 $\frac{1}{2}$ 

まます うちいちまでまじょう

大地

(の)の「大学の人物」ということで、「大学の人物」ということが、「大学の人物」ということが、「これ」ということが、「大学の人物」ということが、「大学の人物」ということが、「大学の人物」ということが、「

一個年 海岸受講

ļ.

 $\frac{1}{2}$ 

ļ,

 $\overline{\phantom{a}}$ 

 $\ddot{\cdot}$  $\ddot{\phantom{a}}$  ESCUELA POLITECNICA NACIONAL

 $\ddot{\phantom{0}}$ 

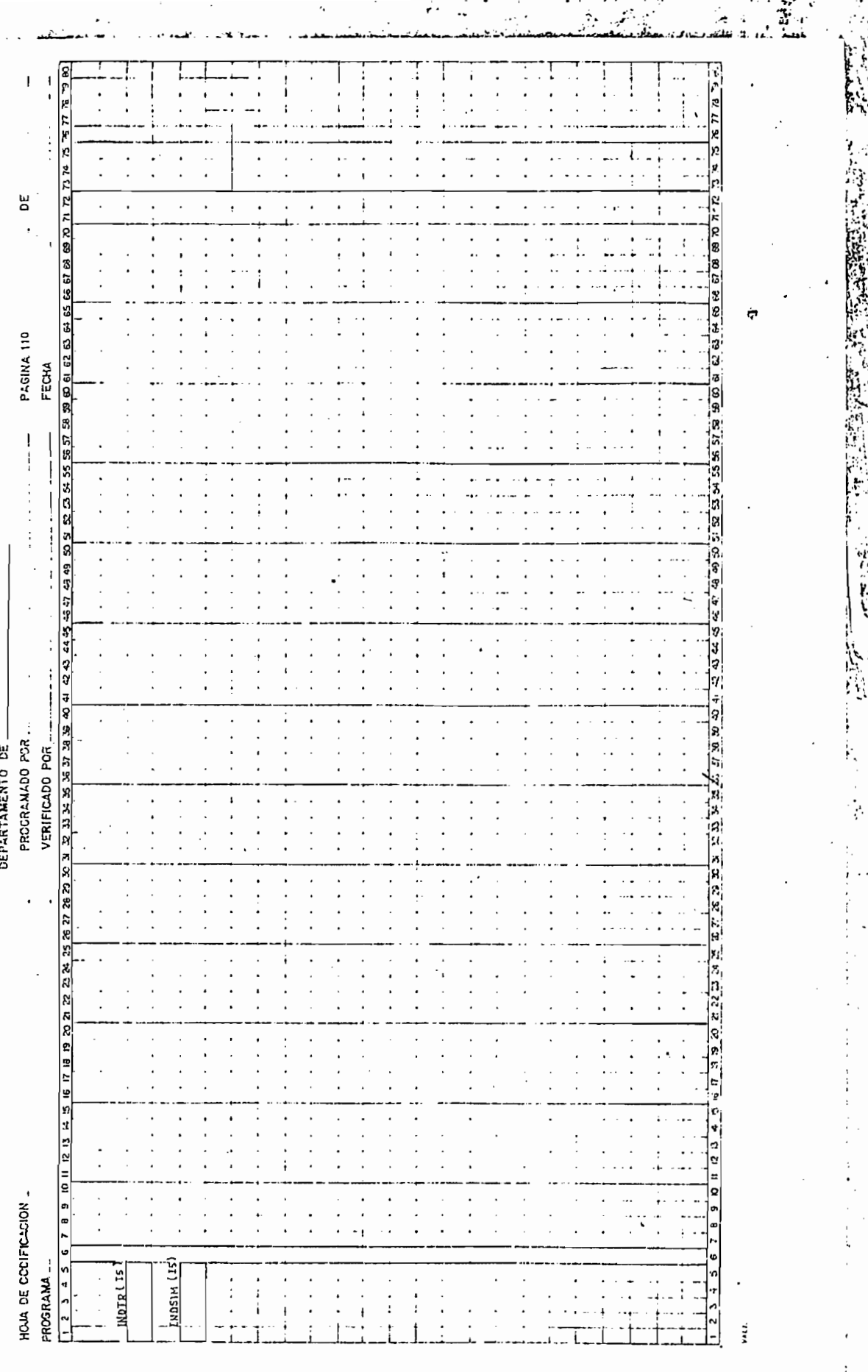

 $\cdot$ 

 $\ddot{\cdot}$ 

.

í,

 $\frac{1}{2}$ 

 $\frac{1}{2}$ 

ׇ֧֧֧֧֦֧֦֧֦֧֦֧֦֧֦֧֦֧֦֧֦֧֧֦֧֦֧֧֧֧֧֦֧֦֧֦֧֧֦֧֦֧֧֧֧֧֧֧֧֧֦֧֦֧֧֦֧֦֧֧֧֘֟֓֕֝֬֟֓֕֓֕֓֕֓֕֓֝֬֟֩֓֓֓֓֓֓֓֓֬<br>֧֢֧֧֧֧֧֧֧֧֧֧֧֧֧֞

すませんで

 $\frac{1}{2}$  $\dot{\tilde{a}}$ 

 $\frac{1}{2}$ 

 $\frac{1}{2}$ 

Í

 $\frac{1}{3}$ 

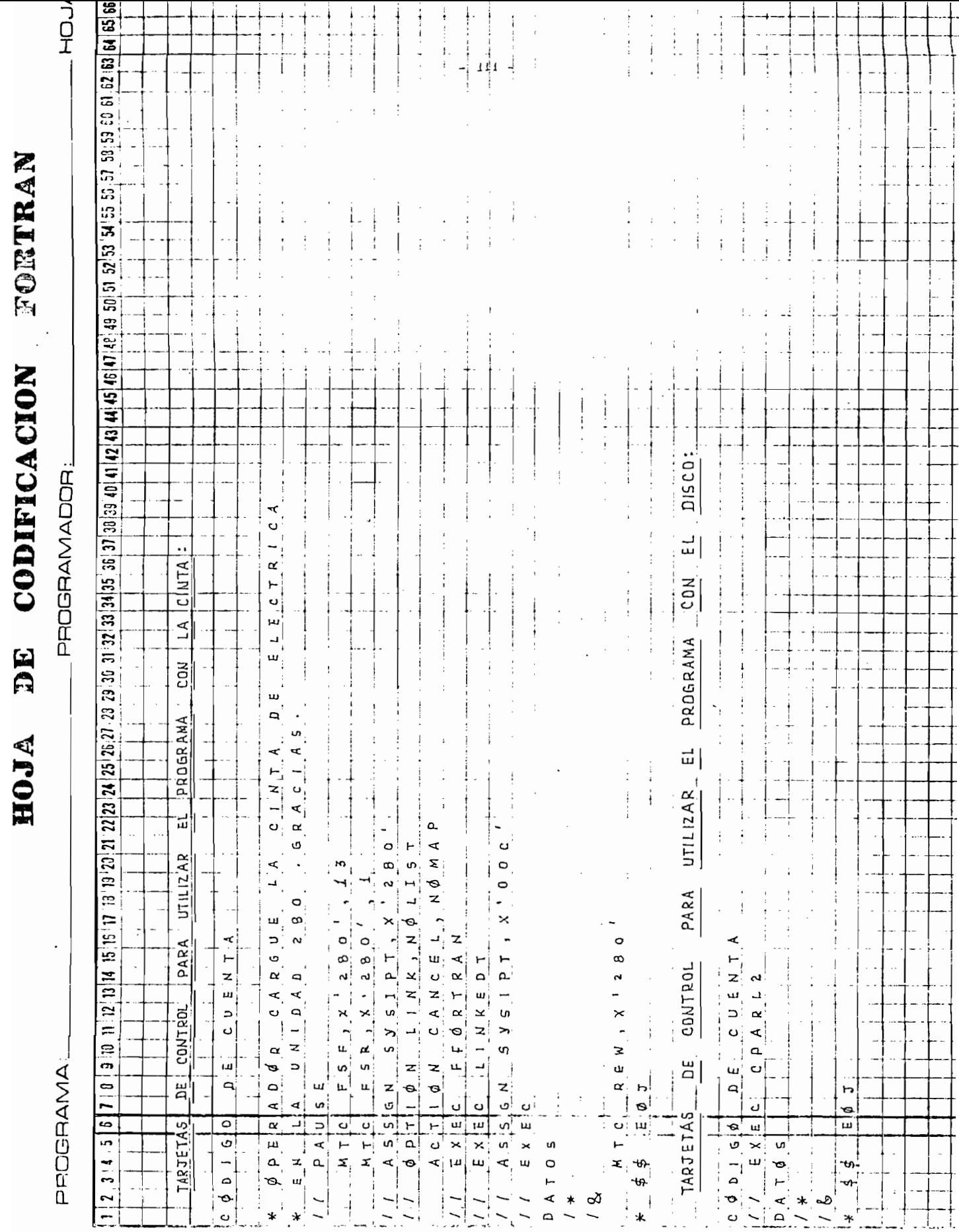

## REFERENCIAS

- 1.- BATTISSON, M. J, DAY SILVIA. J., MULLINEUX N, PARTON, K. C, and REED, J, R: "Some effects of the frecuency dependence of transmission line parameters", Proc. IEE, Vol 116, N.-7, july 1.969, pp. 1209-- 1.216,
- 2. WEDEPHOL, L.M., and WASLEY, R.G. : 'Wave propagation in multi-conductor overhead lines", PROC IEE, Vol, 113, N.- 4, 1.966, pp.  $627 - 632$ .
- 3. GALLOWAY,R.H., SHORROCKS, W.B. , and WEDEPOHL, L.M. : "Calcula tion of electrical parameters for short and long poliphase transmission lines", PROC. IEE, Vol. 111, N.- 12, december - 1.964, pp. 2.051- 2.059
- 4,- ENRIQUEZ HARPER GILBERTO: "Lineas de transmisión y redes de distribución de potencia eléctrica", Edit. Limusa, México 1.978, Vol. I y Vol II
- 5.- "Electrical Transmission and Distribution Reference Book", Copyright 1.950 by Westinghouse Electric Corporation EAST PITTSBURG, PA
- 6. STEVENSON, JR. WILLIAM D: "Análisis de sistemas eléctricos de potencia". McGraw-Hill 1 . 965, México.
- 7.- "EHV Transmission line Reference Book". Edison electric Insti tute 1.968
- 8.- ENRIQUEZ HARPER GILBERTO: ''Técnica de las altas tensiones" Vol. I, Limusa - México 1.974
- 9 .- KNOWLTON, ARCHER: "Manual standard del ingeniero electricista" Tomos I , II, McGraw-Hill 1.953
- $10.$ STAGG and EL-ABBIAD: "Computer methods in power system analysis". McGraw-Hill Kogakusha, Ltda. 1.968
- 11.- SANTILLAN JORGE: "Programa para el cálculo digital de Iso parámetros de líneas de transmisión de energía eléctrica". Tesis de Grado. Escuela Politécnica Nacional, Ouíto-Ecuador
- 12, SANHUEZA HERNÁN: ''Análisis de sistemas eléctricos de potencia". Escuela Politécnica Nacional. Drpartamento de Potencia, Quito 1.974
- 13.- CA8ÁR ZAMORA, HUMBERTO WASHINGTON: "Análisis del desbalan- ceamiento electromagnético en líneas aéreas". Tesis de Grado, Escuela Politécnica Nacional, Quito Ecuador 1.979
- 14.- FREIRÉ JAIME: "Experimentación en suelos para el diseño de mallas de tierra". Tesis de Grado, Escuela Politécnica Nacip\_ nal, Quito-Ecuador 1.978
- 15.- MEÜEARIS, KENNETH:"Numerícal computers methods for ingineers and physical scientists". Copiright 1.974 U.S.A
- $16.$ 16. SCHICK WILLIAM/MERZ CHARLES J. Jr: '"Fortran para ingeniería" McGraw-Hill, de Mexico 1.974
- $17.$ BRIGHAM, E.O, MORROW, R.E: "The fast Fourier transform" IEEE -Spectrum, December 1.967, pp. 63.70
- HWEI P. HSU: "Análisis de Fourier". Fondo educativo interame  $18.$ ricano S.A, New York N.Y. USA, 1.973
- 19.- SEELEY,T. ROBERT: "Introducción a las series e integrales de Fourier". Edit, REBERTE, S.A. Barcelona-España 1.970
- $20.-$  HESSE M.H. : ''Electromagnetic and electrostatic transmission li ne by digital computar". IEEE Transaction on Power Apparatus

and Systems, Juny 1.963, Vol 82, pp. 282-291

 $\sim 10^{11}$ 

 $\langle \rangle$  .

 $\sim 10^7$ 

 $\ddot{\phantom{a}}$ 

 $\ddot{\phantom{a}}$ 

 $\overline{\phantom{a}}$ 

 $\hat{\mathbf{v}}$  $\mathcal{A}$  $\bar{\bar{z}}$  $\mathbf{r}$ 

 $\mathcal{L}_{\mathcal{A}}$ 

 $\sim$ 

 $\sim$   $\sim$ 

 $\mathcal{L}^{\text{max}}_{\text{max}}$ 

 $\sim 10^7$ 

 $\sim 10^{-10}$ 

 $\sim$ 

 $\lambda_{\rm{max}}$  ,  $\lambda_{\rm{max}}$ 

 $\Box$ 

 $\sim$ 

 $\sim$   $\sim$ 

 $\mathcal{L}(\mathcal{A})$  and  $\mathcal{L}(\mathcal{A})$